# **UNIVERSIDAD NACIONAL MICAELA BASTIDAS DE APURÍMAC FACULTAD DE MEDICINA VETERINARIA Y ZOOTECNIA**

# ESCUELA ACADÉMICO PROFESIONAL DE MEDICINA VETERINARIA Y ZOOTECNIA

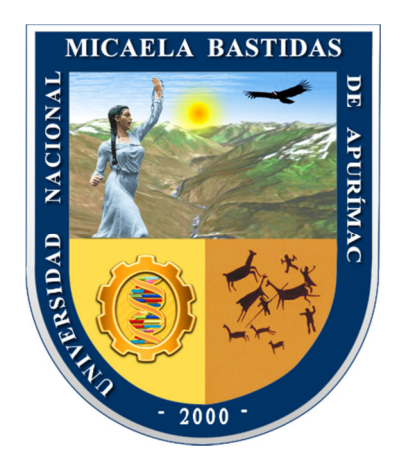

# **TESIS**

Caracterización morfológica, morfoestructural y faneróptica de la vicuña (*Vicugna vicugna*) en semicautiverio de las provincias de Andahuaylas y Aymaraes

Presentado por:

Marleni Shelny Gamarra Collahua

Para optar el Título de Médico Veterinario y Zootecnista

Abancay, Perú

2023

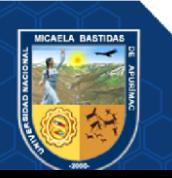

# UNIVERSIDAD NACIONAL MICAELA BASTIDAS DE APURÍMAC **FACULTAD DE MEDICINA VETERINARIA Y ZOOTECNIA** ESCUELA ACADÉMICO PROFESIONAL DE MEDICINA VETERINARIA Y ZOOTECNIA

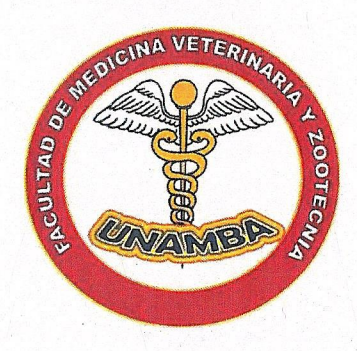

**TESIS** 

# "CARACTERIZACIÓN MORFOLÓGICA, MORFOESTRUCTURAL Y FANERÓPTICA DE LA VICUÑA (Vicugna vicugna) EN SEMICAUTIVERIO DE LAS PROVINCIAS DE ANDAHUAYLAS Y AYMARAES"

Presentado por Marleni Shelny Gamarra Collahua, para optar el Título de

Médico Veterinario y Zootecnista

Sustentado y aprobado el 2 de febrero de 2023 anté el jurado evaluador:

**Presidente:** 

Asesor:

**Primer Miembro:** 

Dr. Víctor Alberto Ramos De la Riva pp

Mg. Sc. Ludwing Angel Cárdenas Villanueva

**Segundo Miembro:** 

M.V.Z. Martín Equicio Pineda Serruto

Dr. Nilton César Gómez Urviola

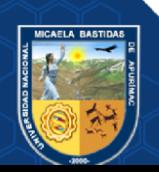

#### **Agradecimiento**

*A Dios por permitirme vivir e iluminar mi camino para seguir adelante y disfrutar cada día mi familia.* 

*A la Facultad de Medicina Veterinaria y Zootecnia de la UNAMBA, por darme la oportunidad de formarme profesionalmente.* 

 *A mi asesor Dr. Nilton César Gómez Urviola por su apoyo y haber sido paciente durante el desarrollo del presente trabajo de investigación.* 

*A mis padres, por su amor, trabajo y sacrificio en todos estos años, gracias por confiar y creer en mí.* 

*A los supervisores de campo de la Dirección Regional Agraria Apurímac, señor Juan Quispe Tonccochi y Dionicio Gonzales Orosco, por su colaboración.*

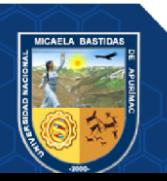

# **Dedicatoria**

*A mis padres, Delia Collahua Juarez y Teodocio Gamarra Torres, por su apoyo constante y enseñarme que todo se puede lograr con esfuerzo y sacrificio. A mi familia por su apoyo incondicional.* 

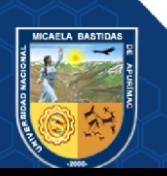

"Caracterización morfológica, morfoestructural y faneróptica de la vicuña *(Vicugna vicugna)* en semicautiverio de las provincias de Andahuaylas y Aymaraes"

Línea de investigación: Ciencias veterinarias

Esta publicación está bajo una Licencia Creative Commons

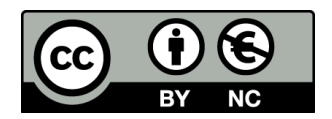

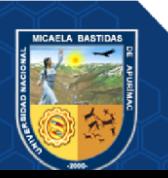

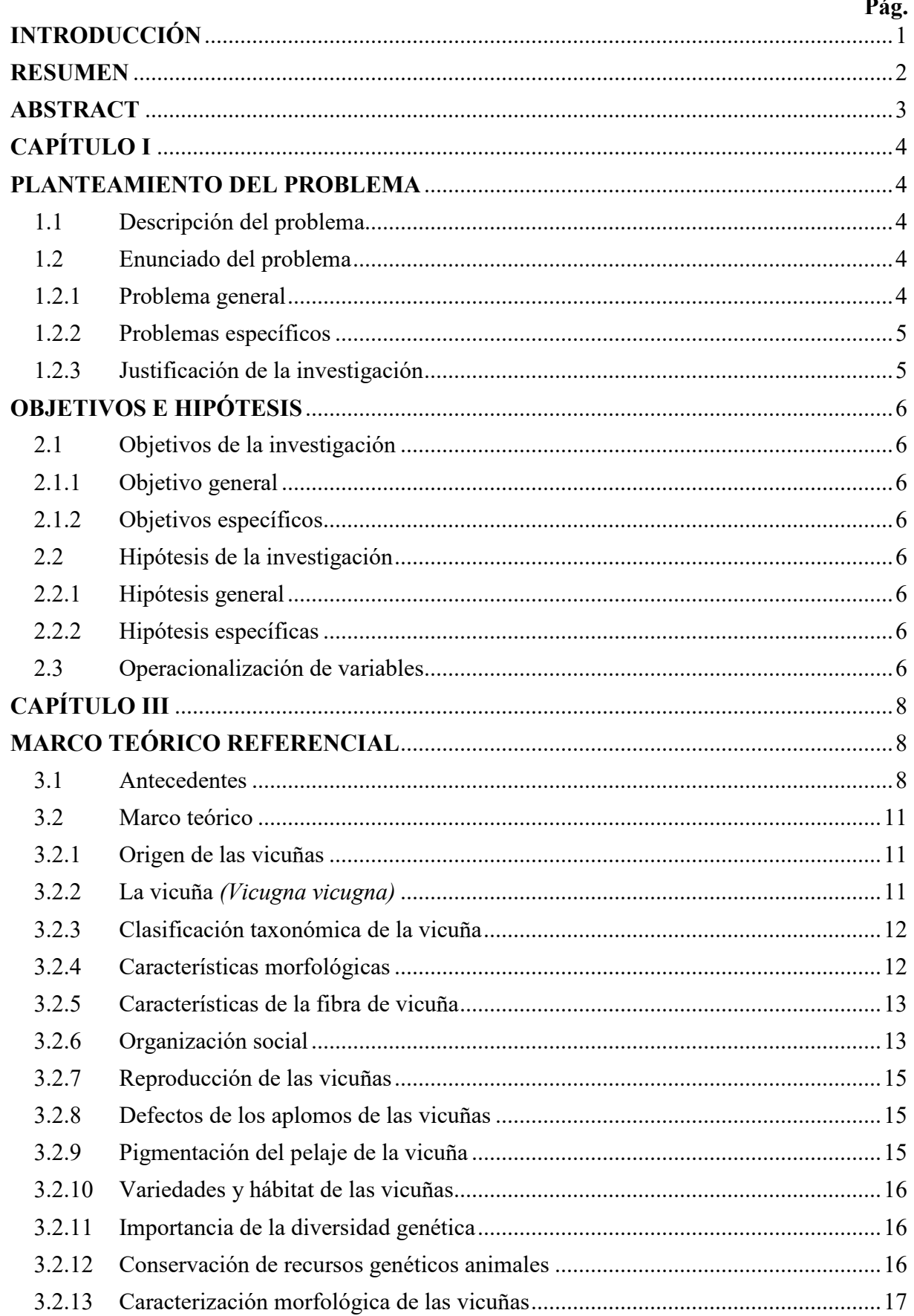

ÍNDICE

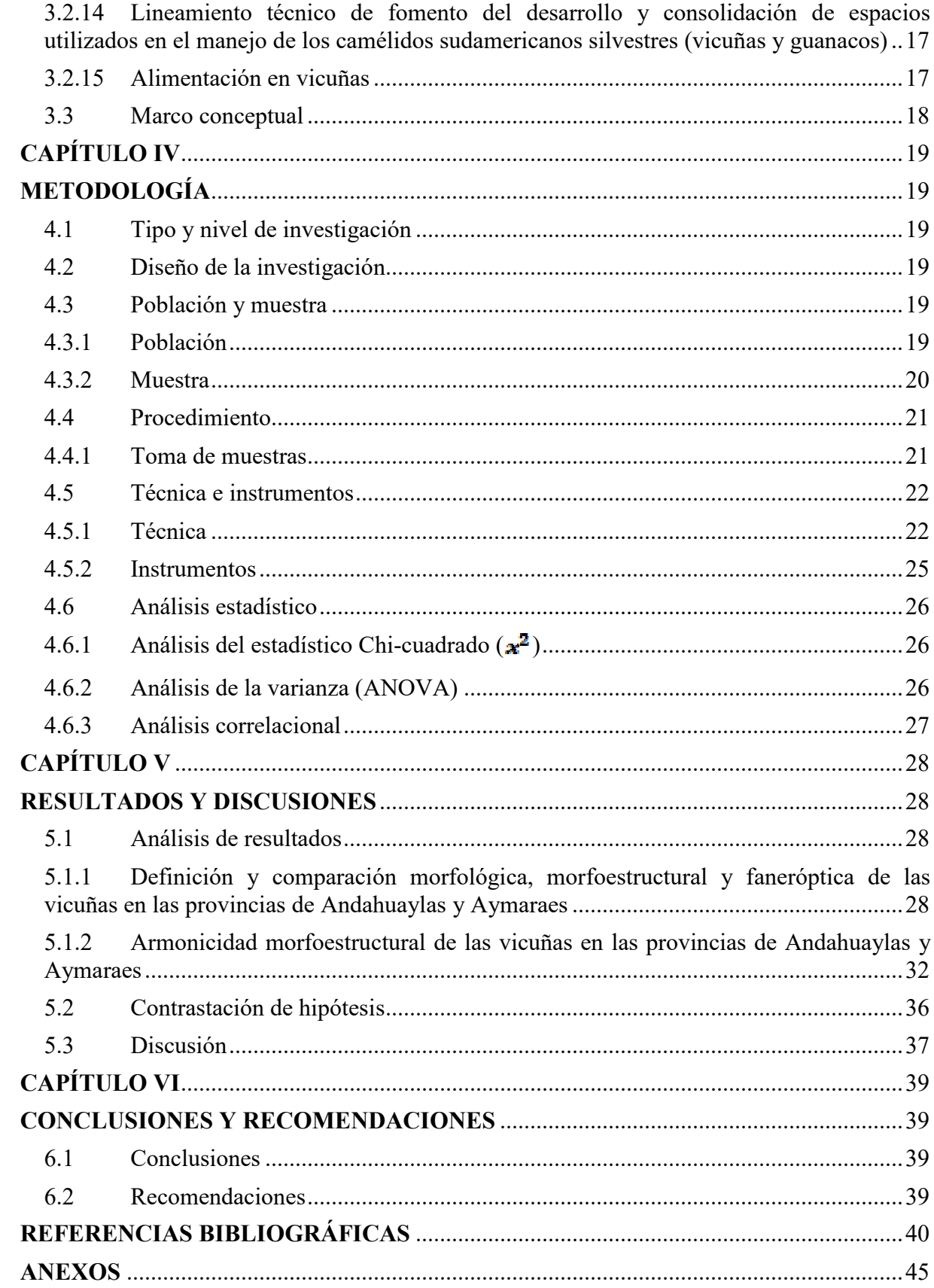

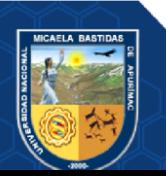

# **ÍNDICE DE TABLAS**

# **Pág.**

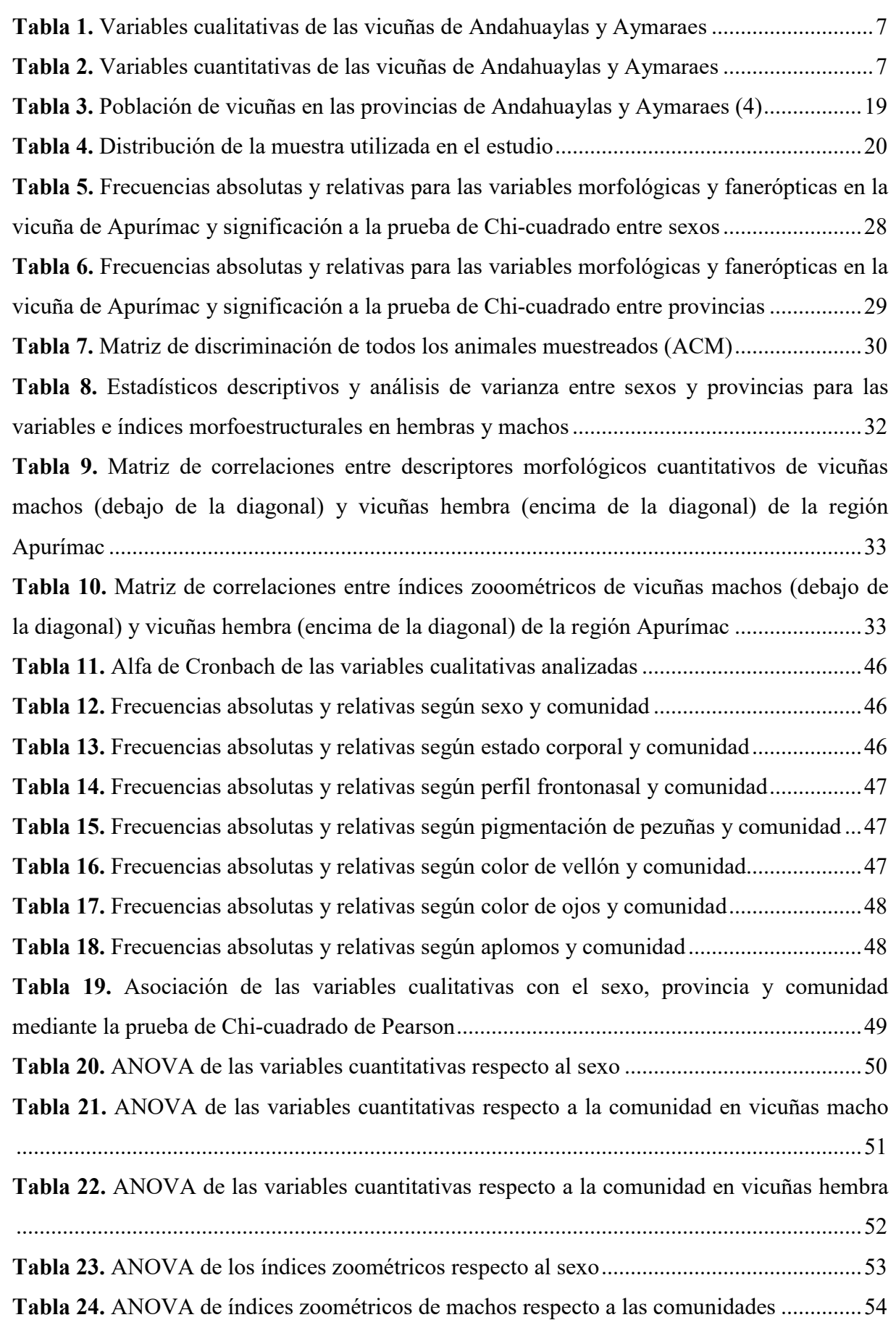

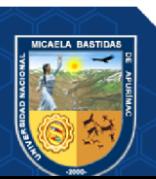

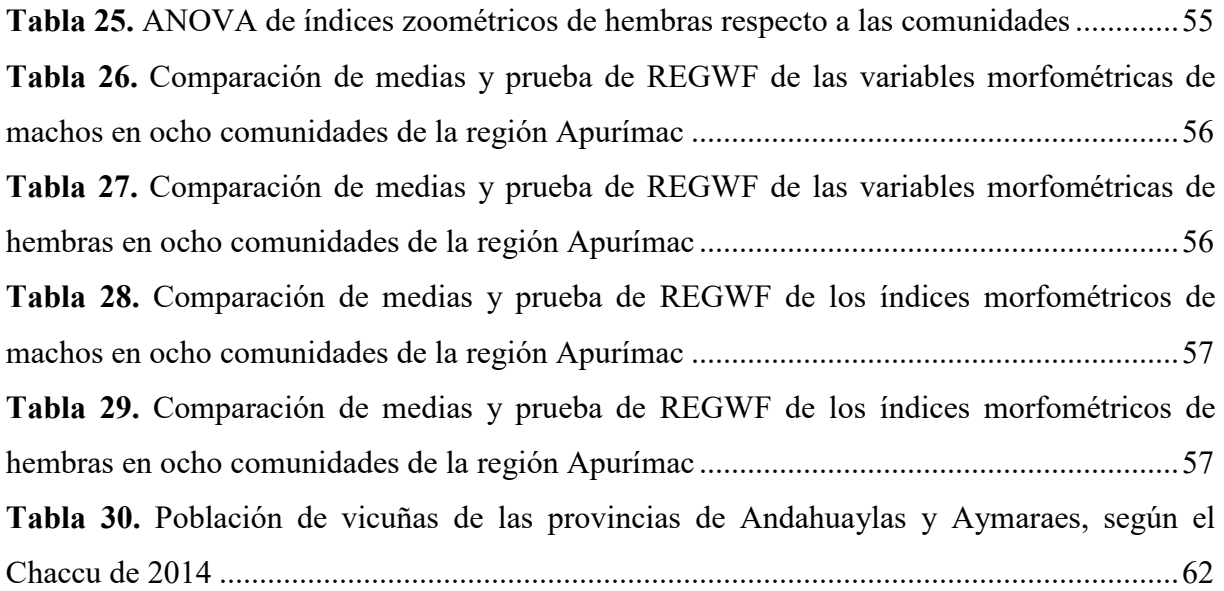

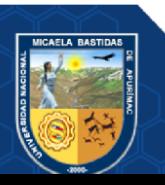

# **ÍNDICE DE FIGURAS**

# **Pág.**

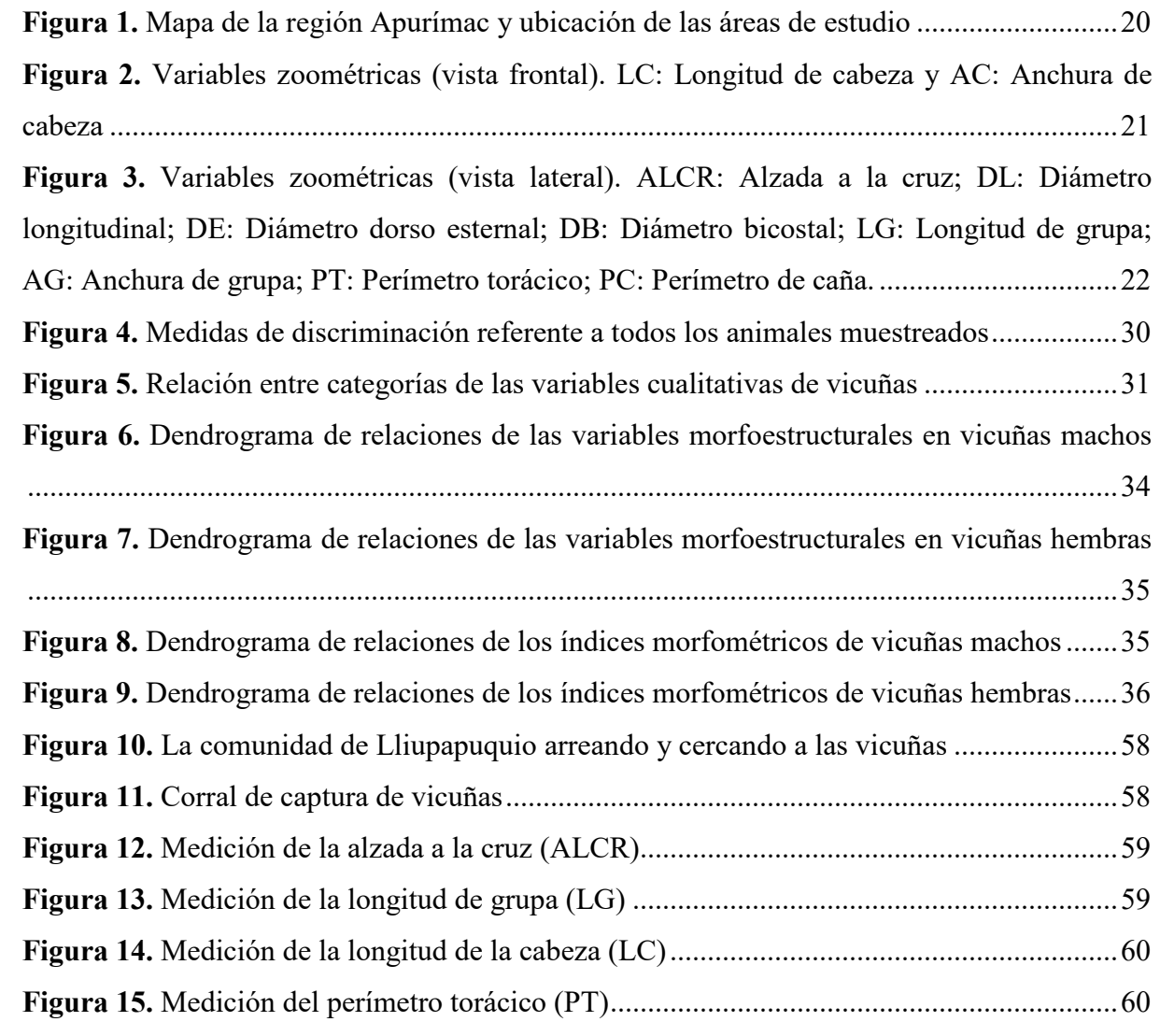

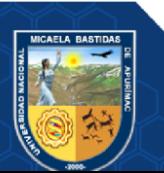

#### **INTRODUCCIÓN**

La vicuña (*Vicugna vicugna*) es un animal silvestre que vive en el Perú, así como en Argentina, Chile, Bolivia y Ecuador. Estos animales pueden ser encontrados en pastizales y climas extremos, donde otras especies no prosperan, en términos productivos se les valora por su fibra principalmente, aparte de estar vinculados con aspectos sociales, económicos, culturales y científicos (1). Las vicuñas fueron diezmadas por cazadores furtivos quienes mataron miles de vicuñas con el objetivo de lograr ingresos económicos rápidos, hubo una gran pérdida de variabilidad genética desde la llegada de los españoles (2) y es por esta razón que el Perú ha impulsado muchos proyectos de conservación (Reserva de Pampa Galeras – Ayacucho). La vicuña está clasificada como en peligro de extinción y listada en el Apéndice II de la Convención sobre el Comercio Internacional de Especies Amenazadas de Fauna y Flora Silvestres (CITES), que solamente permite la práctica del Chaccu para la esquila y aprovechamiento de la fibra (3).

El año 2012 (4) se registró un total en el Perú de 208 899 vicuñas, con un incremento poblacional en ese tiempo de 76%, 145 959 vicuñas se encontraban en silvestría (69.9%) y 62 940 en semicautiverio (30.1%), y era Ayacucho donde se localizaban 62 163 vicuñas (29%), después le seguía Puno (38 673); Huancavelica (23 616); Junín (21 325); Cuzco (17 833); Arequipa, (15 213); Apurímac (11 434); y Lima (9 515). Las comunidades a cargo de estos animales tienen la idea errónea que la vicuña podría ser tratada como un animal doméstico, por lo que han instalado cercos permanentes, evitando la migración y elevando la consanguinidad (5). Es válido pensar que se habrían producido cambios fisiológicos y anatómicos que más adelante no permitan la sostenibilidad de la especie (6) (2). Los rasgos morfológicos son biomarcadores que son el resultado de la expresión genética y por lo tanto indican de alguna manera el grado de variación genética presente, permitiendo un manejo racional de la vicuña dependiendo de los diversos ambientes que se encuentran en el Perú (7). Considerando lo mencionado anteriormente se planteó caracterizar morfológica, morfoestructural y fanerópticamente a las vicuñas en semicautiverio de las provincias de Andahuaylas y Aymaraes.

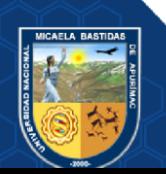

#### **RESUMEN**

La región Apurímac posee vicuñas (*Vicugna vicugna*) muy importantes para el sustento de las comunidades que las crían, por esta razón se planteó como objetivo general en el presente estudio, caracterizar morfológica, morfoestructural y fanerópticamente a las vicuñas en semicautiverio de las provincias de Andahuaylas y Aymaraes. Se utilizó una muestra por conveniencia de 360 vicuñas adultas mayores de 2 años (50% machos y 50% hembras libres de preñez) capturadas en Chaccus realizados en las provincias de Andahuaylas (50%) y Aymaraes (50%). La recogida de datos fue realizada en el año 2015 autorizado por las instancias respectivas, para la parte biométrica, se requirió un bastón zoométrico y una cinta métrica flexible, estos datos fueron tabulados y procesados estadísticamente según su naturaleza, para las 6 variables cualitativas, se usó las frecuencias absolutas y relativas, el estadístico de Chi-cuadrado y el análisis de correspondencia múltiple, y para las 19 variables cuantitativas (10 variables morfométricas y 9 índices zoométricos), se empleó estadísticos descriptivos, el ANOVA de un factor y la Prueba F múltiple de Ryan-Einot-Gabriel-Welsch. De acuerdo a las categorías más predominantes porcentualmente se definió a la vicuña de las provincias de Andahuaylas y Aymaraes como un animal con un estado corporal regular (66.4%), perfil frontonasal recto (81.5%), con pigmentación de pezuñas (98.2%), color de vellón canela (95.8%), color de ojos negro (99.1%) y aplomos regulares (71.8%). No existió dimorfismo sexual en ninguna de las variables evaluadas (P>0.05). Las provincias de Andahuaylas y Aymaraes fueron diferentes únicamente respecto al estado corporal y perfil frontonasal (P<0.001). Se determinó que hubo dimorfismo en la alzada a la cruz, diámetro longitudinal, diámetro dorsoesternal, diámetro bicostal, longitud de cabeza, anchura de cabeza, perímetro torácico y perímetro de caña, ningún índice zoométrico mostró dimorfismo. Según los índices zoométricos se describió a la vicuña de ambas provincias como longilínea, braquicéfala y de pelvis larga. Se concluyó que la vicuña que se cría en las provincias de Andahuaylas y Aymarares es longilínea, braquicéfala y de pelvis larga, y medianamente armónica en su morfoestructura.

*Palabras clave: biodiversidad, silvestría, recursos zoogenéticos.* 

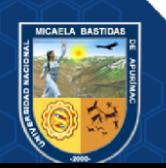

#### **ABSTRACT**

The Apurímac region has vicuñas (*Vicugna vicugna*) that are very important for the sustenance of the communities that breed them, for this reason the general objective of this study was to characterize morphologically, morphostructurally and phaneroptically the vicuñas in semi-captivity of the provinces of Andahuaylas and Aymaraes. A convenience sample of 360 adult vicuñas older than 2 years (50% males and 50% pregnancy-free females) caught in Chaccus made in the provinces of Andahuaylas (50%) and Aymaraes (50%). The data collection was carried out in 2015 authorized by the respective instances, for the biometric part, a zoometric cane and a flexible tape measure were required, these data were tabulated and statistically processed according to their nature, for the 6 qualitative variables, it was used the absolute and relative frequencies, the Chi-square statistic and the multiple correspondence analysis, and for the 19 quantitative variables (10 morphometric variables and 9 zoometric indices), descriptive statistics, the one-factor ANOVA and the Multiple F Test by Ryan-Einot-Gabriel-Welsch, were used. According to the most predominant categories in percentage terms, the vicuña from the provinces of Andahuaylas and Aymaraes was defined as an animal with a regular body condition (66.4%), straight frontonasal profile (81.5%), with hoof pigmentation (98.2%), cinnamon fleece color (95.8%), black eye color (99.1%) and regular poise (71.8%). There was no sexual dimorphism in any of the variables evaluated (P>0.05). The provinces of Andahuaylas and Aymaraes were different only with respect to body condition and frontonasal profile  $(P<0.001)$ . It was determined that there was dimorphism in the height at the withers, longitudinal diameter, dorsosternal diameter, bicostal diameter, head length, head width, thoracic perimeter and cane perimeter, no zoometric index showed dimorphism. According to the zoometric indices, the vicuña of both provinces was described as longilinear, brachycephalic and with a long pelvis. It was concluded that the vicuña that breeds in the provinces of Andahuaylas and Aymarares is longilinear, brachycephalic and with a long pelvis, and moderately harmonic in its morphostructure.

*Keywords: biodiversity, wildlife, animal genetic resources.* 

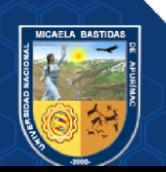

# **CAPÍTULO I PLANTEAMIENTO DEL PROBLEMA**

#### **1.1 Descripción del problema**

El descuido de la vicuña en los aspectos zootécnicos básicos como alimentación, sanidad, genética, reproducción, etc.; está contribuyendo a la pérdida de variabilidad genética en las vicuñas, además del poco interés en el estudio de las características morfoestructurales por parte de los investigadores, reflejado en los pocos trabajos de investigación en el área de camélidos en la región Apurímac. En el Perú se han realizado pocos trabajos sobre la biometría o zoometría en los camélidos silvestres, los parámetros más estudiados son el peso corporal y la alzada a la cruz. Los valores biométricos de talla, perímetro torácico y largo, varían según la edad y en menor grado por el sexo, como se encontró en la comunidad campesina de Picotani, Puno (8). La vicuña, *Vigugna vicugna* (9) ha sufrido una pérdida de diversidad genética a lo largo del tiempo (2), por el descuido gubernamental y de las comunidades que las crían. Los comuneros en alguno de los casos, prefieren criar alpacas, llamas u otras especies domésticas, motivado por los incentivos de las empresas mineras e influencias socioeconómicas. En las zonas donde viven las vicuñas, se vienen desarrollando proyectos mineros que emplean a los comuneros y como parte de sus políticas sociales promueven crianzas de animales domésticos, que ocupan los espacios naturales donde viven las vicuñas, que aunado a las políticas regionales y nacionales incumplidas, dificulta la conservación de las vicuñas en las comunidades altoandinas (10). Los marcadores morfométricos son indispensables para tomar decisiones de intercambios entre poblaciones afectadas por la consanguinidad peor si no se realizan análisis genéticos que son los recomendados en estos casos, por la problemática descrita se requiere se den los primeros pasos en lo que concierne a conocer las características morfológicas, morfoestructurales y fanerópticas de la vicuña.

#### **1.2 Enunciado del problema**

### **1.2.1 Problema general**

¿Cuáles son las características morfológicas, morfoestructurales y fanerópticas de la vicuña en semicautiverio de las provincias de Andahuaylas y Aymaraes?

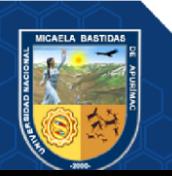

#### **1.2.2 Problemas específicos**

- ¿Las características morfológicas, morfoestructurales y fanerópticas de las vicuñas en semicautiverio de las provincias de Andahuaylas y Aymaraes son iguales?
- ¿Cuán armónicas morfoestructuralmente son las vicuñas en semicautiverio de las provincias de Andahuaylas y Aymaraes?

#### **1.2.3 Justificación de la investigación**

Los camélidos sudamericanos (CSA) viven en las regiones altoandinas del Perú y otros países de América del Sur. Tiene mucha importancia económica respecto a la producción de fibra y carne (11). Las vicuñas son camélidos silvestres muy importantes para la subsistencia de las comunidades campesinas apurimeñas responsables de su protección y cuidado, la fibra esquilada en los Chakus y la venta de sus subproductos son indispensables para lograr ingresos económicos (1). La vicuña está adaptada a los andes peruanos, y en su ADN poseen genes útiles en el aspecto productivo y reproductivo para la especie camélida; asimismo, a nivel global se ha reconocido su importancia por brindar servicios ambientales respecto al aprovechamiento de pastizales que no son consumidos por otras especies (12). Actualmente, no se cuenta con información sobre los valores o medidas biométricas de las vicuñas que habitan la región Apurímac. Tal es así, que conocer sus diferentes medidas zoométricas e índices zoométricos ayudarían a caracterizarla y diferenciarla de los diferentes grupos geográficamente distribuidos en el Perú (13). El presente estudio pretende establecer el morfotipo de la vicuña apurimeña con el objeto de que las instituciones públicas y privadas posteriormente planteen programas de utilización y conservación racional de esta especie animal.

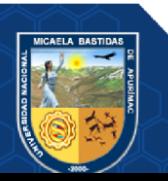

# **CAPÍTULO II**

# **OBJETIVOS E HIPÓTESIS**

### **2.1 Objetivos de la investigación**

# **2.1.1 Objetivo general**

Caracterizar morfológica, morfoestructural y fanerópticamente a las vicuñas en semicautiverio de las provincias de Andahuaylas y Aymaraes.

# **2.1.2 Objetivos específicos**

- Definir y comparar morfológica, morfoestructural y fanerópticamente a las vicuñas en semicautiverio de las provincias de Andahuaylas y Aymaraes.
- Determinar la armonicidad morfoestructural en las vicuñas en semicautiverio de las provincias de Andahuaylas y Aymaraes.

# **2.2 Hipótesis de la investigación**

### **2.2.1 Hipótesis general**

Las características morfológicas, morfoestructurales y fanerópticas de las vicuñas en semicautiverio de las provincias de Andahuaylas y Aymaraes son homogéneas

# **2.2.2 Hipótesis específicas**

- Las características morfológicas, morfoestructurales y fanerópticas de las vicuñas en semicautiverio de las provincias de Andahuaylas y Aymaraes son homogéneas entre sexos y comunidades.
- Las vicuñas en semicautiverio de las provincias de Andahuaylas y Aymaraes evidencian armonicidad morfoestructural.

# **2.3 Operacionalización de variables**

Se consideró seis (6) variables cualitativas y diecinueve (19) variables cuantitativas siguientes (Tablas 1 y 2):

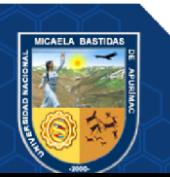

| Variables cualitativas          | <b>Indicadores</b> |  |
|---------------------------------|--------------------|--|
| 1. Condición corporal (CC)      | 1.1 Bueno          |  |
|                                 | 1.2 Regular        |  |
|                                 | 1.3 Malo           |  |
| 2. Pigmentación de pezuñas (PP) | $2.1$ Si           |  |
|                                 | $2.2$ No           |  |
| 3. Color de vellón (CV)         | 3.1 Canela         |  |
|                                 | 3.2 Otros          |  |
| 4. Color de ojos CO)            | 4.1 Negro          |  |
|                                 | 4.2 Otros          |  |
| 5. Aplomos (A)                  | 5.1 Buenos         |  |
|                                 | 5.2 Regulares      |  |
|                                 | 5.3 Defectuosos    |  |
|                                 | 6.1 Convexo        |  |
| 6. Perfil frontonasal (PF)      | 6.2 Recto          |  |
|                                 | 6.3 Cóncavo        |  |

**Tabla 1.** Variables cualitativas de las vicuñas de Andahuaylas y Aymaraes

**Tabla 2.** Variables cuantitativas de las vicuñas de Andahuaylas y Aymaraes

| Variables cuantitativas                             | Indicador     | Índice                       |
|-----------------------------------------------------|---------------|------------------------------|
| 1. Alzada a la cruz (ALCR)                          | cm            |                              |
| 2. Diámetro longitudinal (DL)                       | cm            | $-1$                         |
| 3. Diámetro dorso esternal (DE)                     | cm            | $-$ . $-$                    |
| 4. Diámetro bicostal (DB)                           | cm            | $-$ . $-$                    |
| 5. Longitud de la grupa (LG)                        | cm            | $-1$                         |
| 6. Anchura de la grupa (AG)                         | cm            | $-1$                         |
| 7. Longitud de cabeza (LC)                          | cm            | $-1$                         |
| 8. Anchura de la cabeza (AC)                        | cm            | $-1$                         |
| 9. Perímetro torácico (PT)                          | cm            | $-1$                         |
| 10. Perímetro de la caña (PC)                       | cm            |                              |
| 11. Indice corporal (ICO)                           | $\frac{0}{0}$ | $ICO = DL \times 100/PT$     |
| 12. Índice torácico (ITO)                           | $\frac{0}{0}$ | $ITO = DB \times 100/DE$     |
| 13. Indice cefálico (ICE)                           | $\frac{0}{0}$ | ICE= $AC \times 100/LC$      |
| 14. Indice pelviano (IPE)                           | $\frac{0}{0}$ | IPE= $AG \times 100/LG$      |
| 15. Indice de proporcionalidad (IPRO)               | $\frac{0}{0}$ | $IPRO = DL \times 100/A LCR$ |
| 16. Índice metacarpotorácico (IMETO)                | $\frac{0}{0}$ | IMETO= $PC x 100/PT$         |
| 17. Índice de profundidad relativa del tórax (IPRP) | $\frac{0}{0}$ | <b>IPRP= DE x 100/ALCR</b>   |
| 18. Índice pelviano transversal (IPET)              | $\frac{0}{0}$ | $IPET=AG x 100/ALCR$         |
| 19. Indice pelviano longitudinal (IPEL)             | $\frac{0}{0}$ | $IPEL = LG x 100/ALCR$       |

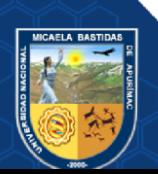

# **CAPÍTULO III MARCO TEÓRICO REFERENCIAL**

#### **3.1 Antecedentes**

- a) Se realizó un estudio para determinar las medidas biométricas de Vicuñas de la comunidad campesina de Tullpacancha, Locroja, Churcampa, Huancavelica. Se midieron un total de 63 vicuñas: 56 hembras y 7 machos seleccionados al azar en Chaccus en 2011. Biométricamente, la altura a la cruz, la longitud desde el pecho hasta la punta de la cola, la circunferencia del pecho, la altura a la punta del anca, cabeza larga y sexo separados. Los resultados encontrados para el promedio de los cinco parámetros medidos son los siguientes: altura a la cruz  $87.79 \pm 0.30$  cm; longitud desde el pecho hasta la base de la cola  $69.97 \pm 5.38$  cm; circunferencia torácica 91.1  $\pm$  6.23 cm; altura del anca 79.81  $\pm$  0.1 cm; longitud de la cabeza 25.02  $\pm$ 1.91 cm. Se concluyó que las medidas biométricas de las vicuñas Tullpacancha (*Vicugna vicugna mensalis*) son similares a las reportadas por otros autores (14).
- b) Se realizó un estudio en el Centro de Investigación, Producción y Transferencia Tecnológica (CIPTT) Tullpacancha, provincia de Churcampa, para determinar los índices cefálico y corporal de la vicuña adulta (*Vicugna vicugna mensalis*), durante el Chaccu en julio de 2009. Se seleccionaron 100 vicuñas adultas (50 hembras y 50 machos), se tomaron medidas de ancho y largo de la cabeza para determinar el índice cefálico total, y el largo corporal y perímetro torácico para determinar el índice corporal mediante dispositivos zoométricos. Los resultados mostraron que el índice cefálico de hembras y machos fue  $56.81 \pm 1.6$  y  $56.85 \pm 2.35$ , el índice corporal de hembras fue 89.91  $\pm$  1.22 y el de machos fue 90.22%  $\pm$  1.2. Se concluyó que las hembras y los machos se clasifican en braquicéfalos según el índice cefálico total y sublongilíneo según el índice corporal. No se observaron diferencias significativas entre machos y hembras (13).
- c) Se realizaron mediciones biométricas, análisis de diámetro y longitud a 71 vicuñas esquiladas en la Reserva Nacional Pampa Galera Bárbara D'Achile. Las medidas corporales estimadas indican que las vicuñas no presentan dimorfismo sexual y que las variaciones se deben a la edad del animal. Se demostró que la altura a la cruz de una vicuña adulta es de 85.2 ± 0.97; diámetro torácico 86.7 ± 5.0; longitud de la vicuña 79.6  $\pm$  0.9 y altura a la cabeza 125.09  $\pm$  6.33 cm. El diámetro medio de las fibras de

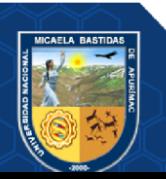

vicuña durante la evaluación fue de 11.6 ± 1.3 μ, lo que reveló una interacción entre el sexo y la edad del animal, siendo los animales más jóvenes los de menor diámetro. La longitud promedio de la fibra de vicuña fue de  $1.083 \pm 0.25$  pulgadas y no se vio afectada por el sexo, la edad y la región del cuerpo (15).

- d) En la Reserva Nacional Pampas Galeras Bárbara D'Achille, región Ayacucho en ocho sectores, aprovechando el Chaccu entre julio y agosto de 2016, se seleccionó por conveniencia 320 animales, 20 machos y 20 hembras mayores de 2 años por sector, con el objetivo de determinar y comparar las características morfológicas y morfoestructurales. Se evaluó cuatro variables cualitativas: perfil frontonasal (PF), línea dorsolumbar (LDL), condición corporal (CC) y pigmentación de pezuñas (PP) y doce variables cuantitativas: largo de orejas (LO), largo de cabeza (LC), anchura de cabeza (AC), perímetro torácico (PT), diámetro dorsoesternal (DE), diámetro bicostal (DB), diámetro longitudinal (DL), largo de grupa (LG), ancho de grupa (AG), alzada a la cruz (ALCR), perímetro de caña (PC) y peso de fibra (PV). Se midió con una balanza electrónica, escuadra métrica, cinta métrica metálica y flexible. Se realizó el análisis de Chi-cuadrado, análisis de ANOVA y análisis de correlación. Las vicuñas presentan pezuñas pigmentadas (100%), condición corporal regular (56.6%), perfil frontonasal recto (84.1%) y línea dorsolumbar recta (99.7%). Morfoestructuralmente son dimórficas (P<0.05) con respecto a PT, DB, DE, DL, LG, AG y PC, y de acuerdo a los índices morfométricos se clasifican como braquicéfalos y longilíneos (16).
- e) Con el propósito de analizar los datos biométricos y estimar el peso vivo una comunidad de vicuñas (*Vicugna vicugna mensalis*) de Huachocolpa, región Huancavelica, se determinó el año 2017, el peso corporal a la esquila (PCE) y el largo de cabeza (LCab), largo de cuello (LCue), altura a la cruz (AC), altura al dorso (AD), alzada a la grupa (AG), perímetro torácico (PT), largo de cuerpo (LC), perímetro metatarsiano (PM), largo de grupa (LG), perímetro abdominal (PA) y longitud dorsal (LD). Se muestreo un total de 188 animales (69 machos y 119 hembras), en 43 se encontraron datos atípicos, siendo la muestra utilizada 54 machos y 91 hembras. El peso corporal a la esquila (PCE) fue ajustado mediante un modelo de regresión lineal múltiple de primer grado. El efecto del sexo fue significativo  $(P<0.05)$  para el PCE y LC. La edad influyó significativamente para el PCE, AD, AG, PT y PA (P<0.001); y LC (P<0.05). Las mayores correlaciones para el conjunto de animales fueron: PCE-AD = 0.29, PCE – PT = 0.37, PCE – LC = 0.39, y PCE – PA = 0.433; para adultos:

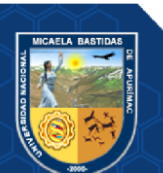

PCE – PT = 0.35, PCE – LC = 0.45 y PCE – PA = 0.37; y juveniles: PCE – PT = 0.27,  $PCE - LC = 0.30$ , y  $PCE - AD = 0.23$  (17).

- f) Se estudio los datos biométricos de vicuñas (*Vicugna vicugna vicugna*) capturadas en el año 2003 y 2004 en Cieneguillas, Jujuy (Reserva de Biósfera Laguna de Pozuelos) localizada en el extremo septentrional de la Puna Seca de Argentina. Se midieron un total de 108 machos y 62 hembras. Las variables métricas fueron tomadas con metro flexible por el mismo operador para evitar variaciones interindividuales en las mediciones. Las mediciones fueron: longitud total del cuerpo (longtot), longitud de la pata delantera (longman), longitud de la pata trasera (longpat), longitud de la cabeza (longcabe), circunferencia torácica (circunto), peso vivo (peso vivo), los resultados fueron: longtot: 150 y 149.63 cm; longman: 56 y 56.68 cm; longpat: 62.92 y 64 cm; longcabe: 28.51 y 29.51 cm; circunto: 91.27 y 89.85 cm; peso vivo: 45.12 kg y 42.21 kg (para hembras y machos). Se concluyó que no hay diferencias de tamaño en los sexos y hay moderada correlación entre peso vivo y peso del vellón, además, existe significativa variación lineal acentuada con las vicuñas de Perú, siendo la subespecie *Vicugna vicugna vicugna* de mayor tamaño, lo que constituye un elemento más en su diferenciación subespecífica dentro la especie animal (18).
- g) Se realizó la caracterización morfométrica de la vicuña (subsp. *V.v. vicugna*) en dos sistemas de manejo. Para ello, se registraron 12 variables zoométricas además del sexo y el peso vivo para 121 vicuñas, divididos en tres categorías, tekes (de 0 a 12 meses de edad), maltones (de 14 a 26 meses) y adultos (de más de 26 meses en adelante). Para analizar los datos se utilizaron el análisis de varianza y multivariante. Se obtuvo en criadero, un peso vivo de 19.38 kg - 19.48 kg (tekes),  $26.15$  kg  $-20.74$  kg (maltones), 40.77 kg – 39.60 kg (adultos); en silvestría, 21.74 kg – 20.01 kg (tekes), 27.11 kg – 27.74 kg (maltones),  $42.60 \text{ kg} - 39.84 \text{ kg}$  (adultos), en hembras y machos, respectivamente. Se registró en condiciones de silvestría, el largo de cabeza, 19.97 cm, ancho de cabeza, 10.01 cm, profundidad torácica, 24.91 cm, largo de caña, 18.68 cm, ancho de pecho, 15.8 cm, ancho de cadera, 16.37 cm, perímetro torácico, 71.66 cm, perímetro de cuartilla, 10.63 cm, largo del cuerpo, 60.19 cm, altura a la cruz, 70.13 cm, largo de oreja, 10.96 cm y ancho de oreja, 5.58 cm (19).
- h) Se investigó a las vicuñas (*Vicugna vicugna vicugna*) en cautiverio, en el campo experimental de altura (CEA) Abra Pampa (Jujuy, Argentina). Se tomó las siguientes mediciones en hembras, machos y capones: longitud total de cuerpo (LTC), longitud

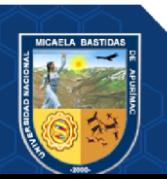

de pata delantera (LPD), longitud de pata trasera (LPT), longitud de cabeza (LC), circunferencia torácica (CT) y peso vivo (PV-solo en hembras y machos), las medidas fueron tomadas con una cinta flexible. Los datos fueron analizados con el PROC GLM de SAS donde se estimó: LTC: 152.25±11.39, 154.00±10.54, 155.50±6.71; LPD: 55.36±2.75, 56.13±2.88, 56.25±3.37; LPT: 58.74±3.83, 58.81±3.30, 61.88±4.22; LC: 30.00±1.68, 29.92±1.52, 29.88±1.12; CT: 85.49±5.98, 87.06±5.80, 90.25±2.55; en hembra, macho y capón, respectivamente. Además, el PV: 41.64±7.59; 42.38±6.71 para hembras y machos respectivamente. El peso vivo de hembras y machos no resultó significativamente diferente. Las mediciones LT, LPD y LC no mostraron diferencia significativa entre hembras, machos, capones, mientras que se observó una tendencia hacia un mayor LPT y LC en los capones. Los resultandos indican la ausencia marcada del dimorfismo sexual (20).

#### **3.2 Marco teórico**

### **3.2.1 Origen de las vicuñas**

Los camélidos silvestres pertenecen a la familia Camelidae, cuyos ancestros se originaron en las grandes llanuras de América del Norte durante la época del Eoceno hace 40 o 45 millones de años (MA), en esta época se produjo una división entre las tribus Lamini y Camelini, camélidos del nuevo y viejo mundo, respectivamente. La tribu Camelini migró a Asia y Europa, cruzando el Puente del Estrecho de Bering, dando origen al *Camelus bactrianus* y *Camelus dromedarius*. Casi al mismo tiempo, los individuos de la tribu Lamini migraron a América del Sur en la Gran Confluencia, dando lugar al género *Lama* y *Vicugna*, sobrevivientes de los linajes Camelops, Hemiauchenia y Paleolama (21) (22).

### **3.2.2 La vicuña** *(Vicugna vicugna)*

La vicuña (*Vicugna vicugna*), es el camélido andino salvaje más pequeño de América del Sur (CSA), pasta junto a los camélidos domésticos en las vastas praderas andinas del Perú a una altura de 3800 metros. La vicuña produce algunos de los mejores hilos del mundo (10 a 12 µm) (23).

Hay dos tipos de vicuña: la del norte que habita en Perú, en casi todo Bolivia y norte de Chile y la del sur, que habita en Argentina y en parte de Bolivia y Chile. La vicuña de Argentina es más clara (su fibra se clasifica como LF "Light Fawn" en el mercado), el pelaje blanco de la barriga sube por los costados hacia el lomo

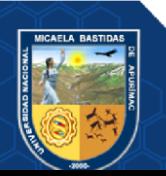

(aproximadamente hasta la mitad de las costillas) y no tiene mechón en el pecho, a diferencia de la vicuña peruana, la vicuña norteña, típicamente peruana (*Vicugna vicugna mensalis*) de coloración más oscura y con pechera blanca. La vicuña sureña (*Vicugna vicugna vicugna*), típicamente argentina sin mechón pectoral y de coloración más clara (24).

Es la especie con mayor potencial económico en las regiones de Ayacucho, Puno, Huancavelica y Junín, no solo por su gran población, sino también por su aprovechamiento sustentable de grandes alturas a través de una adecuada protección y conservación de la estepa andina (25) (26) (27).

#### **3.2.3 Clasificación taxonómica de la vicuña**

Wheeler (5), describe la siguiente clasificación taxonómica para la vicuña: Phylum Cordados, Subphylum Vertebrados, clase Mammalia, orden Artiodactyla, familia Camelidae, género *Vicugna*, especie *Vicugna vicugna*, subespecie *Vicugna vicugna vicugna* y *Vicugna vicugna mensalis*.

#### **3.2.4 Características morfológicas**

Las vicuñas tienen largos y sedosos mechones de color blanco sucio que le cuelgan del pecho y que le sirven para protegerse del frío cuando se echa. El cuello, lomo y los lados son de color café claro; el vientre y el interior de los muslos son de color blanco. La vicuña adulta presenta una longitud total que varía entre los 160 y 180 cm (cabeza cola), con una altura a la cruz de 80 a 90 cm y un peso vivo entre 35 y 50 kg. No presenta dimorfismo sexual evidenciable por tamaño y peso (28). Su cabeza es relativamente pequeña, con prominentes ojos y orejas; con una hendidura central en el labio superior. El cuello es largo y su cuerpo es esbelto y las crías al nacimiento alcanzan pesos de 4 a 6 kg (29). En contraste con el guanaco, la vicuña es casi exclusivamente pastoreadora, prefiere las asociaciones de gramíneas perennes, seleccionando las partes más suculentas. La estabilidad territorial y la alimentación es producto de la estabilidad de los ecosistemas que habita. Es raro que en esos ambientes se sufran cambios climáticos estacionales; eso sumado a la provisión regular de recursos alimenticios, converge hacia la expresión de una vida sedentaria o con territorios fijos todo el año. Además de obtener líquido de las plantas suculentas, las vicuñas beben agua diariamente (30) a diferencia del guanaco, que puede hacerlo en forma más esporádica en épocas de sequía (31).

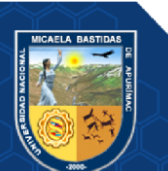

La vicuña posee un cuerpo delgado de aspecto esbelto, con el cuello y patas alargadas, el pelaje es muy fino, largo, sedoso y abundante; el dorso es de color marrón amarillento o canela con una línea blancuzca bien definida en los flancos, el vientre, el cuello y la cara inferior de las extremidades y cola. Posee un distintivo mechón de pelos blancos y largos en la parte inferior del cuello y hacia el pecho, que varía según la edad y el sexo del individuo. Sus ojos son grandes de color marrón negruzco, con incisivos inferiores delgados, largos y de crecimiento continuo, tienen pesos de 35 a 65 kg (32).

#### **3.2.5 Características de la fibra de vicuña**

En adultos, la vicuña (*Vicugna vicugna mensalis*) tiene una lámina de longitud media de 32.8 mm, que varía de 29.2 a 41.7 mm, y una longitud torácica de 18 a 20 cm. El diámetro medio de las fibras excluyendo cuello y extremidades es uniforme, oscilando entre 11.9 μm y 14.7 μm, con una media de  $12.5 \pm 1.5$  μm, sin diferencias significativas entre sexo y edad. El número medio de folículos es de 78.7 folículos por milímetro cuadrado y la frecuencia capilar del 2%. La resistencia a la tracción varía entre 40 y 64 N/ktex, por lo que las fibras se consideran muy fuertes (25).

#### **3.2.6 Organización social**

Los camélidos (vicuñas) no presentan dimorfismo sexual, por lo que sería difícil identificarlas en la naturaleza sin diferencias en el comportamiento sexual, que es donde se originan los grupos individuales. Se puede hacer una distinción clara: grupos familiares polígamos, grupos solitarios de machos y hembras (29). Las vicuñas están organizadas territorial y socialmente, perteneciendo a grupos familiares muy estables y grupos únicos de composición y distribución muy diferente (33).

#### **a) Grupo familiar polígamo**

Este se compone de un macho y hasta 16 hembras (generalmente un promedio de 5 hembras por grupo familiar) y las crías que viven en estos grupos hasta 9 meses, antes de ser expulsadas para que formen su propia familia (34). El macho lidera a su familia, manteniéndose a pocos metros de la hembra, y siempre más alerta. Si hay peligro, silbará, actuando como una alarma, y las hembras repetirán este sonido para alejarlas del peligro mientras se retiran. El

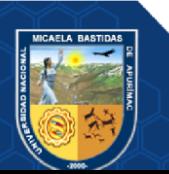

área de un grupo familiar puede ser de 8 o 40 hectáreas (35). Los machos son los encargados de mantener el número de animales en su grupo familiar y de evitar que las hembras se apareen con otros machos. Esto se logra mediante un comportamiento agresivo, que es iniciado principalmente por los machos reproductores. Los machos solteros cuando son atacados, huyen de forma violenta y se alejan de la zona de la pelea por varios días. Se estima que los machos de 3 a 4 años pueden defender su territorio durante al menos seis años (33).

#### **b) Tropillas juveniles**

Consiste en jóvenes machos de 9 a 18 meses de edad que aún no han alcanzado la madurez sexual y pueden alcanzar en total 200 individuos con base en su población. Estas tropillas sin líder deambulan sin rumbo fijo por el hábitat hasta que encuentran un anciano patriarca o jefe de familia viejo para luego tomar su lugar a través de una lucha, son casi todos del mismo tamaño, viven en manadas durante dos o tres años (34). Las tropillas están formadas por grupos de 5-50 individuos, integradas por machos no territoriales, solteros de 1 a 4 años. Estos grupos de machos viven en áreas abiertas o deshabitadas porque a menudo tienen miedo y viajan largas distancias para encontrar lugares donde puedan alimentarse sin ser molestados. Estos rebaños son muy valiosos porque aseguran la viabilidad de la población (36) (37).

#### **c) Los individuos solitarios (no diferenciados)**

Sus integrantes pueden incluir juveniles, machos adultos o hembras, aún no incluidos en los grupos anteriores, estos animales vagan en límites territoriales no especificados, y en algunos casos se combinan para formar manadas (tropillas) (24). Estos animales han completado su ciclo biológico y, debido a su avanzada edad, han sido expulsados de sus familias y territorios por otros machos jóvenes (34).

Las vicuñas solitarias pueden ser machos adultos con o sin territorio, pero sin hembras. También podría ser un líder antiguo expulsado de su territorio por un recién llegado. A este tipo de individuos se les considera unidades no reproductivas (36).

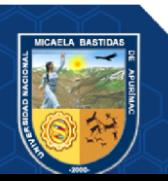

#### **3.2.7 Reproducción de las vicuñas**

Debido a la clase social, las vicuñas se consideran polígamas, con hembras que alcanzan la madurez sexual a los 12 meses edad, primer empadre a los 24 meses y su primer parto a los 3 años (25). El periodo de gestación dura 11 meses y nace una sola cría que se para y camina junto a su madre, frecuentemente el parto es en los meses de febrero a abril, lo que coincide con la temporada de lluvias. La reproducción ocurre varias semanas después del parto (34). El trabajo de parto ocurre entre las 7 am y las 2 pm, generalmente en un día soleado. Esto se debe a que una vicuña no puede lamer a sus crías y por lo tanto debe secarse sin la acción de la madre (34). Treinta días después del nacimiento, las crías comienzan a regurgitar y se destetan a los 7 meses, aunque este período puede durar hasta 10 meses. Incluso antes del destete, las crías tienden a satisfacer sus necesidades energéticas a través de alimentos de origen vegetal (25). La gestación de la vicuña varía entre 330 y 350 días (36). Empiezan a parir durante la segunda quincena de febrero y termina durante las primeras semanas de abril, principalmente en marzo. Siempre nacen por las mañanas con un peso equiparable al 15% del peso vivo de la madre (4 – 6 kg). El empadre ocurre semanas después de la parición. Algunas vicuñas están listas para el empadre al año de edad, pero la mayoría entra a los dos años y producen su primera cría a los tres años. Las tasas de preñez, determinadas por observaciones externas del último mes de gestación en Pampa Galeras antes de la crisis poblacional fueron de 85% a 95%, y 58% después de la crisis (38). Se determinó una tasa de preñez de las vicuñas de 99% por palpación rectal en Puno (39).

#### **3.2.8 Defectos de los aplomos de las vicuñas**

Los miembros anteriores de la vicuña no deben estar cerrados o abiertos entre sí, si esto se observa entonces indica que el animal no tiene una buena constitución torácica, tampoco, deberían tener los miembros torcidos al juntar las rodillas, es decir, ser patizambos (40).

### **3.2.9 Pigmentación del pelaje de la vicuña**

La *V. v. mensalis* presenta un color marrón canela en la parte dorsal y lateral del cuerpo, a lo largo del cuello y dorso de la cabeza. En cuanto al pecho, el vientre, la entrepierna y la parte inferior de la cabeza son de color blanco, al igual que la parte

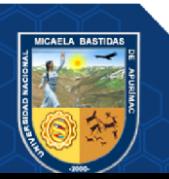

superior y la parte ventral de la cola. La *Vicugna vicugna* es de color más claro y de color blanco, cubre una parte más ancha del cuerpo, sube desde el abdomen hasta las costillas y la parte delantera de las patas traseras (38) (41).

#### **3.2.10 Variedades y hábitat de las vicuñas**

Existen dos poblaciones de vicuñas; la *Vicugna vicugna mensalis;* que habita en las zonas altas y húmedas al norte de la Diagonal Seca y la *Vicugna vicugna vicugna* es más pequeña y relativamente aislada, que habita a una menor altura en la Puna dentro de la Diagonal Seca. La más estudiada es la vicuña norteña, *V. v. mensalis*, con su color característico "color vicuña" y su mechón pectoral (22).

#### **3.2.11 Importancia de la diversidad genética**

La conservación de la diversidad genética es uno de los aspectos más importantes de la biología de la conservación. Primero, los cambios ambientales son continuos y la diversidad genética es una condición necesaria para que las poblaciones se adapten a estos cambios. En segundo lugar, la pérdida de diversidad genética está asociada con un desempeño reproductivo reducido y consanguinidad. Como resultado, la UICN considera la protección de la diversidad genética como una de sus tres principales prioridades globales de conservación (42).

#### **3.2.12 Conservación de recursos genéticos animales**

La necesidad de identificar y conservar los recursos zoogenéticos se ha convertido en una prioridad nacional e internacional (43) y esta conservación debe estar unida a un desarrollo sostenible de dichos recursos y a una utilización racional y adecuada a su entorno medio-ambiental, con un reparto justo de los beneficios que puedan lograrse. Desde 1964 cuando quedaban pocas vicuñas (5000 a 10 000 ejemplares), debido a la caza furtiva y la pérdida de espacios naturales al introducir otras especies domésticas, surge diferentes intentos por recuperar y conservar esta especie animal, más que todo por iniciativas internacionales, como la emprendida por Bélgica en el año 1966, país que colaboró para implementar un convenio entre el Ministerio de Agricultura y la comunidad de Lucanas para establecer la Reserva Nacional de Pampa Galeras donde se encuentra actualmente gran parte de la población de vicuñas del Perú (37).

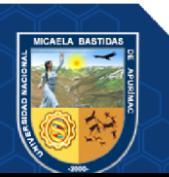

#### **3.2.13 Caracterización morfológica de las vicuñas**

Los componentes fanerópticos, en relación con el pelaje, fueron determinados por variables cualitativas, mientras que los componentes morfoestructurales correspondientes a diferentes medidas e índices fueron determinados por variables cuantitativas (44). Se debe apreciar la morfología desde una perspectiva general y regional, lo faneróptico incluye el examen de la piel y sus productos: características de la piel, dotación glandular, características del pelaje y lana (estructurales), color, uñas y pezuñas, etc. Los animales que están bien adaptados a un entorno dado a menudo tienen características fenotípicas únicas, lo que indica su adaptación (45). La zoometría permite el estudio de la forma de un animal a través de medidas corporales específicas (46). De esta forma, la zoometría cobra mucha importancia porque nos permite cuantificar la composición corporal, establecer medidas específicas y su variación normal para una determinada población.

# **3.2.14 Lineamiento técnico de fomento del desarrollo y consolidación de espacios utilizados en el manejo de los camélidos sudamericanos silvestres (vicuñas y guanacos)**

Mediante la Resolución Ministerial N° 0560-2010-AG (31.08.2010), se estableció los "Lineamientos Técnicos para la Conservación, Manejo y Aprovechamiento Sostenible de los Camélidos Sudamericanos Silvestres", que consideran el fomento del desarrollo y consolidación de espacios que son usados por los camélidos sudamericanos silvestres, tarea delegada a los gobiernos regionales y locales, y titulares del manejo de estos animales, en ese sentido, los gobiernos regionales deberían de garantizar la formación de "Comités de Usos Sustentable de Camélidos Sudamericanos Silvestres", cuyo fin es velar por la supervivencia e incremento poblacional de estos animales, y por otra parte, que los titulares de manejo colaboren en consolidar estos comités, fortaleciendo sus capacidades en la gestión de estas especies protegidas.

### **3.2.15 Alimentación en vicuñas**

Por las restricciones propias a la situación actual de las vicuñas, se cuenta con poca información sobre su dieta, no obstante, mediante observaciones directas se pudo saber que ellas prefieren gramíneas del género Deyeuxia, Festuca, Poa y Stipa (30). Algunos autores indican que la dieta de las vicuñas es generalista y flexible, esto

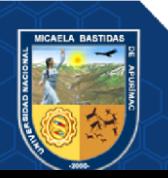

quiere decir que si bien comen lo que está disponible, estos animales son selectivos, la forma de consumo alimenticio es preferentemente pastoreando aunque a veces pueden ramonear, en Laguna Blanca (Argentina) se notó que les gusta pastar más en asociaciones de *Panicum* sp. y arbustos; y las vegas (humedales de altura) con *Distichlis* spp. (47).

# **3.3 Marco conceptual**

- a) **Vicuña en silvestría.** Vicuña que viven en libertad en su hábitat natural (48).
- b) **Vicuñas en semicautiverio.** Vicuñas que viven en un área limitada cercados con mallas de alambre, por acción del hombre (48).

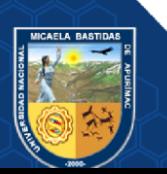

# **CAPÍTULO IV**

# **METODOLOGÍA**

#### **4.1 Tipo y nivel de investigación**

De acuerdo a los objetivos y naturaleza de la investigación, esta puede definirse como de tipo observacional, ya que no se manipula ninguna variable; prospectivo, ya que los datos resultaron de ejecutar un proyecto de investigación; transversal, debido a que solo se midió y registró las características en un momento del tiempo; y analítico, porque se relacionaron variables. El nivel de la investigación, fue el relacional.

#### **4.2 Diseño de la investigación**

El diseño fue no experimental, que consistió en participar de los Chaccus y aprovechando la captura de las vicuñas se registró sus características y medidas biométricas, analizando posteriormente las mismas a través de la estadística descriptiva e inferencial.

#### **4.3 Población y muestra**

### **4.3.1 Población**

La población de vicuñas en Andahuaylas y Aymaraes, registrada oficialmente en el año 2012 por el Instituto Nacional de Estadística e Informática, se puede observar en la Tabla 3.

 **Tabla 3.** Población de vicuñas en las provincias de Andahuaylas y Aymaraes *(4)*

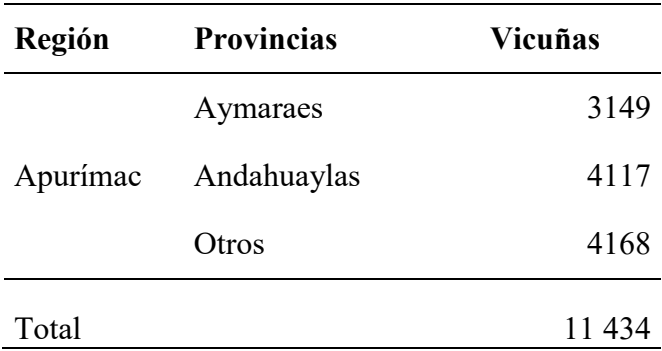

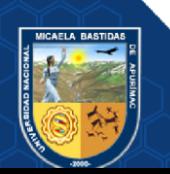

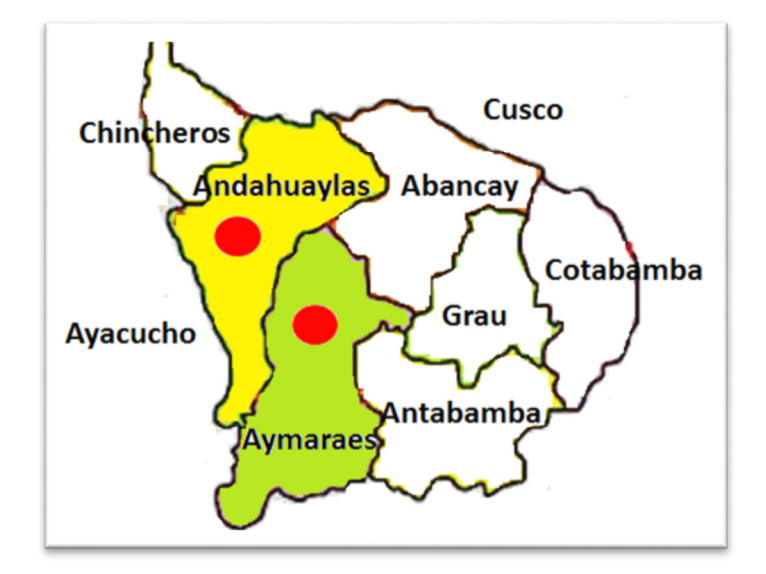

**Figura 1.** Mapa de la región Apurímac y ubicación de las áreas de estudio

#### **4.3.2 Muestra**

La muestra utilizada fue por conveniencia de acuerdo a los animales capturados en los Chaccu del año 2015 (meses setiembre, octubre y noviembre) en las provincias de Andahuaylas y Aymaraes. La selección del ámbito de estudio, se realizó en función a la cantidad de vicuñas, la accesibilidad geográfica, apoyo de instituciones públicas y la predisposición de los comuneros. Se estudió a 360 vicuñas adultas mayores de 2 años, 50% machos y 50% hembras libres de preñez. El número vicuñas y distribución dependió de lo que se pudo lograr en todos los Chaccus en los que se participó (Tabla 4).

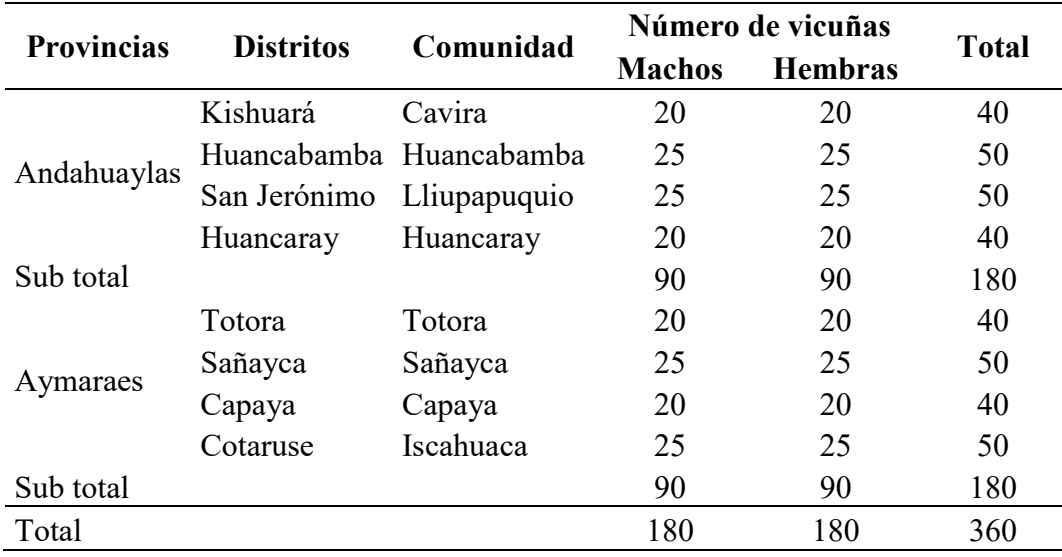

 **Tabla 4.** Distribución de la muestra utilizada en el estudio

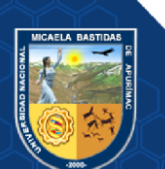

#### **4.4 Procedimiento**

#### **4.4.1 Toma de muestras**

Se registraron 6 variables cualitativas en hojas de observación (Ficha 1, anexos): pigmentación de pezuñas (PP), color de vellón (CV), color de ojos (CO), aplomos (A), perfil frontonasal (PF) y estado corporal.

De la misma forma en la Ficha 1 de anexos; mediante un bastón zoométrico y una cinta métrica metálica y flexible se registraron los valores de 10 variables cuantitativas: alzada a la cruz (ALCR); diámetro longitudinal (DL); diámetro dorso esternal (DE); perímetro bicostal (DB); longitud de la grupa (LG); anchura de grupa (AG); longitud de cabeza (LC); anchura de la cabeza (AC); perímetro torácico (PT) y perímetro de la caña (PC) (Figura 2).

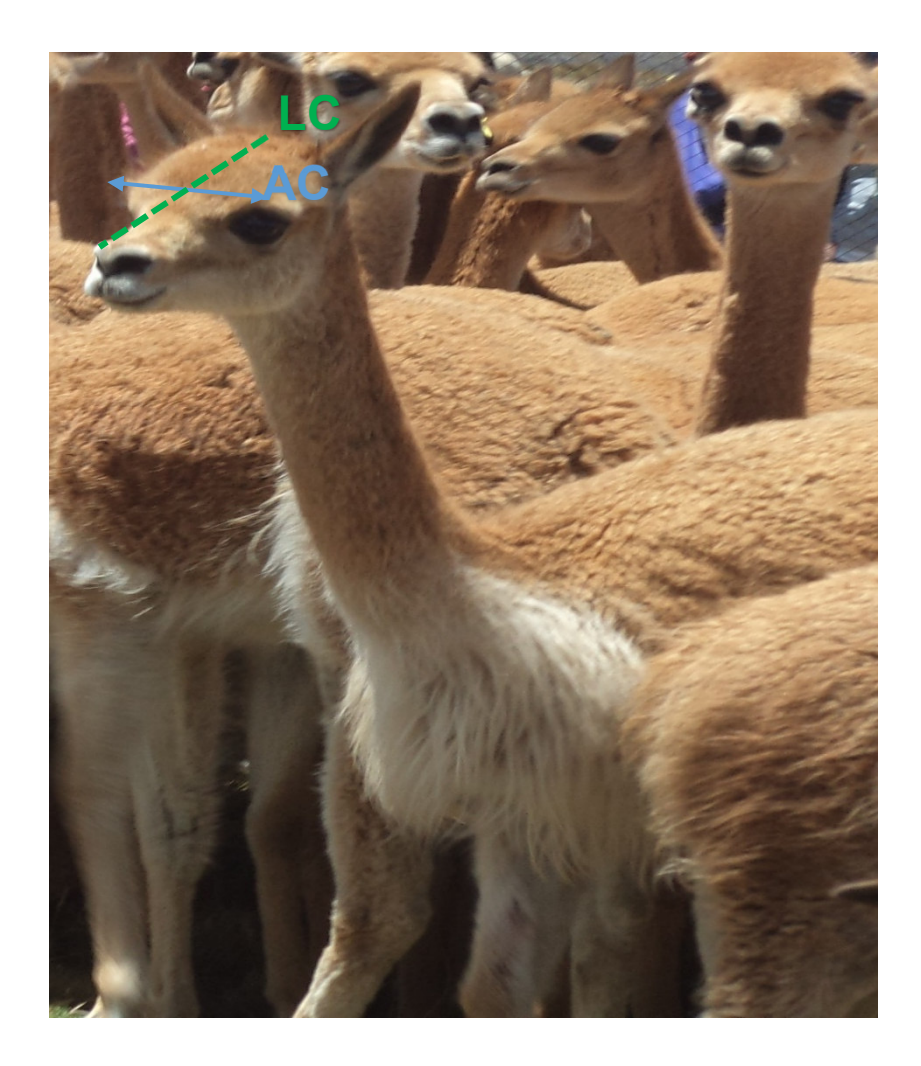

**Figura 2.** Variables zoométricas (vista frontal). LC: Longitud de cabeza y AC: Anchura de cabeza

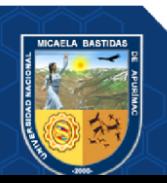

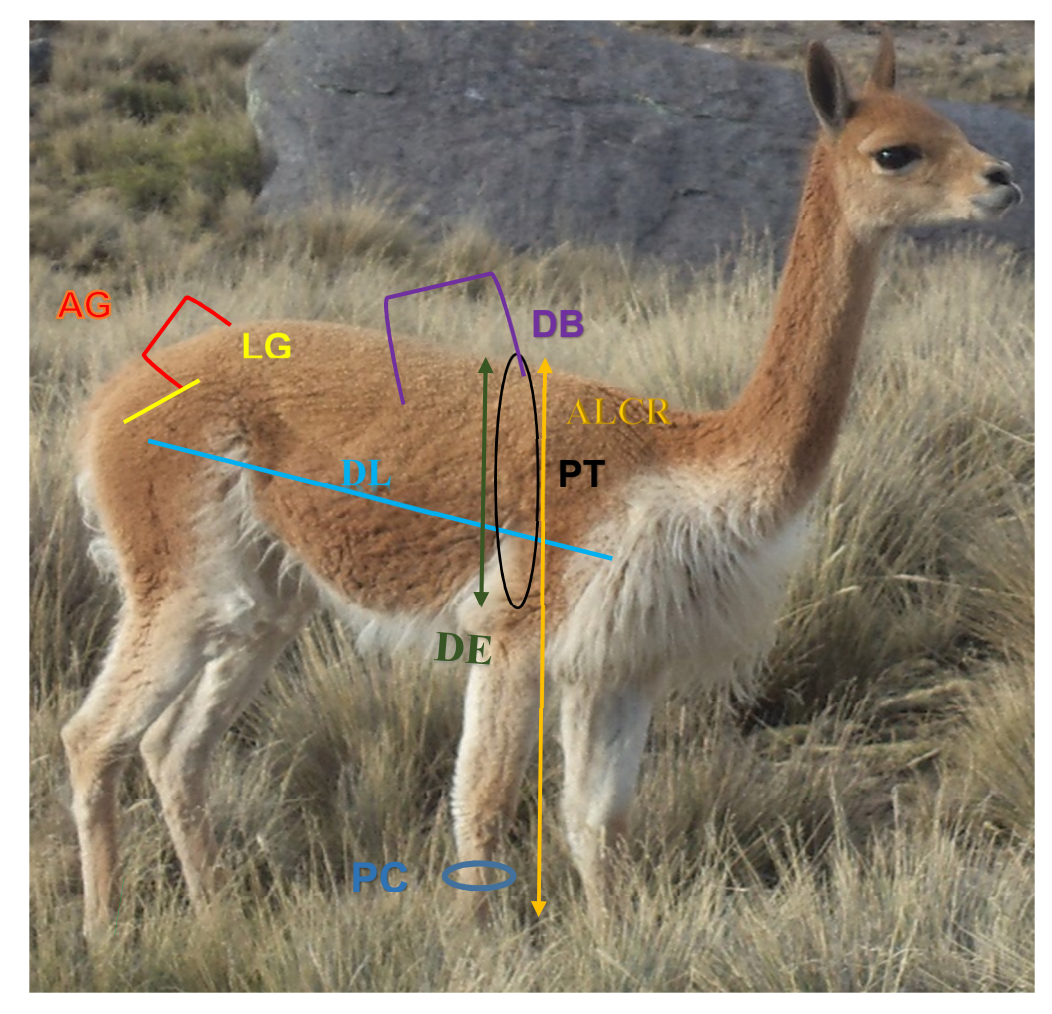

**Figura 3.** Variables zoométricas (vista lateral). ALCR: Alzada a la cruz; DL: Diámetro longitudinal; DE: Diámetro dorso esternal; DB: Diámetro bicostal; LG: Longitud de grupa; AG: Anchura de grupa; PT: Perímetro torácico; PC: Perímetro de caña.

# **4.5 Técnica e instrumentos**

### **4.5.1 Técnica**

### **Nomenclatura anatómica exteriorista** (49) (50)

**Alzada a la cruz** ("alzada principal", "talla"): Es la distancia desde el punto más alto de la cruz (región interescapular) al suelo, distancia media por la extremidad anterior izquierda (51) hasta el suelo. (Bastón zoométrico, cm).

**Diámetro longitudinal** (longitud corporal y del tronco): se inicia la medición desde el punto más craneal y lateral de la articulación del húmero (punta del encuentro hacia el punto más caudal de la articulación ilio-isquiática (punta de la nalga). (Bastón zoométrico, cm).

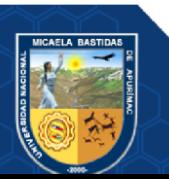

**Diámetro dorso-esternal** ("alzada dorso-esternal", "profundidad de pecho"): se mide desde el punto más declive de la cruz a la región esternal inferior correspondiente, a nivel del olécranon. (Bastón zoométrico, cm).

**Diámetro bicostal** ("anchura bicostal", "anchura torácica"): anchura máxima de la región torácica a nivel del arco de la 5ª costilla (en la zona más próxima a la axila). La mejor base apreciativa la encontramos por detrás del codo, donde las costillas permanecen casi fijas. (Bastón zoométrico, cm).

**Longitud de la grupa** ("longitud ilio-isquiática"): se mide desde la tuberosidad ilíaca externa ("punta del anca") a la punta del isquion. (Cinta métrica metálica, cm).

**Anchura de la grupa** ("anchura interilíaca"): anchura máxima entre las dos tuberosidades ilíacas laterales del coxal (espina ilíaca ventral caudal del ilion). (Cinta métrica metálica, cm).

**Longitud de la cabeza**: diámetro entre el punto más culminante del occipital y el más rostral del labio maxilar. (Cinta métrica metálica, cm).

**Anchura de la cabeza**: diámetro entre los puntos más salientes de los arcos zigomáticos. (Cinta métrica metálica, cm).

**Perímetro torácico**: el punto dorsal más declive de la región interescapular (apófisis espinosa de la 7ª-8ª vértebra dorsal) y la región esternal inferior (a nivel del olécranon). (Cinta métrica flexible, cm).

**Perímetro de la caña anterior**: perímetro de la región metacarpiana en su tercio medio. (Cinta métrica flexible, cm).

#### **Cálculo de índices zoométricos**

Mediante las variables cuantitativas registradas se calcularán 9 índices zoométricos de interés para el diagnóstico racial y funcional (52) (53) (54):

- $\bullet$  Indice corporal (ICO= DL x 100/PT);
- $\bullet$  Índice torácico (ITO= DB x 100/DE);
- Índice cefálico (ICE= AC x 100/LC);
- Índice pelviano (IPE=  $AG \times 100 / LG$ );

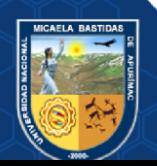

**- 24** de **72 -**

- Índice de proporcionalidad (IPRO= DL x 100/ALCR).
- Índice de profundidad relativa del tórax (IPRP= DE x 100/ALCR);
- Índice pelviano transversal (IPET= AG x 100/ALCR);
- Índice pelviano longitudinal (IPEL= LG x 100/ALCR).
- Índice metacarpotorácico (IMETO= PC x 100/PT).

#### **Nomenclatura respecto a los índices zoométricos en estudio** (49) (50)

**Índice corporal** ("índice de capacidad relativa") = (diámetro longitudinal/perímetro torácico) x 100. Este índice permite clasificar los animales, de acuerdo con la sistemática baroniana, en brevi ( $\leq$  = 85), meso (entre 86 y 88) o longilíneos ( $> = 90$ ).

**Índice torácico** = (diámetro bicostal/diámetro dorso-esternal) x 100. El índice torácico refleja y menor (más elíptico) en el ganado lechero. Para las razas mediolíneas tenemos un índice las variaciones en la forma de la sección torácica, siendo mayor (más circular) en el ganado de carne entre 86 y 88, situándose el brevilíneo en 89 o más y el longilíneo en 85 o menos. Se debe tomar en cuenta que no son raros los casos en los que se contraponen el índice corporal y torácico en lo referente a la proporcionalidad corporal (50).

**Índice cefálico** = (anchura de la cabeza/ longitud de la cabeza) x 100. Este índice permite clasificar los animales en dólico, braqui y mesocéfalos.

**Índice pelviano** = (anchura de la grupa/longitud de la grupa) x 100. Este índice indica la relación entre anchura y longitud de pelvis, lo que refleja una pelvis proporcionalmente más ancha que larga o al revés.

**Índice de proporcionalidad** ("corporal lateral", "cortedad relativa") = (alzada a la cruz/diámetro longitudinal) x 100. La interpretación de esta índice resulta sin duda más intuitiva que el tradicional índice corporal o torácico, ya que señala que a menor valor el animal se aproxima más a un rectángulo, forma predominante en los animales de aptitud carnicera.

**Índice metacarpotorácico** ("índice dáctilo-torácico") = (perímetro de caña anterior/ perímetro torácico) x 100. Un índice dáctilo-torácico mayor indica que el animal es fuerte de miembros (55) con huesos gruesos y tiende a la producción de

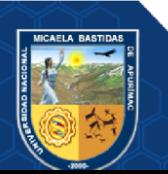

carne, por el contrario, un índice menor indicaría que se trata de un animal con carácter lechero.

**Índice de profundidad relativa del tórax** = (diámetro dorso-esternal/alzada a la cruz) x 100. Con relación a la aptitud cárnica se considera mejor cuanto más exceda de 50.

**Índice pelviano transversal** ("ilio-isquiático transverso") = (anchura de grupa/alzada a la cruz) x 100. Se considera mejor cuanto más exceda de 33 si se trata de animal cárnico.

**Índice pelviano longitudinal** ("ilio-isquiático longitudinal") = (longitud de grupa/ alzada a la cruz) x 100. Se recomienda que no pase mucho de 37 en animales de producción cárnica.

# **4.5.2 Instrumentos**

### **4.5.2.1 Para el muestreo**

- **a)** Chaqueta.
- **b)** Hojas de registros.
- **c)** Bastón zoométrico.
- **d)** Cinta métrica flexible.
- **e)** Tablero.
- **f)** Lapiceros.
- **g)** Plumón indeleble
- **h)** Marcador.
- **i)** Cinta adhesiva.
- **j)** Cámara fotográfica.

### **4.5.2.2 Para el procesamiento de datos**

- **a)** Computadora.
- **b)** Impresoras.
- **c)** Cuaderno de campo.
- **d)** Papel bond A4
- **e)** Lapiceros.
- **f)** USB.

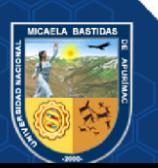

#### **4.6 Análisis estadístico**

Los datos acopiados mediante la Ficha 1 de anexos, fueron acumulados, verificados e ingresados debidamente en una base de datos para el análisis estadístico. Considerando experiencias previas de Gómez (56), se realizaron los siguientes procedimientos:

#### **4.6.1 Análisis del estadístico Chi-cuadrado ( )**

Para las variables cualitativas se calcularon las frecuencias absolutas y relativas, y se efectuaron pruebas de significación estadística de Chi-cuadrado  $(x^2)$  para el contraste entre sexos (57) y subpoblaciones (sectores). Se utilizó el estadístico de prueba siguiente:

$$
x^{2} = \sum_{i=1}^{I} \sum_{j=1}^{J} \frac{(O_{ij} - E_{ij})^{2}}{E_{ij}} con(I-1)(J-1) grados de libertad
$$

$$
E_{ij} = \frac{O_{i}O_{j}}{O_{i}}
$$

Donde Oij es el valor observado en la celda ij. Sea Oi la suma de los valores observados en el renglón i, sea Oj la suma de los valores observados en la columna j, y sea O.. la suma de los valores observados en todas las celdas. Se denota Eij el valor esperado que es igual a la proporción de ensayos cuyo resultado está en la columna j, multiplicado por el Oi de ensayos en el renglón i (58).

### **4.6.2 Análisis de la varianza (ANOVA)**

Se calculó para las variables cuantitativas y los índices zoométricos, la media aritmética, la desviación estándar y el coeficiente de variación. Las medias de las variables morfométricas fueron comparadas por los factores siguientes: provincias, sectores y sexo. El tipo de ANOVA utilizado fue el de un solo factor. La notación que expresa el diseño a emplear es:

$$
X_{ij} = \mu + \alpha_i + \varepsilon_{ij}
$$

Donde *Xij* es la variable respuesta para la *j*-ésima observación en el *i*-ésimo tratamiento, *μ* es la media general de la población, *αi* es el *i*-ésimo efecto del

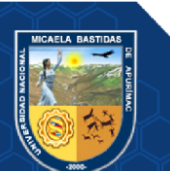
tratamiento, que es la diferencia entre la media del *i-*ésimo tratamiento y la media general de la población, y *εij* es el error experimental (58).

Para la comparación *post hoc* de medias se usó la Prueba F múltiple de Ryan-Einot-Gabriel-Welsch (REGWF) (59).

### **4.6.3 Análisis correlacional**

Para estudiar la armonicidad morfoestructural, se realizó un análisis correlacional lineal bivariado de Pearson (*r*) para las variables morfométricas y los índices zoométricos mediante la fórmula siguiente:

$$
r_{xy} = \frac{\sum x_i y_i}{n S_x S_y}
$$

Donde, *x<sup>i</sup>* e *y<sup>i</sup>* se refieren a las puntuaciones diferenciales de cada par; *n* al número de casos; *Sx* y *Sy* a las desviaciones típicas de cada variable. El coeficiente de correlación de Pearson toma valores entre -1 y 1: un valor 1 indica relación lineal perfecta positiva; un valor de -1 indica relación perfecta negativa; un valor de 0 indica relación lineal nula. En este contexto, valores cercanos a 1 o a -1 indican relación lineal fuerte; asimismo, valores cercanos a 0 indican relación lineal débil (58). Después, mediante los coeficientes de correlación de Pearson y el método de conglomeración jerárquica con agrupación de centroides se elaboró un dendrograma de relaciones de las medidas morfométricas e índices zoométricos para cada sexo por provincias.

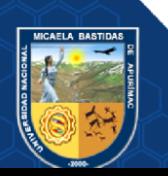

# **CAPÍTULO V RESULTADOS Y DISCUSIONES**

### **5.1 Análisis de resultados**

# **5.1.1 Definición y comparación morfológica, morfoestructural y faneróptica de las vicuñas en las provincias de Andahuaylas y Aymaraes**

En la Tabla 5 se puede apreciar que de acuerdo a las categorías más predominantes porcentualmente podemos definir a la vicuña de las provincias de Andahuaylas y Aymaraes como un animal con un estado corporal regular (66.4%), perfil frontonasal recto (81.5%), con pigmentación de pezuñas (98.2%), color de vellón canela (95.8%), color de ojos negro (99.1%) y aplomos regulares (71.8%). No existe dimorfismo sexual en ninguna de las variables evaluadas  $(P>0.05)$ .

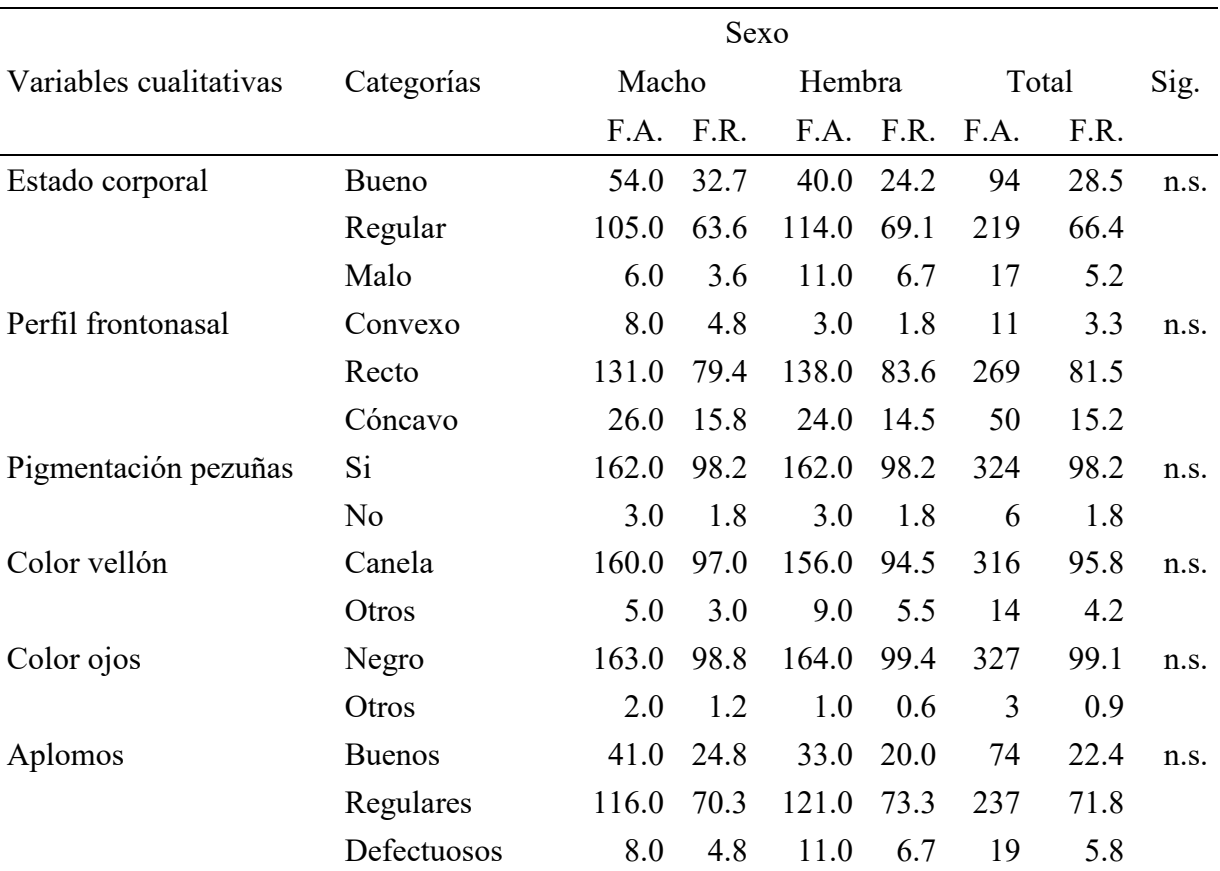

**Tabla 5.** Frecuencias absolutas y relativas para las variables morfológicas y fanerópticas en la vicuña de Apurímac y significación a la prueba de Chi-cuadrado entre sexos

\* P<0.05; \*\*p<0.01; \*\*\*p<0.001; n.s.: no significativo; F.A.: Frecuencia absoluta; F.R.: Frecuencia relativa (%)

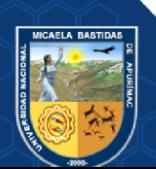

Con relación a las variables morfológicas y fanerópticas evaluadas se puede apreciar en la Tabla 6, que las provincias de Andahuaylas y Aymaraes son diferentes con respecto al estado corporal y perfil frontonasal (P<0.001), el resto de variables no están asociadas al factor provincia. Entonces se podría decir que el estado corporal de las vicuñas de Andahuaylas (72%) y Abancay (57.7%) es diferente, lo mismo ocurre con el perfil frontonasal recto, 71.5% y 96.9%, respectivamente.

**Tabla 6.** Frecuencias absolutas y relativas para las variables morfológicas y fanerópticas en la vicuña de Apurímac y significación a la prueba de Chi-cuadrado entre provincias

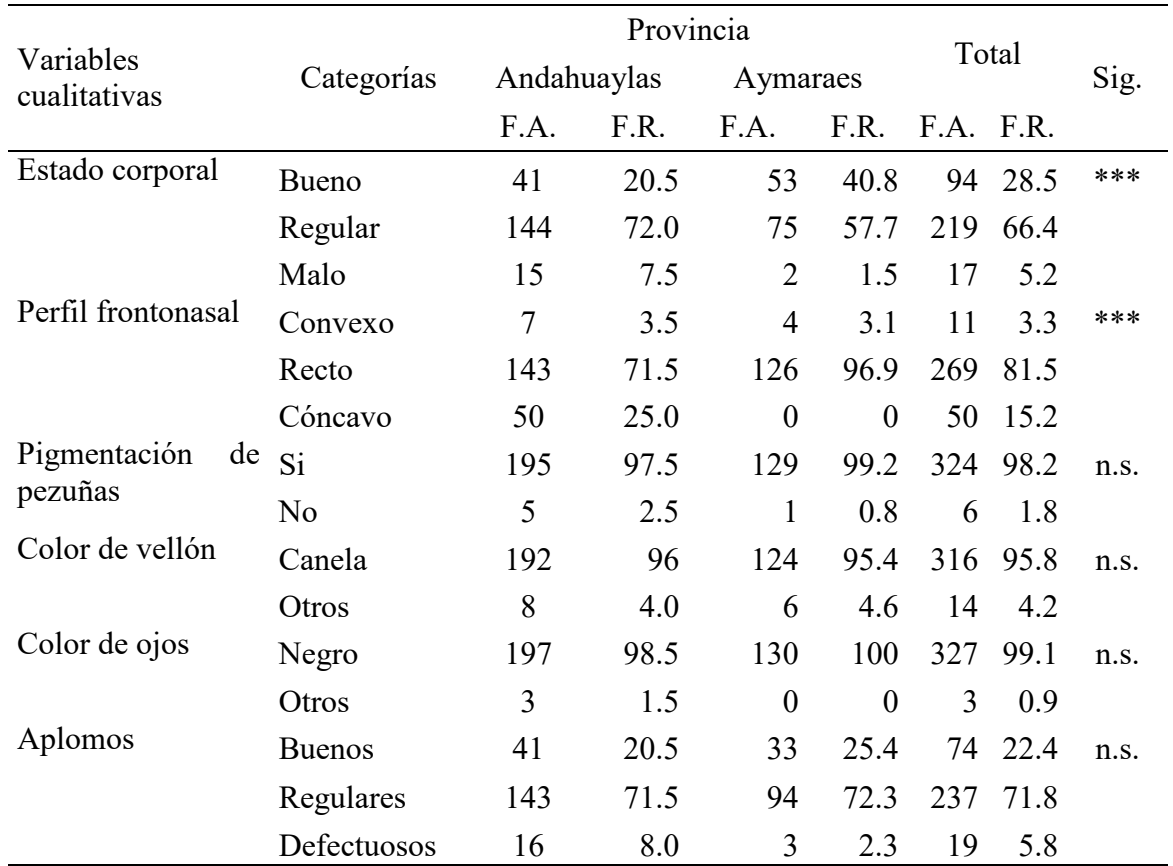

\* P<0.05; \*\*p<0.01; \*\*\*p<0.001; n.s.: no significativo; F.A.: Frecuencia absoluta; F.R.: Frecuencia relativa (%)

Al evaluar los resultados del análisis de correspondencia múltiple (ACM) considerando todos los animales, se puede abstraer que no hubo muchas variables discriminatorias, las más discriminatorias en orden de importancia fueron, el perfil frontonasal, estado corporal y aplomos, para darle más confiabilidad al modelo se introdujo la variable comunidad al modelo. En la primera dimensión se asocian el perfil frontonasal (inercia 0.496) y comunidad (inercia 0.779) y en la

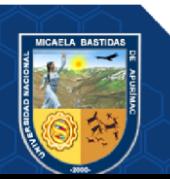

segunda dimensión, el estado corporal (inercia 0.326) y aplomos (inercia 0.236) (Tabla 7).

|                    | Dimensión |        | Media  |
|--------------------|-----------|--------|--------|
| Variables          |           |        |        |
| Aplomos            | 0.075     | 0.397  | 0.236  |
| Estado corporal    | 0.114     | 0.539  | 0.326  |
| Perfil frontonasal | 0.914     | 0.079  | 0.496  |
| Comunidad          | 0.952     | 0.607  | 0.779  |
| % de varianza      | 51.369    | 40.552 | 45.960 |
|                    |           |        |        |

**Tabla 7.** Matriz de discriminación de todos los animales muestreados (ACM)

El Alfa de Cronbach promedio fue igual a 0.61

En la Figura 4, es notorio que el perfil frontonasal es la que más diferencia o discrimina a las provincias, asociada a la dimensión 1.

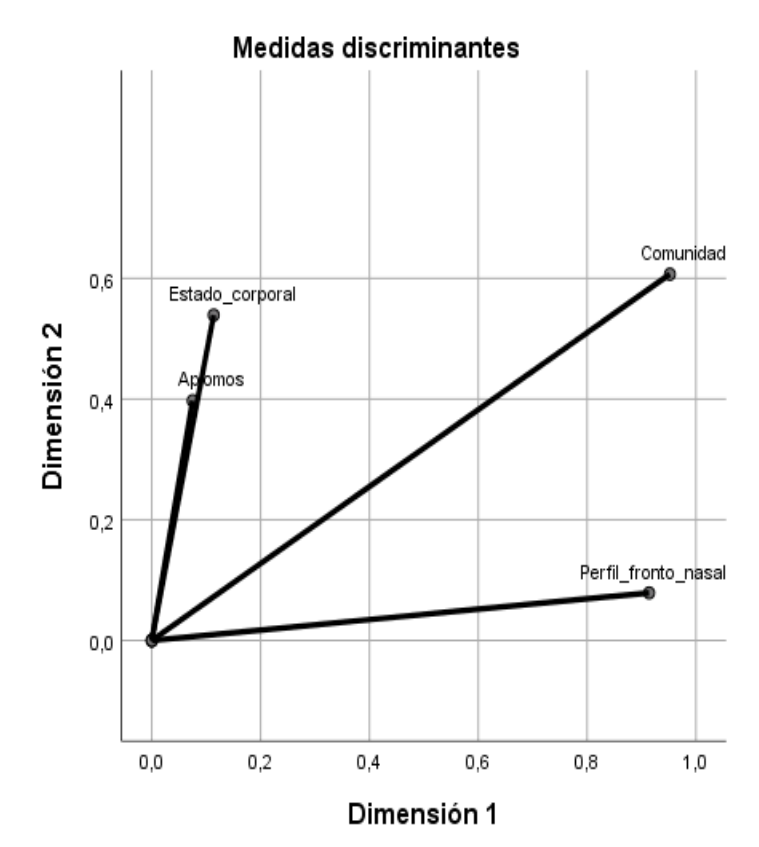

**Figura 4.** Medidas de discriminación referente a todos los animales muestreados

Para complementar el análisis, se incluyó la Figura 5 donde se incluyen las categorías de cada variable en torno a las comunidades, se puede observar que el distrito de San Jerónimo (comunidad Lliupapuquio) se diferencia del resto porque sus vicuñas muestran un perfil cóncavo, por otro lado, el distrito de

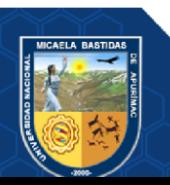

Huancabamba, posee vicuñas con aplomos defectuosos y estado corporal malo a diferencia del resto. Por último, en el distrito de Cotaruse (comunidad Iscahuaca), podemos encontrar vicuñas con estado corporal bueno y aplomos buenos.

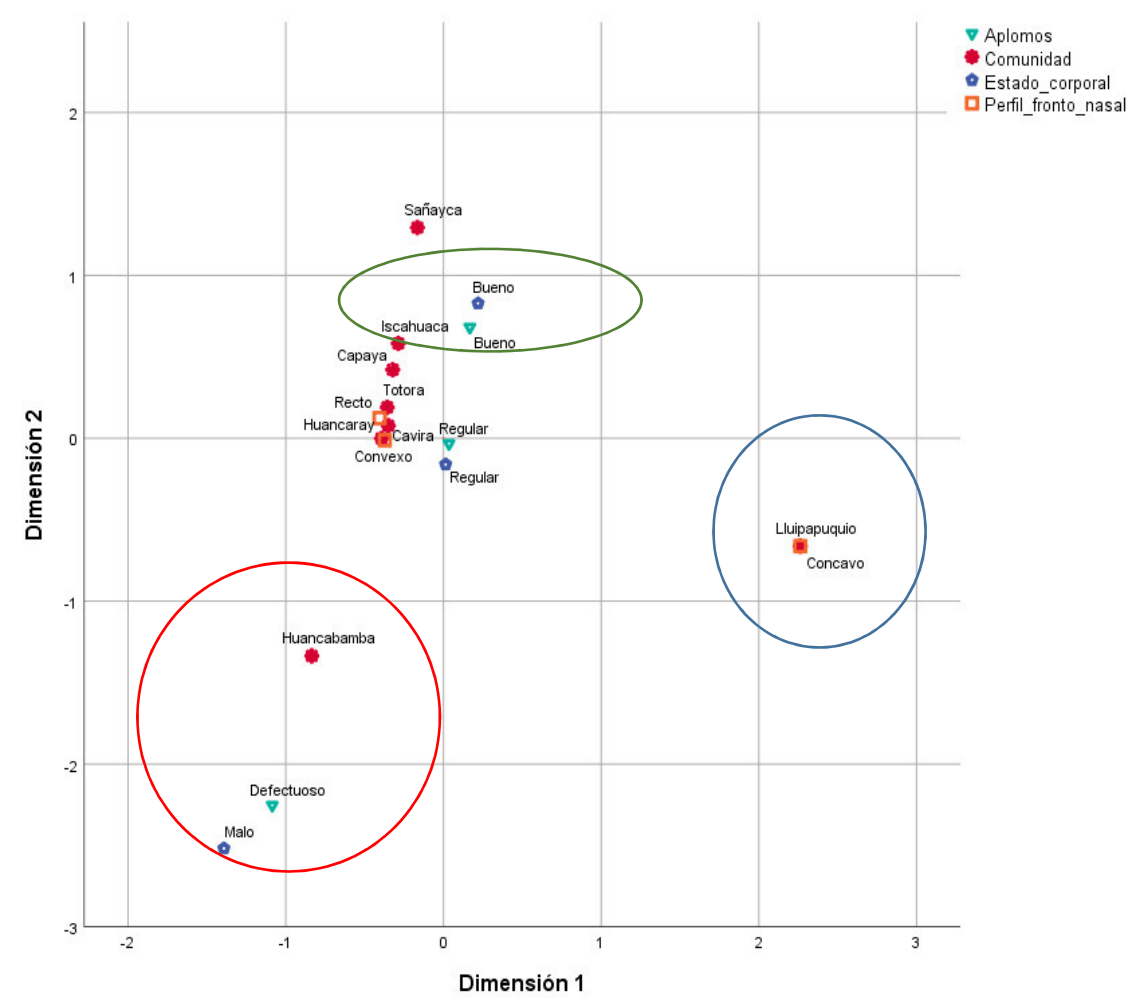

**Figura 5.** Relación entre categorías de las variables cualitativas de vicuñas

En la Tabla 8, se identificó que las siguientes variables morfométricas presentan dimorfismo, ALCR, DL, DE, DB, LC, AC, PT y PC, ningún índice zoométrico mostró dimorfismo (P>0.05). Al diferenciar los animales de las provincias de Andahuaylas y Aymaraes, considerando el sexo, se pudo conocer que los machos se diferencian en ALCR, DL, DE, DB, PT, PC, ICO, ICE, IPE, IPRO, IMETO e IPRP (12 variables) y hembras, en ALCR, DE, PC, ICO, ITO, IPE, IPRO, IMETO e IPRP (9 variables). Otro resultado importante es que el coeficiente de variabilidad (C.V.) en todas las variables no superó el 30% y por lo tanto, las mediciones son aceptables, es más la mayor parte de ellas estuvieron entre 3% y 9%. Según los índices zoométricos podemos describir a la vicuña de ambas provincias como longilíneos, braquicéfalos y de pelvis larga.

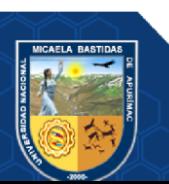

| Variables      |       | Macho |                |       | Hembra |                | Entre<br>sexos |        | Entre provincias<br>Sig. |
|----------------|-------|-------|----------------|-------|--------|----------------|----------------|--------|--------------------------|
| (cm)           | Media | D.E.  | C.V.<br>$(\%)$ | Media | D.E.   | C.V.<br>$(\%)$ | Sig.           | Machos | Hembras                  |
| <b>ALCR</b>    | 89.29 | 3.26  | 3.65           | 88.31 | 3.88   | 4.39           | $\ast$         | $**$   | $\ast$                   |
| DL             | 77.76 | 4.16  | 5.35           | 76.28 | 4.46   | 5.85           | $***$          | **     | n.s.                     |
| DE             | 36.68 | 3.39  | 9.24           | 35.87 | 3.48   | 9.70           | *              | $\ast$ | ***                      |
| DB             | 24.15 | 2.54  | 10.52          | 23.65 | 1.63   | 6.89           | $\ast$         | $\ast$ | n.s.                     |
| LG             | 10.39 | 1.09  | 10.49          | 10.42 | 1.08   | 10.36          | n.s.           | n.s.   | n.s.                     |
| AG             | 8.26  | 0.76  | 9.20           | 8.30  | 0.85   | 10.24          | n.s.           | n.s.   | n.s.                     |
| LC             | 24.32 | 1.30  | 5.35           | 23.67 | 1.43   | 6.04           | ***            | n.s.   | n.s.                     |
| AC             | 13.93 | 0.86  | 6.17           | 13.38 | 1.07   | 8.00           | ***            | n.s.   | n.s.                     |
| PT             | 83.35 | 4.14  | 4.97           | 81.56 | 3.64   | 4.46           | ***            | ***    | n.s.                     |
| PC             | 9.05  | 0.71  | 7.85           | 8.87  | 0.66   | 7.44           | $\ast$         | $***$  | $\ast$                   |
| <b>Índices</b> |       |       |                |       |        |                |                |        |                          |
| <b>ICO</b>     | 93.35 | 3.63  | 3.89           | 93.57 | 4.75   | 5.08           | n.s.           | ***    | $\ast$                   |
| <b>ITO</b>     | 66.87 | 14.63 | 21.88          | 66.55 | 8.1    | 12.17          | n.s.           | n.s.   | ***                      |
| ICE            | 57.37 | 3.36  | 5.86           | 56.6  | 4.18   | 7.39           | n.s.           | **     | n.s.                     |
| <b>IPE</b>     | 79.81 | 5.67  | 7.10           | 79.88 | 5.97   | 7.47           | n.s.           | $**$   | **                       |
| <b>IPRO</b>    | 87.1  | 3.75  | 4.31           | 86.42 | 4.26   | 4.93           | n.s.           | $**$   | $***$                    |
| <b>IMETO</b>   | 10.87 | 0.81  | 7.45           | 10.89 | 0.89   | 8.17           | n.s.           | **     | $***$                    |
| <b>IPRP</b>    | 41.08 | 3.55  | 8.64           | 40.61 | 3.46   | 8.52           | n.s.           | $\ast$ | ***                      |
| <b>IPET</b>    | 9.26  | 0.83  | 8.96           | 9.4   | 0.89   | 9.47           | n.s.           | n.s.   | n.s.                     |
| <b>IPEL</b>    | 11.64 | 1.19  | 10.22          | 11.79 | 1.07   | 9.08           | n.s.           | n.s.   | n.s.                     |

**Tabla 8.** Estadísticos descriptivos y análisis de varianza entre sexos y provincias para las variables e índices morfoestructurales en hembras y machos

\*P<0.05; \*\*P<0.01; \*\*\*P<0.001; n.s.: no significativo; D.E.: Desviación estándar; C.V.: coeficiente de variabilidad (%).

# **5.1.2 Armonicidad morfoestructural de las vicuñas en las provincias de Andahuaylas y Aymaraes**

Se generaron 45 coeficientes de correlación para machos y hembras entre las 10 variables morfométricas, como se puede observar en la Tabla 9, en el caso de machos resultó un 71.11% (32/45) de correlaciones significativas directas a excepción de DB con DE que es inversa, y en hembras un 64.44% (29/45) todas directas. Esto nos indicaría que las vicuñas son morfoestructuralmente medianamente armónicas, la única observación es en torno a la correlación inversa (-0.39) entre las variables DB y DE que es débil pero significativa en machos.

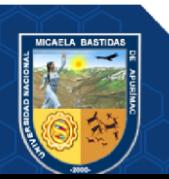

**Tabla 9.** Matriz de correlaciones entre descriptores morfológicos cuantitativos de vicuñas machos (debajo de la diagonal) y vicuñas hembra (encima de la diagonal) de la región Apurímac

|             | <b>ALCR</b>  | DL                   | DE           | DB                               | LG                     | AG            | LC           | AC           | PТ                    | PC.                 |
|-------------|--------------|----------------------|--------------|----------------------------------|------------------------|---------------|--------------|--------------|-----------------------|---------------------|
| <b>ALCR</b> | $\mathbf{1}$ | $0.573***$           | $0.519***$   | $0.342***$ $0.480***$ $0.399***$ |                        |               | $0.093$ ns   |              | $0.005$ ns $0.584***$ | $0.226**$           |
| DL          | $0.605**$    | $\overline{1}$       | $0.401***$   | $0.313***$                       | $0.391***$             | $0.240**$     | 0.099ns      | $0.073$ ns   | $0.538***$            | $0.245**$           |
| DE          |              | $0.385**$ $0.363***$ | $\mathbf{1}$ | $0.213**$                        | $0.273***$             | $0.314***$    | 0.052ns      | $0.057$ ns   | $0.404***$            | $0.256**$           |
| DB          | 0.110ns      | $0.179*$             | $-0.386***$  | $\overline{1}$                   | $0.258**$              | $0.164*$      | $0.060$ ns   | $0.025$ ns   | $0.293***$            | $0.087$ ns          |
| LG          | $0.265**$    | $0.155*$             | $0.164*$     | $0.027$ ns                       | $\overline{1}$         | $0.710***$    | $0.153*$     | 0.046ns      | $0.313***$            | $0.165*$            |
| AG          | $0.273**$    | $0.137$ ns           | $0.233**$    |                                  | $-0.005$ ns $0.609***$ | $\frac{1}{2}$ | $0.111$ ns   | $-0.025$ ns  | $0.196*$              | $0.213**$           |
| LC          | $0.163*$     | $0.165*$             | $0.209**$    | 0.117ns                          | $0.137$ ns             | $0.126$ ns    | $\mathbf{1}$ | $0.492***$   | $0.159*$              | 0.109 <sub>ns</sub> |
| AC          | $0.278**$    | $0.264**$            | $0.129$ ns   | $0.192*$                         | $0.139$ ns             | $0.083$ ns    | $0.480***$   | $\mathbf{1}$ | $0.144$ ns            | 0.012ns             |
| <b>PT</b>   |              | $0.699**$ 0.709***   | $0.430***$   | 0.111ns                          | $0.183*$               | $0.173*$      | $0.123$ ns   | $0.286***$   | $\mathbf{1}$          | $0.151$ ns          |
| PC          |              | $0.305**$ $0.277***$ | $0.296***$   | $0.104$ ns                       | $0.225**$              | $0.266**$     | $0.193*$     | $0.277***$   | $0.388***$            | 1                   |

\*P<0.05; \*\*P<0.01; \*\*\*P<0.001; ns: no significativo

Por otra parte, se analizó 36 coeficientes de correlación en cada sexo, respecto a los índices zoométricos, se obtuvo en machos y hembras un 22.22% (8/36) de correlaciones significativas, entre ellas solo dos fueron inversas (ITO con IPRP y IPE con IPEL) y el resto directas.

**Tabla 10.** Matriz de correlaciones entre índices zooométricos de vicuñas machos (debajo de la diagonal) y vicuñas hembra (encima de la diagonal) de la región Apurímac

|              | <b>ICO</b>  | <b>ITO</b>          | ICE         | <b>IPE</b>  | <b>IPRO</b> | <b>IMETO</b> | <b>IPRP</b> | <b>IPET</b> | <b>IPEL</b> |
|--------------|-------------|---------------------|-------------|-------------|-------------|--------------|-------------|-------------|-------------|
| <b>ICO</b>   |             | $-0.021$ ns         | $-0.021$ ns | $-0.092$ ns | $0.682***$  | $0.248**$    | $0.045$ ns  | $0.049$ ns  | 0.130ns     |
| <b>ITO</b>   | $0.086$ ns  |                     | $-0.039$ ns | $-0.139$ ns | 0.040ns     | $-0.016$ ns  | $-0.790***$ | $-0.079$ ns | $0.028$ ns  |
| <b>ICE</b>   | $-0.057$ ns | 0.104 <sub>ns</sub> | 1           | $-0.035$ ns | 0.066ns     | $-0.077$ ns  | $0.065$ ns  | $-0.080ns$  | $-0.050$ ns |
| <b>IPE</b>   | $-0.033$ ns | $-0.047$ ns         | $-0.046$ ns | 1           | $-0.135$ ns | $0.148$ ns   | 0.130ns     | $0.452***$  | $-0.381***$ |
| <b>IPRO</b>  | $0.634**$   | $0.051$ ns          | $0.045$ ns  | $-0.026$ ns |             | $0.018$ ns   | $0.129$ ns  | 0.043ns     | $0.157*$    |
| <b>IMETO</b> | 0.086ns     | 0.025ns             | $-0.009$ ns | 0.077ns     | $-0.088$ ns | 1            | 0.055ns     | $0.159*$    | $0.044$ ns  |
| <b>IPRP</b>  | $-0.019$ ns | $-0.773***$         | $-0.119$ ns | 0.082ns     | $0.180*$    | $0.086$ ns   |             | $0.145$ ns  | 0.042ns     |
| <b>IPET</b>  | $-0.018$ ns | $-0.052$ ns         | $-0.082ns$  | $0.407***$  | $-0.024$ ns | $0.240**$    | 0.152ns     | 1           | $0.649***$  |
| <b>IPEL</b>  | $-0.005$ ns | $-0.013$ ns         | $-0.029$ ns | $-0.479***$ | $0.008$ ns  | $0.173*$     | $0.074$ ns  | $0.582***$  | 1           |

\*P<0.05; \*\*P<0.01; \*\*\*P<0.001; ns: no significativo

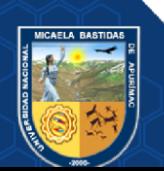

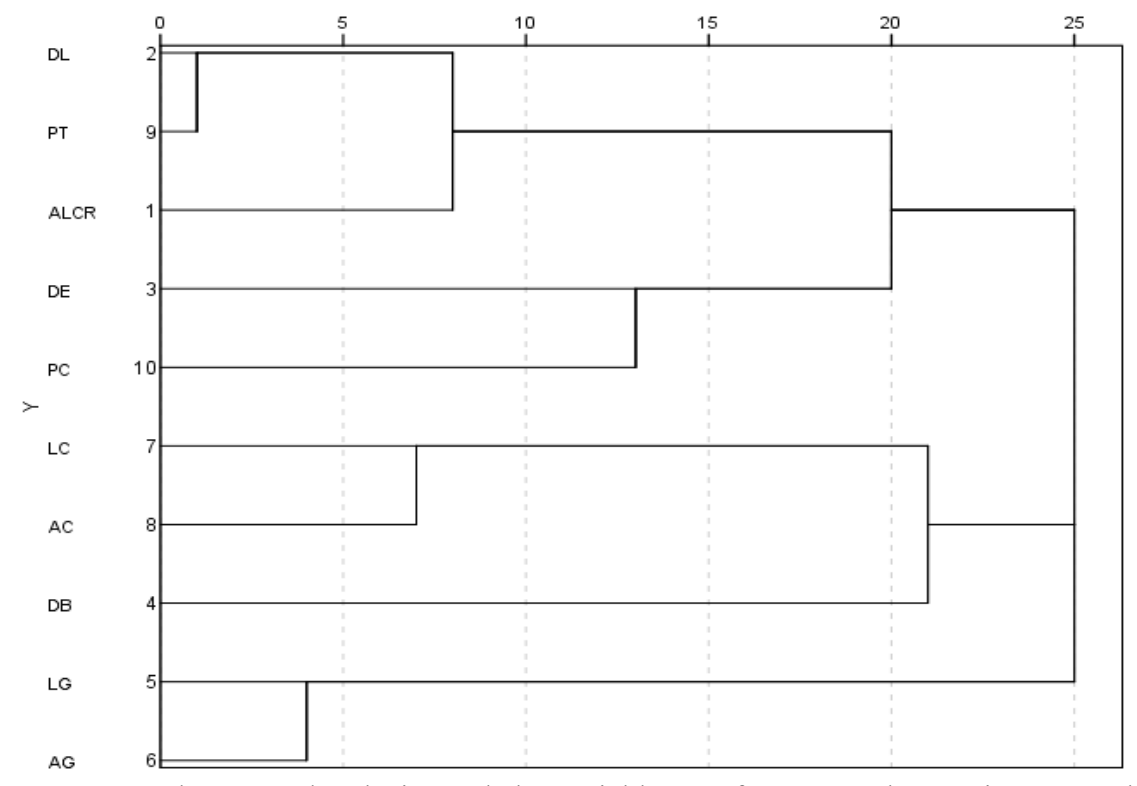

**Figura 6.** Dendrograma de relaciones de las variables morfoestructurales en vicuñas machos

Para facilitar el análisis se elaboraron dendrogramas con los coeficientes de correlación, como el que muestra la Figura 6 correspondiente a las vicuñas machos, donde tenemos 3 conglomerados, el primero conformado por DL, PT, ALCR, DE y PC, el segundo por LC, AC y DB, y el tercero por LG, AC. Estas correlaciones deben de acuerdo a su fuerza tomarse en cuenta en los programas de mejora genética.

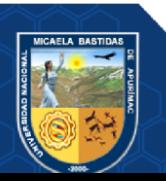

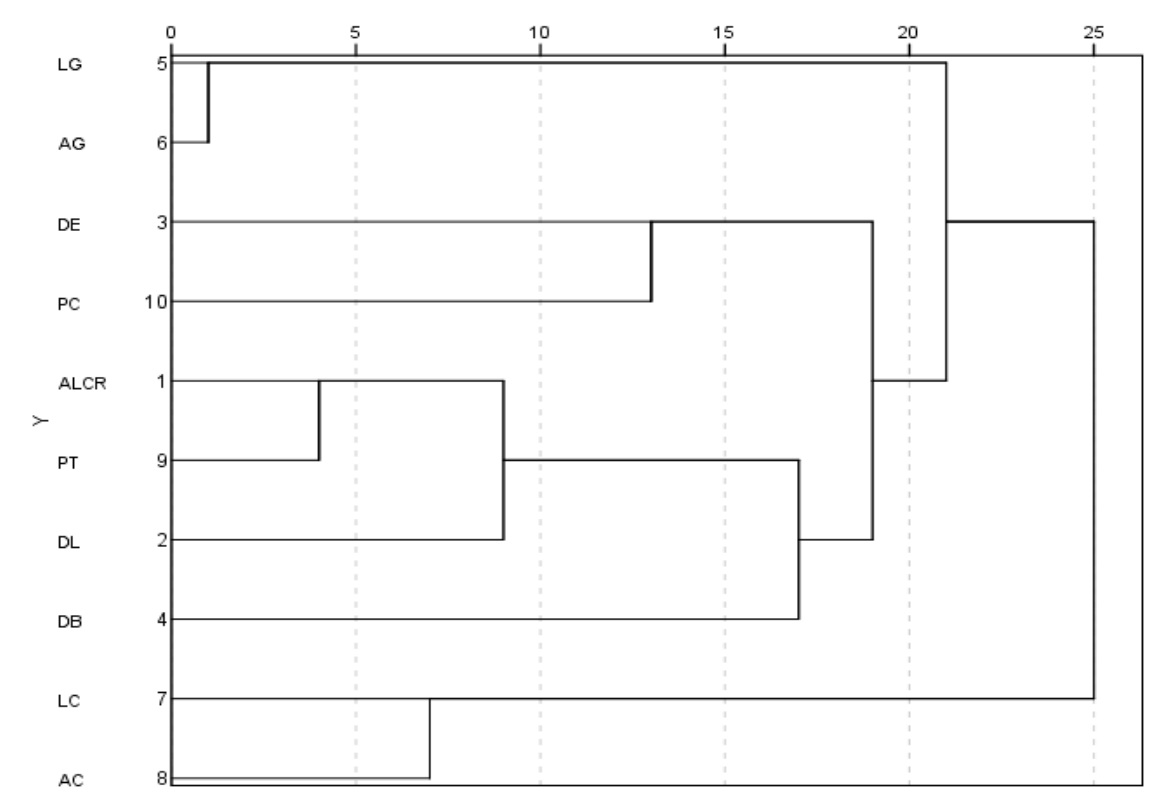

**Figura 7.** Dendrograma de relaciones de las variables morfoestructurales en vicuñas hembras

En hembras según la Figura 7, se formaron 3 conglomerados, el primero conformado por LG y AG, el segundo, por DE, PC, ALCR, PT, DL, DB y el tercero por LC, AC.

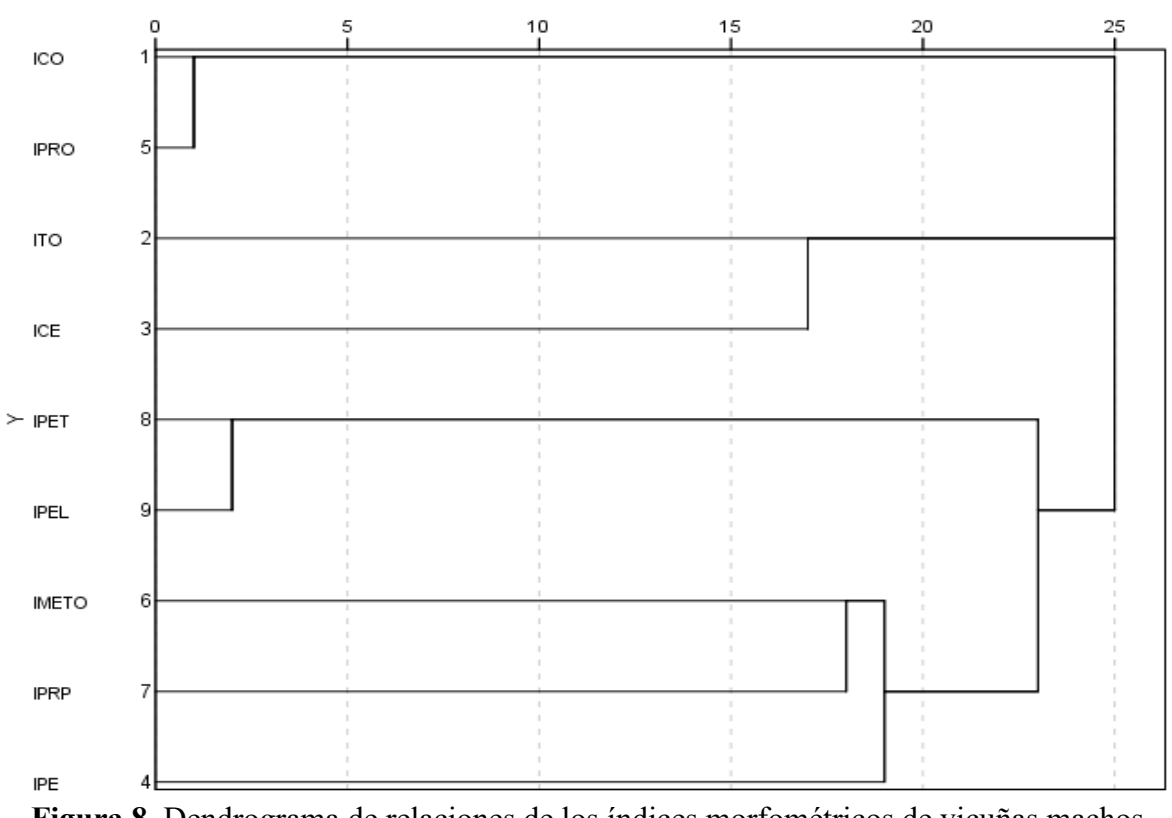

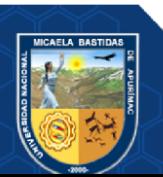

**Figura 8.** Dendrograma de relaciones de los índices morfométricos de vicuñas machos

Para el caso de los índices zoométricos de las vicuñas machos, si tomamos 3 conglomerados que podemos apreciar en la Figura 8, tenemos que en el primero están el ICO, IPRO, en el segundo, ITO, ICE y en el tercero, IPET, IPEL, IMETO, IPRP, IPE.

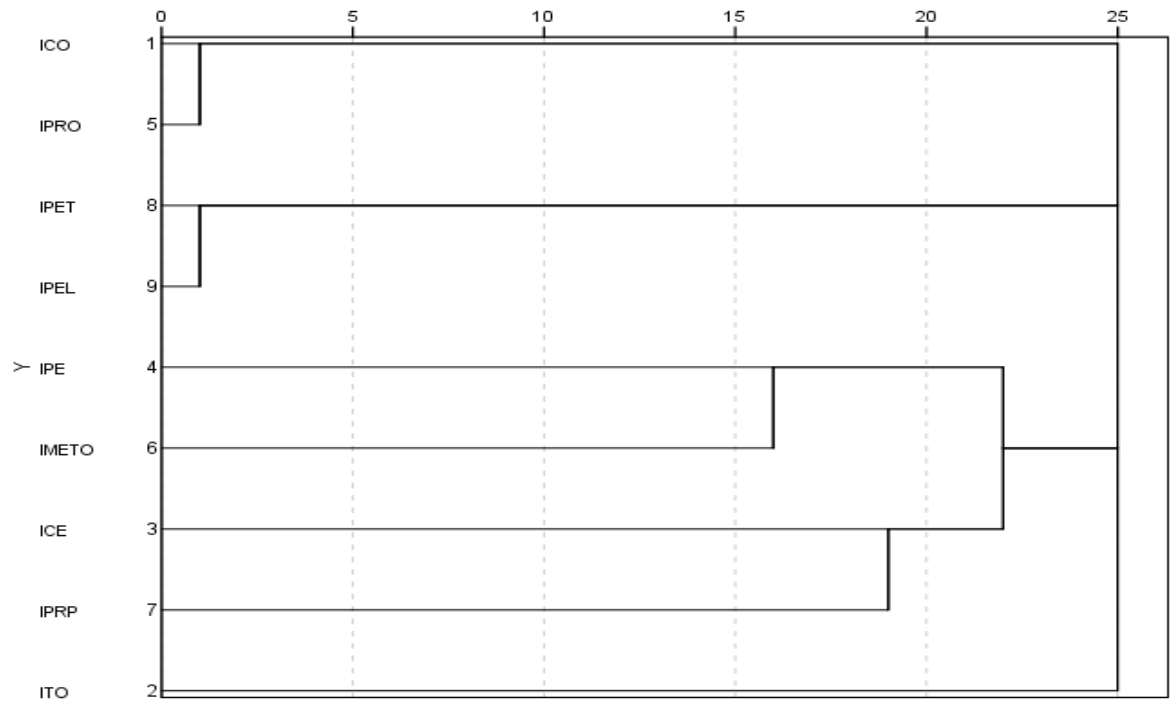

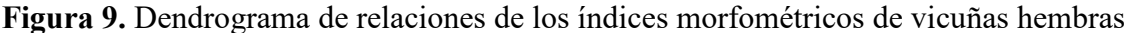

De la misma forma para las hembras en la Figura 9 se tiene cuatro conglomerados, el primero conformado por ICO, IPRO, el segundo por IPET, IPEL y el tercero por IPE, IMETO, ICE, IPRP y el cuarto por ITO.

### **5.2 Contrastación de hipótesis**

### **Hipótesis general**

Las características morfológicas, morfoestructurales y fanerópticas de las vicuñas en semicautiverio de las provincias Andahuaylas y Aymaraes son homogéneas.

### **Criterios**

 Si las características morfológicas, morfoestructurales y fanerópticas positividad es de las vicuñas en semicautiverio de las provincias Andahuaylas y Aymaraes son homogéneas, se rechaza la H0 (se acepta H1).

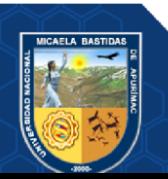

 Si las características morfológicas, morfoestructurales y fanerópticas positividad es de las vicuñas en semicautiverio de las provincias Andahuaylas y Aymaraes no son homogéneas, se rechaza se rechaza la H1 (se acepta H0).

### **Interpretación:**

- Si el P-valor es menor a  $0.05$  ( $\alpha$ ) al analizar las variables cualitativas y cuantitativas, se rechaza la hipótesis nula (H0) y se acepta la hipótesis alterna (H1).
- Si el P-valor es mayor a  $0.05$  ( $\alpha$ ) al analizar las variables cualitativas y cuantitativas, se acepta la hipótesis nula (H0) y se rechaza la hipótesis alterna (H1).

### **5.3 Discusión**

Los resultados demuestran que la vicuña de las provincias de Andahuaylas y Aymaraes presentaron una condición corporal regular (66.4%), perfil frontonasal recto (81.5%) y las pezuñas estuvieron pigmentadas (98.2%), esto es similar a lo hallado por Damián (16) en vicuñas de la Reserva de Pampa Galeras (56.6%, 84.1%, 100%, respectivamente) En lo que se coincide plenamente es que no existe dimorfismo en las variables cualitativas evaluadas. Esto podría ser porque a diferencia de los animales domésticos, los machos y hembras en los silvestres se mantienen juntos, no obstante, está descrito que el dimorfismo es indispensable para la reproducción y dinámica de poblaciones (60) y es por esto, que debe puntualizarse que muy probablemente existen otras características cualitativas no evaluadas con dimorfismo. Está demostrado en varios estudios genéticos que la diferenciación entre subpoblaciones es moderada, podemos nombrar a Aguilar (61), que encontró un FST = 0.103 entre las vicuñas de Picotani, Cala Cala y el Parque de las Leyendas de Lima, y Wheeler et al. (2), quienes señalan que los valores promedio de heterocigocidad esperada varían entre 0.377 (Tamatambo) y 0.586 (Lucanas 2) para todos los loci evaluados, estos valores son más bajos que los comúnmente se encuentra en otros mamíferos continentales, los que no son inferiores de 0.5, así también, registraron un FST de 0 a 0.31, desde una diferenciación genética pequeña a grande, respectivamente. Con respecto a las variables morfométricas, fueron dimórficas, ALCR, DL, DE, DB, LC, AC, PT y PC, y en relación a los índices zoométricos, ninguno mostró dimorfismo. Sobre este punto Damián (16) publicó que, en las vicuñas de la Reserva de Pampa Galeras, mostraron dimorfismo PT, DB, DE, DL, LG, AG y PC, se puede notar que hubo coincidencias y diferencias, lo que nos lleva a pensar que las subpoblaciones podrían ser diferentes. Trejo y Rojas (15), también en la Reserva de Pampa Galeras, encontraron la

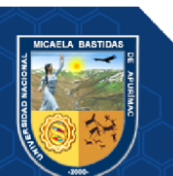

ausencia de dimorfismo sexual y acotan que las diferencias que podrían existir básicamente serían por la edad, midieron la altura a la cruz (85.2 cm), diámetro torácico (86.47 cm) y longitud del animal (79.6 cm), estás medidas están muy próximas a lo hallado en este trabajo y por Damián (16).

Respecto al coeficiente de variabilidad la mayor parte estuvo entre el 3% y 9%, que también es similar a lo hallado por Damián (16) lo que nos revela que dentro de las subpoblaciones existe una homogeneidad media y cierta heterogeneidad con otras subpoblaciones. Según los índices zoométricos, se definió a la vicuña de ambas provincias como longilínea, braquicéfala y de pelvis larga, que también coincide con lo manifestado por Guillén et al. (13) y Damián (16).

Las vicuñas de las provincias de Andahuaylas y Aymaraes son morfoestructuralmente medianamente armónicas, esta apreciación es similar a lo demostrado por Damián (16) en machos, no obstante, diferente al de hembras (muy armónicas).

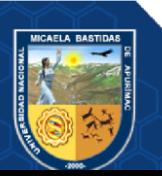

# **CAPÍTULO VI CONCLUSIONES Y RECOMENDACIONES**

### **6.1 Conclusiones**

La vicuña de las provincias de Andahuaylas y Aymaraes presentan un estado corporal regular (66.4%), perfil frontonasal recto (81.5%), con pigmentación de pezuñas (98.2%), color de vellón canela (95.8%), color de ojos negro (99.1%) y aplomos regulares (71.8%). No existe dimorfismo sexual en ninguna de las variables evaluadas ( $P>0.05$ ).

Las variables morfométricas, ALCR, DL, DE, DB, LC, AC, PT y PC, de las vicuñas de las provincias de Andahuaylas y Aymaraes presentan dimorfismo, sin embargo, ningún índice zoométrico mostró dimorfismo (P>0.05).

La vicuña que se cría en las provincias de Andahuaylas y Aymaraes es longilínea, braquicéfala y de pelvis larga, según los índices zoométricos encontrados y medianamente armónica en su morfoestructura.

### **6.2 Recomendaciones**

Las comunidades que crían a las vicuñas deben ser sensibilizadas en la necesidad de continuar con los estudios de caracterización zootécnica y genética, ya que estos pueden ayudar a tomar mejores decisiones en los programas de conservación que el gobierno regional de Apurímac piense implementar.

Se debería propiciar comparar morfoestructuralmente a las vicuñas de la región Apurímac con otras regiones, de tal forma que se tenga un diagnóstico certero de lo que está pasando e intervenir si es necesario en forma oportuna.

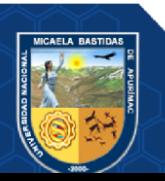

### **REFERENCIAS BIBLIOGRÁFICAS**

- 1. FAO. Situación actual de los camélidos sudamericanos en Perú Roma: Organización de las Naciones Unidas para la Agricultura y la Alimentación. Proyecto de cooperación técnica en apoyo a la crianza y aprovechamiento de los camélidos sudamericanos en la región andina TCP/RLA/2914 ; 2005.
- 2. Wheeler J, Fernández M, Rosadio R, Hoces D, Kadwell M, Bruford MW. Diversidad genética y manejo de poblaciones de vicuñas en el Perú. Rev. Inv. Vet. Perú. 2001; 1: p. 170-183.
- 3. CITES. Convención sobre el Comercio Interncional de Especies Amenazadas de Fauna y Flora Silvestres. [Online].; 2019 [cited 2022 12 26. Available from: https://cites.org/sites/default/files/eng/cop/18/prop/020119\_d/S-CoP18-Prop\_draft-Vicugna-vicugna-Argentinaxx.pdf.
- 4. INEI. IV Censo Nacional Agropecuario 2012. Lima; 2012 [cited 2022 12 26. Available from: http://censos.inei.gob.pe/cenagro/tabulados/.
- 5. Wheeler JC. Historia natural de la vicuña. In Vilá B. Investigación, conservación y manejo de vicuñas. Buenos Aires: Proyecto MACS-INCO-Unión Europea; 2006. p. 25-36.
- 6. Wheeler J. Evolution and present situation of the South American Camelidae. Biological Journal of the Linnean Society. 1995; 54: p. 271-295.
- 7. Van Hintum TJ. Hierarchical approaches to the analysis of genetic diversity in crop plants. In Hodgkin T, Brown AH, Van Hintum TJ, Morales EA. Core collections of plant genetic resources. West Sussex; 1995. p. 23-34.
- 8. Huanca W, Cárdenas O, Sapana R, Apaza N. Características biométricas en vicuñas (*Vicugna vicugna*) machos y hembras y niveles de testosterona en vicuñas (*Vicugna vicugna*) machos. In Miragaya M, Olivera M, Puig S. Resúmenes IV congreso mundial sobre camélidos. Santa María; 2006. p. 33.
- 9. Molina GI. Saggio sulla storia naturale del Chili Bologna: Nella Stamperia di S. Tommaso d'Aquino; 1782.
- 10. Cowan C, Marcos MF, Muro MM. Las vicuñas como problema de gobierno. Gubernamentalidad ambiental a múltiples niveles y disputas por el modelo de aprovechamiento de la especie. Revista brasileira de estudos urbanos e regionais. 2022; 24(E202211): p. 1-28.
- 11. Paredes ME. Relación de medidas biométricas y el desarrollo macroscopico del intestino de la cría de alpaca (*Vicugna pacos*). Tesis de pregrado. Lima - Perú: Universidad Nacional Mayor de San Marcos, Facultad de Medicina Veterinaria; 2010.

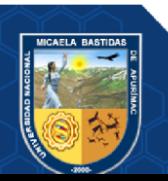

- 12. Zeballos H, Ochoa JA, López E. Diversidad biológica de la Reserva Nacional de Salinas y Aguada Blanca Lima: DESCO, PROFONANPE, SERNANP; 2010.
- 13. Guillén MJ, Quispe L, Baquerizo M. Índices cefálico total y corporal de la vicuña (*Vicugna vicugna mensalis*) adulta en el Centro de Investigación, Producción y Transferencia Tecnológica Tullpacancha – Huancavelica. Ciencia y Desarrollo. 2009; 14(5): p. 51-55.
- 14. Baquerizo M, Quispe L. Medidas biométricas en vicuñas (*Vicugna vicugna mensalis*) en la comunidad campesina de Tullpacancha, en el departamento de Huancavelica. Perú. Enfoque Veterinario. 2011; 1(1): p. 1-7.
- 15. Trejo W, Rojas E. Estudio tecnológico de la fibra y biometría de la vicuña (*Vicugna vicugna*) de la zona nuclear de Pampa Galera, Lucanas-Ayacucho. Anales Científicos UNALM. 2009; 70(1): p. 38-44.
- 16. Damián S. Caracterización morfológica y morfoestructural de las vicuñas (*Vicugna vicugna mensalis*) en ocho sectores de la Reserva Nacional Pampa Galeras Bárbara D'achille, Lucanas, Ayacucho. Tesis de pregrado. Abancay: Universidad Nacional Micaela Bastidas de Apurímac, Facultad de Medicina Veterinaria y Zootecnia; 2018.
- 17. Ccora E, Condori AS. Caracterización biométrica y estimación de peso vivo en vicuñas (*Vicugna vicugna mensalis*) en la comunidad de Huachocolpa de la región de Huancavelica. Tesis de pregrado. Huancavelica: Universidad Nacional de Huancavelica, Facultad de Ciencias de la Ingeniería; 2019.
- 18. Yacobaccio HD. Variables morfométricas de vicuñas (*Vicugna vicugna vicugna*) en Cieneguillas, Jujuy Vilá BL, editor. Buenos Aires: Proyecto MACS; 2006.
- 19. Quiroga-Roger J, Romero S, Abalos M, Vera T. Medidas zoométricas en vicuñas (Subsp. *V.V. Vicugna*) bajo dos sistemas de conservación y aprovechamiento. Actas Iberoamericanas para la Conservación Animal. 2019; 14: p. 93-100.
- 20. Luparia F, Orellana T, Romero S. Cría de vicuña en condiciones de cautiverio en la puna jejuña. Efecto del sexo sobre parámetros biométricos. Revista Argentina de Producción Animal. 2009; 29(1): p. 175-179.
- 21. Egey J, Miragaya M. Los camélidos sudamericanos. pR 7. ; 2: p. 20-22.
- 22. Marin JC, Casey CS, Kadwell M, Yaya K, Hoces D, Olazabal J, et al. Mithocondrial phylogeography and demographic history of the vicuña: implications for conservation. Heredity. 2007; 99: p. 70-80.
- 23. Quispe JE, Butrón B, Quispe DM, Chalco M. Producción de fibra de vicuña en semicautiverio y silvestria: tendencia, características y situación actual en la región Puno. Rev Investig Altoandin. 2015; 17: p. 369-378.

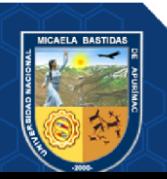

- 24. Baldo JL, Arzamendia Y, Vilá B. La vicuña: manual para su conservación y uso sustentable Buenos Aires: Consejo Nacional de Investigaciones Científicas y Técnicas (CONICET); 2013.
- 25. Hoffmann R, Otte K, Ponce C. El manejo de la vicuña silvestre Eschborn: GTZ; 1983.
- 26. Quispe E, Rodríguez T, Iñiguez L, Mueller J. Producción de fibra de alpaca, llama, vicuña y guanaco en Sudamérica. Anim Genetic Resources. 2009; 45: p. 1-14.
- 27. Quispe DM. Análisis de la interacción entre las poblaciones de los animales domésticos y de vicuñas ¿estabilización o competencia? en la Reserva Nacional Pampa Galeras. Tesis de posgrado. Lima: Universidad Nacional Agraria La Molina; 2011.
- 28. Wheeler J. Origen, evolución y status actual. In Fernández-Baca S. Avances y perspectivas del conocimiento de los camélidos sudamericanos. Santiago de Chile: FAO; 1991.
- 29. Zuzunaga MH. Seroprevalencia de Toxoplasma gondii en vicuñas de la Reserva Nacional de Pampa Galeras-Proyecto San Cristóbal y aledaños. Tesis de pregrado. Lima - Perú: Universidad Nacional Mayor de San Marcos, Facultad de Medicina Veterinaria; 2006.
- 30. Koford CB. The vicuña and the Puna. Ecological Monographs. 1957; 27(2): p. 153-219.
- 31. De Lamo DA. Camélidos sudamericanos. Historia, usos y sanidad animal Buenos Aires: Servicio Nacional de Sanidad y Calidad Agroalimentaria; 2011.
- 32. Tirira D. Mamíferos del Ecuador (Guía de campo) Quito: Ediciones Murciélago Blanco; 2007.
- 33. Vilá B. La silvestría de las vicuñas, una característica esencial para su conservación y manejo. Ecología Austral. 2002; 12: p. 79-82.
- 34. Zuñiga M. Manual calendarizado de actividades para el manejo de vicuñas Lima Perú: Consejo Nacional de Camélidos Sudamericanos (CONACS). Programa de Camélidos Silvestres; 1998.
- 35. Dirección General de Diversidad Biológica. Dictamen de extracción no perjudicial de Vicugna vicugna. Informe Técnico. Lima - Perú: Ministerio del Ambiente; 2014.
- 36. Franklin WL. The social behavior of the vicuña. In Geist V, Walther F. The behavior of ungulates and Its relationship to management. Morges: Union Internationale pour la Conservation de la Nature et de ses Ressources; 1974. p. 477-487.
- 37. Lichtenstein G, Oribe F, Grieg-Gran M, Mazzucchelli S. Manejo comunitario de vicuñas en el Perú. Estudio de caso del manejo comunitario de vida silvestre Lima : International Institute for Environment and Development (IIED); 2002.

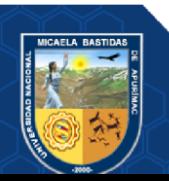

- 38. Enciso MA. Reproducción en la vicuña macho: evaluación del método de contención química, colección de semen, análisis del eyaculado y biometría testicular. Tesis de Posgrado. Lima: Universidad Nacional Mayor de San Marcos, Facultad de Ciencias Biológicas; 2009.
- 39. Novoa C. Genetic improvement of South American camelids. Revista Brasileira de Genetica. 1989; 12(3): p. 123-135.
- 40. Hoffman E, Fowler ME. The alpaca book: management, medicine, biology, and fiber California: Clay Press Inc.; 1995.
- 41. Paucar A, Tellez J, Neyra L, Rodriguez J. Estudio tecnológico del beneficio de vicuñas. In Villiger F. La vicuña.: Los Pinos; 1984. p. 33-48.
- 42. Reed D, Frankham R. Correlation between fitness and genetic diversity. Conservation Biology. 2003; 17(1): p. 230-237.
- 43. FAO/UNEP. Segundo documento de líneas directrices. Gestión de pequeñas poblaciones en peligro Roma: Organización de las Naciones Unidas para la Agricultura y Alimentación; 1998.
- 44. Herrera M. Criterios etnozootécnicos para la definición de poblaciones. In V Congreso de SERGA y III Congreso de SPREGA; 2003; Madrid - España. p. 41-43.
- 45. Burstin J, Charcosset A. Relationship between phenotypic and marker distances: theoretical and experimental investigations. Heredity. 1997; 79: p. 477-483.
- 46. Torrent M. Identificación animal. In Zootecnia básica aplicada.: Biblioteca Técnica AEDOS; 1982. p. 415-426.
- 47. Borgnia M. Ecología espacial y alimentación de la vicuña (*Vicugna vicugna*): Interacciones con el ganado doméstico en la Reserva Laguna Blanca, Catamarca. Tesis doctoral. Universidad Nacional de Luján; 2008.
- 48. Valenzuela-Pinares MA, Ramos VA, Cárdenas-Villanueva LA, Pezo-Carreón S. Análisis de la producción de fibra de vicuñas en semicautiverio y silvestría en Apurímac, Perú. Tesis de pregrado. Abancay: Universidad Nacional Micaela Bastidas de Apurímac, Facultad de Medicina Veterinaria y Zootecnia; 2019.
- 49. Aparicio SG, Del Castillo J, Herrera M. Características estructurales del caballo español tipo Andaluz Madrid: C.S.I.C.; 1986.
- 50. Pares PM. Zoometría. In Sañudo AC. Valoración morfológica de los animales domésticos. Madrid: Ministerio de Medio Ambiente y Medio Rural y Marino; 2009. p. 171-198.
- 51. Herrera M, Peña F, Luque M, Díaz A. Caracterización de la raza equina Marismeña. Plan de Recuperación Conservación y Mejora Barcelona: SAND S.A.; 2006.

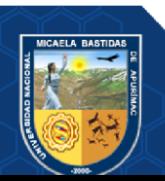

- 52. Sanz C. El ganado cabrío. Raza, explotación y enfermedades. Tercera edición ed. Madrid: España - Calpe, S.A.; 1922.
- 53. Aparicio SG. Zootecnia especial Córdoba: Imprenta Moderna; 1960.
- 54. Sotillo J, Serrano V. Producción animal Albacete: Artes Gráficas; 1985.
- 55. Dowdall R. Criando criollos Buenos Aires: Hemisferio Sur; 1987.
- 56. Gómez NC. Caracterización estructural, morfológica y genética de la población de cabras autóctonas de la región Apurímac del Perú. Tesis de doctorado. Barcelona: Universidad Autónoma de Barcelona, Facultad de Veterinaria; 2013.
- 57. Carné S, Roig N, Jordana J. La cabra blanca de rasquera: caracterización morfológica y faneroptica. Arch. Zootec. 2007; 56(215): p. 319-330.
- 58. Navidi W. Estadística para ingenieros y científicos México D.F.: Mc Graw Hill/ Interamericana; 2006.
- 59. Rafter JA, Abell ML, Braselton JP. Multiple comparison methods for means. SIAM Review. 2002; 44(2): p. 259-278.
- 60. Camargo O. Dimorfismo sexual y desviación en la proporción de los sexos en embriones preimplantatorios. Ces. Med. Vet. Zootec. 2012; 7(1): p. 101-115.
- 61. Aguilar JM. Determinación de la variabilidad genética en tres poblaciones de vicuñas (*Vicugna vicugna mensalis*) en cautiverio a partir de muestras de heces. Tesis de pregrado. Lima - Perú: Universidad Nacional Mayor de San Marcos, Facultad de Ciencias Biológicas; 2011.

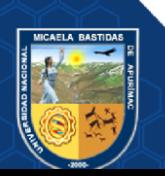

**ANEXOS** 

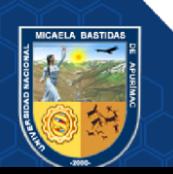

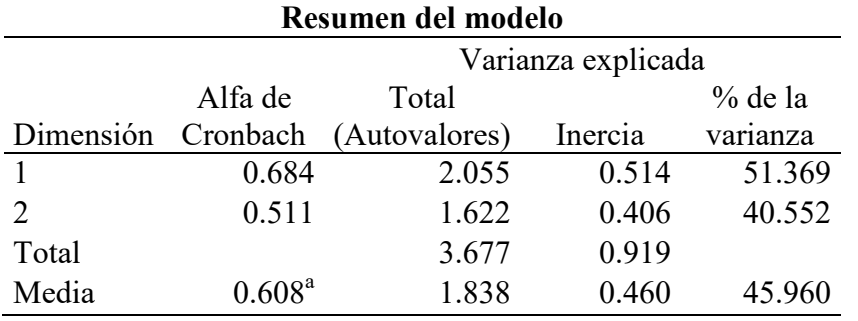

**Tabla 11.** Alfa de Cronbach de las variables cualitativas analizadas

a. El Alfa de Cronbach Promedio está basado en los autovalores promedio.

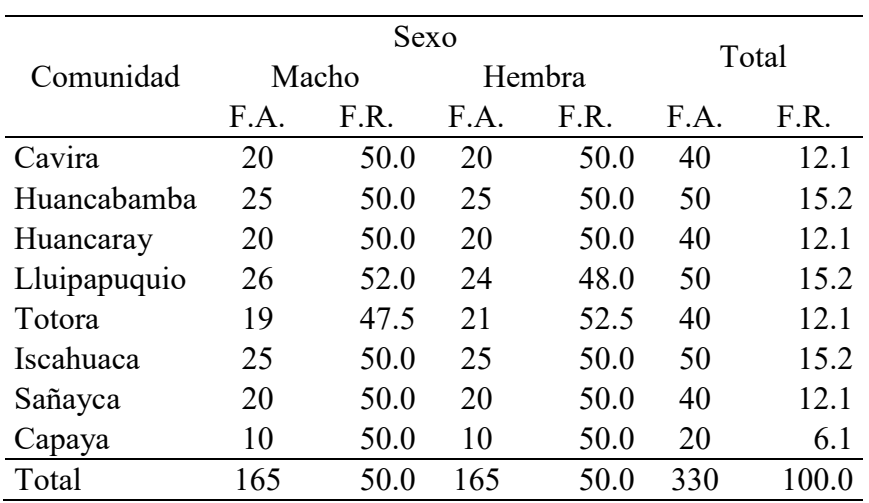

**Tabla 12.** Frecuencias absolutas y relativas según sexo y comunidad

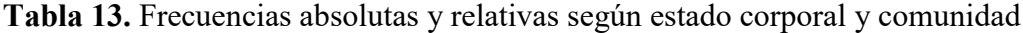

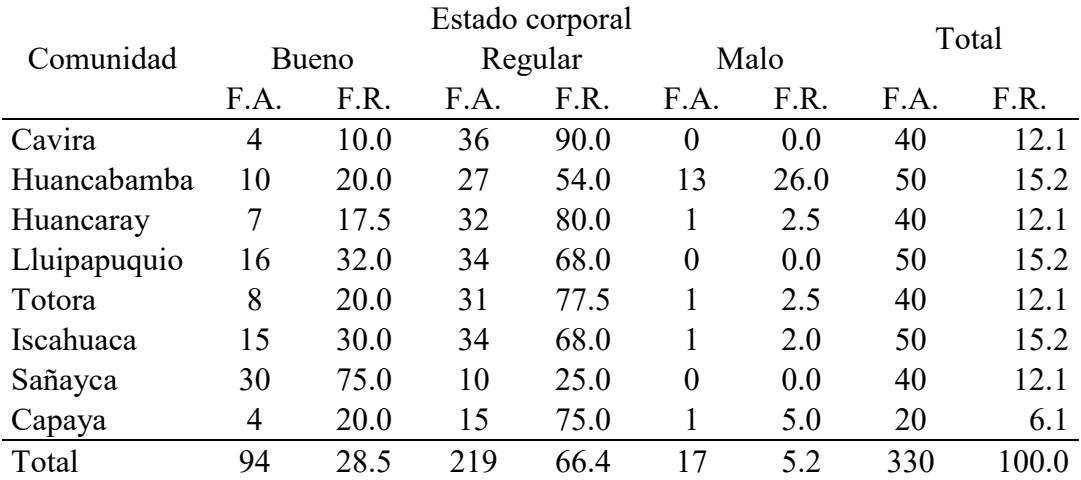

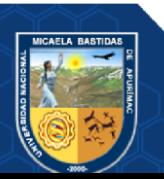

|              |                |         |      | Perfil frontonasal |          |         | Total |       |
|--------------|----------------|---------|------|--------------------|----------|---------|-------|-------|
| Comunidad    |                | Convexo |      | Recto              |          | Cóncavo |       |       |
|              | F.A.           | F.R.    | F.A. | F.R.               | F.A.     | F.R.    | F.A.  | F.R.  |
| Cavira       | $\theta$       | 0.0     | 40   | 100.0              | $\theta$ | 0.0     | 40    | 12.1  |
| Huancabamba  | 5              | 10.0    | 45   | 90.0               | $\theta$ | 0.0     | 50    | 15.2  |
| Huancaray    | 2              | 5.0     | 38   | 95.0               | $\theta$ | 0.0     | 40    | 12.1  |
| Lluipapuquio | $\theta$       | 0.0     | 0    | 0.0                | 50       | 100.0   | 50    | 15.2  |
| Totora       |                | 2.5     | 39   | 97.5               | $\theta$ | 0.0     | 40    | 12.1  |
| Iscahuaca    |                | 2.0     | 49   | 98.0               | $\theta$ | 0.0     | 50    | 15.2  |
| Sañayca      | $\mathfrak{D}$ | 5.0     | 38   | 95.0               | $\theta$ | 0.0     | 40    | 12.1  |
| Capaya       | $\theta$       | 0.0     | 20   | 100.0              | $\theta$ | 0.0     | 20    | 6.1   |
| Total        | 11             | 3.3     | 269  | 81.5               | 50       | 15.2    | 330   | 100.0 |

**Tabla 14.** Frecuencias absolutas y relativas según perfil frontonasal y comunidad

**Tabla 15.** Frecuencias absolutas y relativas según pigmentación de pezuñas y comunidad

|              |      | Pigmentación pezuñas |          |      |      | Total |
|--------------|------|----------------------|----------|------|------|-------|
| Comunidad    |      | Si                   |          | No   |      |       |
|              | F.A. | F.R.                 | F.A.     | F.R. | F.A. | F.R.  |
| Cavira       | 38   | 95.0                 | 2        | 5.0  | 40   | 12.1  |
| Huancabamba  | 50   | 100.0                | 0        | 0.0  | 50   | 15.2  |
| Huancaray    | 40   | 100.0                | 0        | 0.0  | 40   | 12.1  |
| Lluipapuquio | 49   | 98.0                 |          | 2.0  | 50   | 15.2  |
| Totora       | 40   | 100.0                | $\Omega$ | 0.0  | 40   | 12.1  |
| Iscahuaca    | 50   | 100.0                | 0        | 0.0  | 50   | 15.2  |
| Sañayca      | 39   | 97.5                 | 1        | 2.5  | 40   | 12.1  |
| Capaya       | 18   | 90.0                 | 2        | 10.0 | 20   | 6.1   |
| Total        | 324  | 98.2                 | 6        | 1.8  | 330  | 100.0 |

**Tabla 16.** Frecuencias absolutas y relativas según color de vellón y comunidad

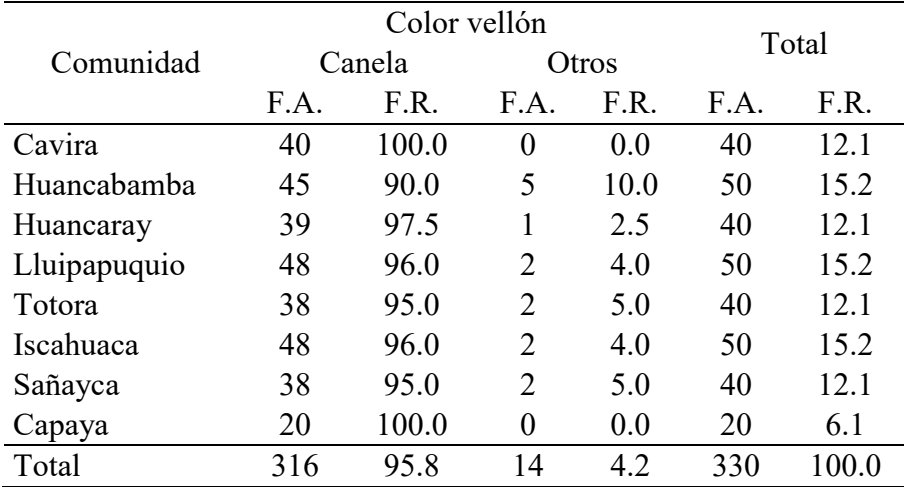

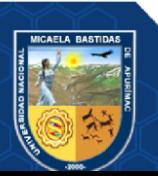

|               |      | Color ojos |          |       |      | Total |
|---------------|------|------------|----------|-------|------|-------|
| Comunidad     |      | Negro      |          | Otros |      |       |
|               | F.A. | F.R.       | F.A.     | F.R.  | F.A. | F.R.  |
| Cavira        | 39   | 97.5       | 1        | 2.5   | 40   | 12.1  |
| Huancabamba   | 50   | 100.0      | $\theta$ | 0.0   | 50   | 15.2  |
| Huancaray     | 39   | 97.5       | 1        | 2.5   | 40   | 12.1  |
| Lluipapuquio  | 49   | 98.0       | 1        | 2.0   | 50   | 15.2  |
| <b>Totora</b> | 40   | 100.0      | 0        | 0.0   | 40   | 12.1  |
| Iscahuaca     | 50   | 100.0      | 0        | 0.0   | 50   | 15.2  |
| Sañayca       | 40   | 100.0      | 0        | 0.0   | 40   | 12.1  |
| Capaya        | 20   | 100.0      | 0        | 0.0   | 20   | 6.1   |
| Total         | 327  | 99.1       | 3        | 0.9   | 330  | 100.0 |

**Tabla 17.** Frecuencias absolutas y relativas según color de ojos y comunidad

**Tabla 18.** Frecuencias absolutas y relativas según aplomos y comunidad

|               |      |               |      | Aplomos   |                |             | Total |       |
|---------------|------|---------------|------|-----------|----------------|-------------|-------|-------|
| Comunidad     |      | <b>Buenos</b> |      | Regulares |                | Defectuosos |       |       |
|               | F.A. | F.R.          | F.A. | F.R.      | F.A.           | F.R.        | F.A.  | F.R.  |
| Cavira        | 7    | 17.5          | 31   | 77.5      | 2              | 5.0         | 40    | 12.1  |
| Huancabamba   | 8    | 16.0          | 32   | 64.0      | 10             | 20.0        | 50    | 15.2  |
| Huancaray     | 7    | 17.5          | 30   | 75.0      | 3              | 7.5         | 40    | 12.1  |
| Lluipapuquio  | 12   | 24.0          | 37   | 74.0      |                | 2.0         | 50    | 15.2  |
| <b>Totora</b> | 9    | 22.5          | 29   | 72.5      | $\mathfrak{D}$ | 5.0         | 40    | 12.1  |
| Iscahuaca     | 16   | 32.0          | 33   | 66.0      |                | 2.0         | 50    | 15.2  |
| Sañayca       | 8    | 20.0          | 32   | 80.0      | 0              | 0.0         | 40    | 12.1  |
| Capaya        | 7    | 35.0          | 13   | 65.0      | $\overline{0}$ | 0.0         | 20    | 6.1   |
| Total         | 74   | 22.4          | 237  | 71.8      | 19             | 5.8         | 330   | 100.0 |

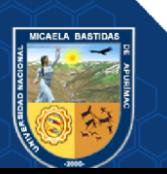

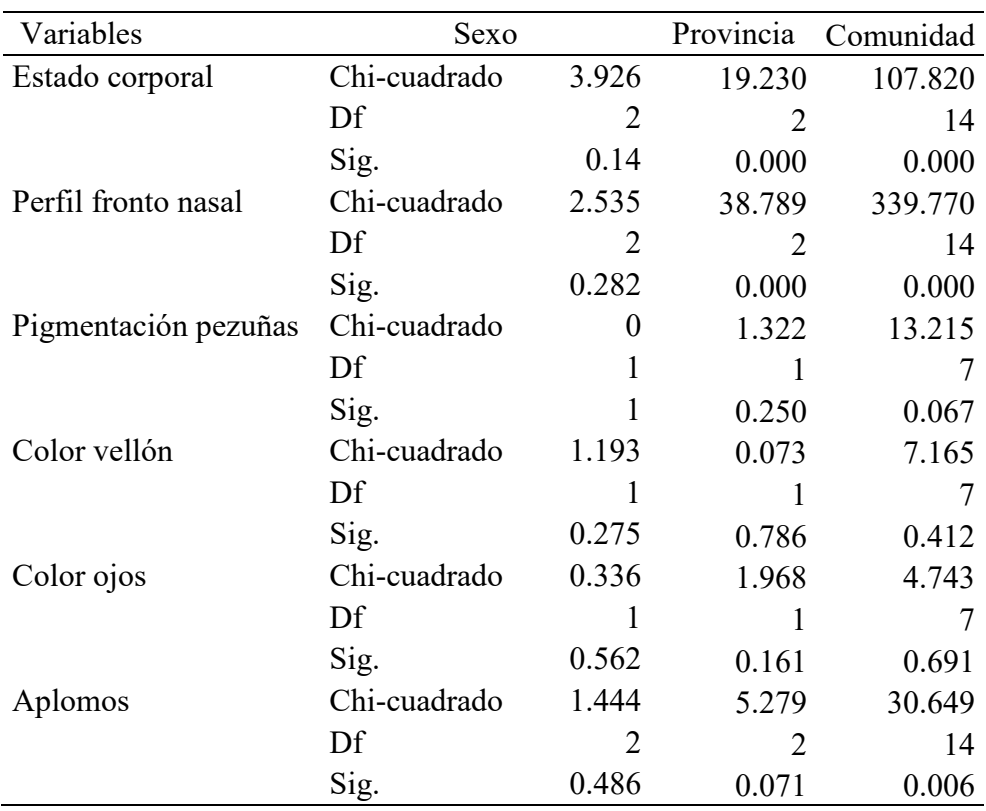

**Tabla 19.** Asociación de las variables cualitativas con el sexo, provincia y comunidad mediante la prueba de Chi-cuadrado de Pearson

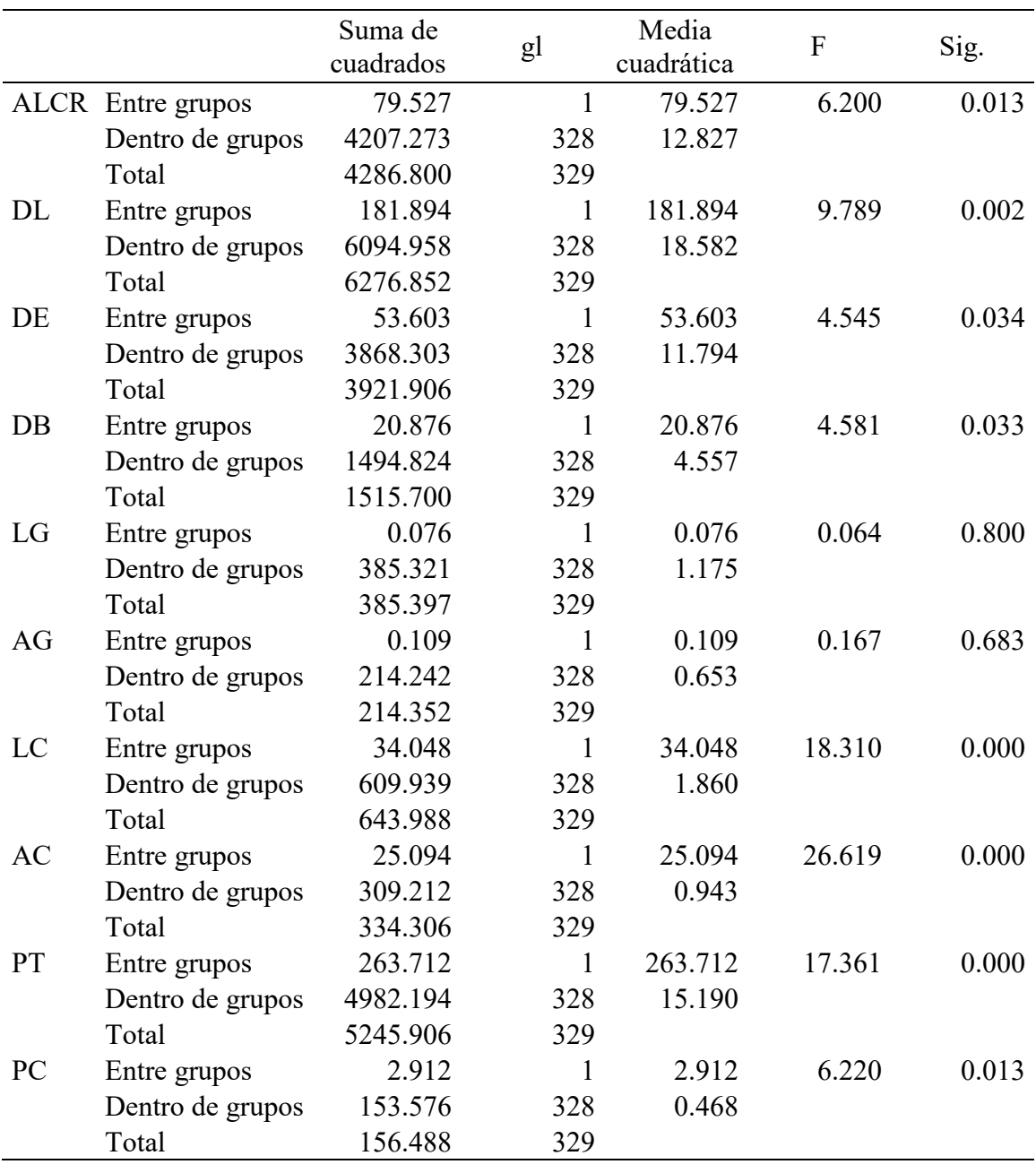

**Tabla 20.** ANOVA de las variables cuantitativas respecto al sexo

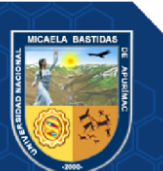

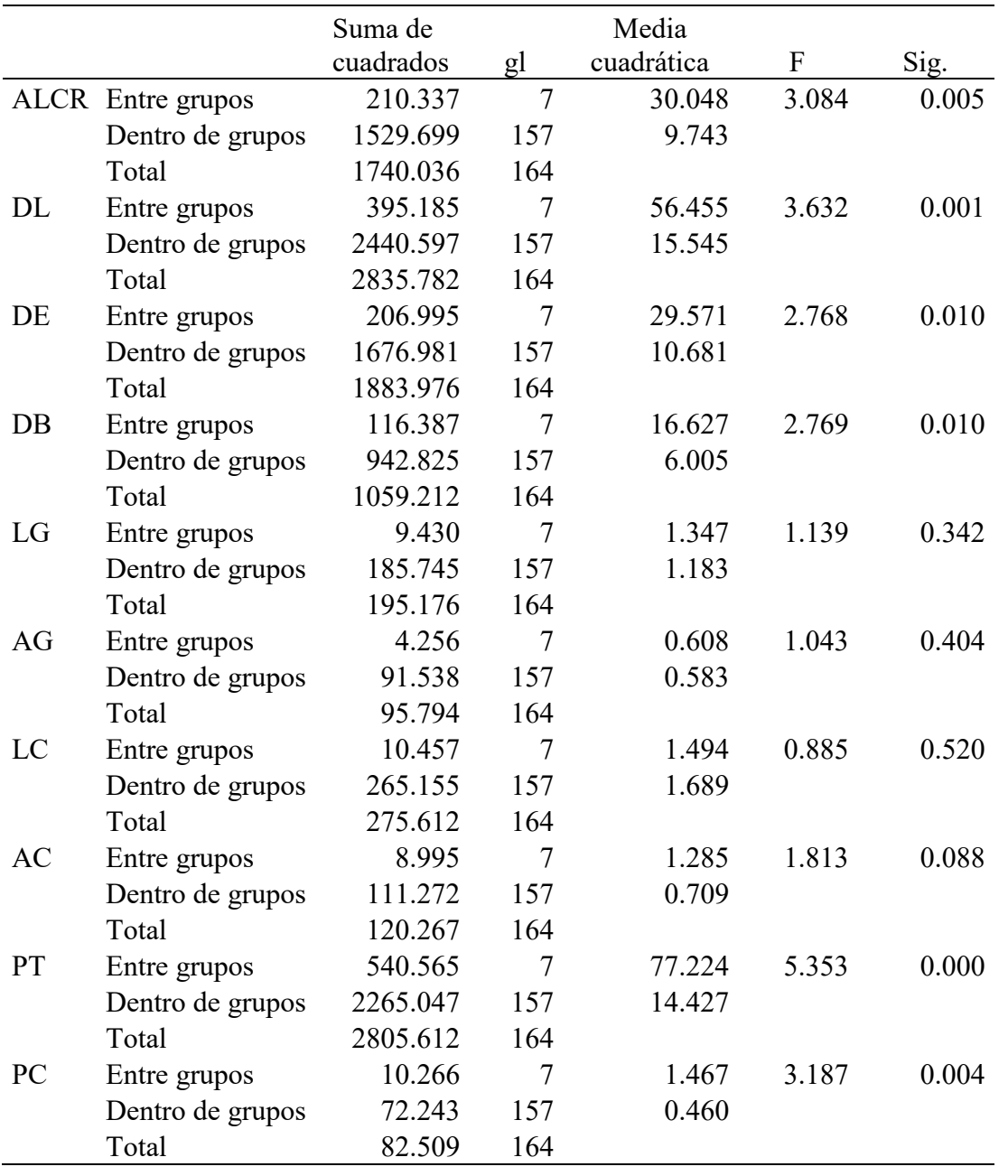

**Tabla 21.** ANOVA de las variables cuantitativas respecto a la comunidad en vicuñas macho

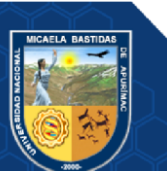

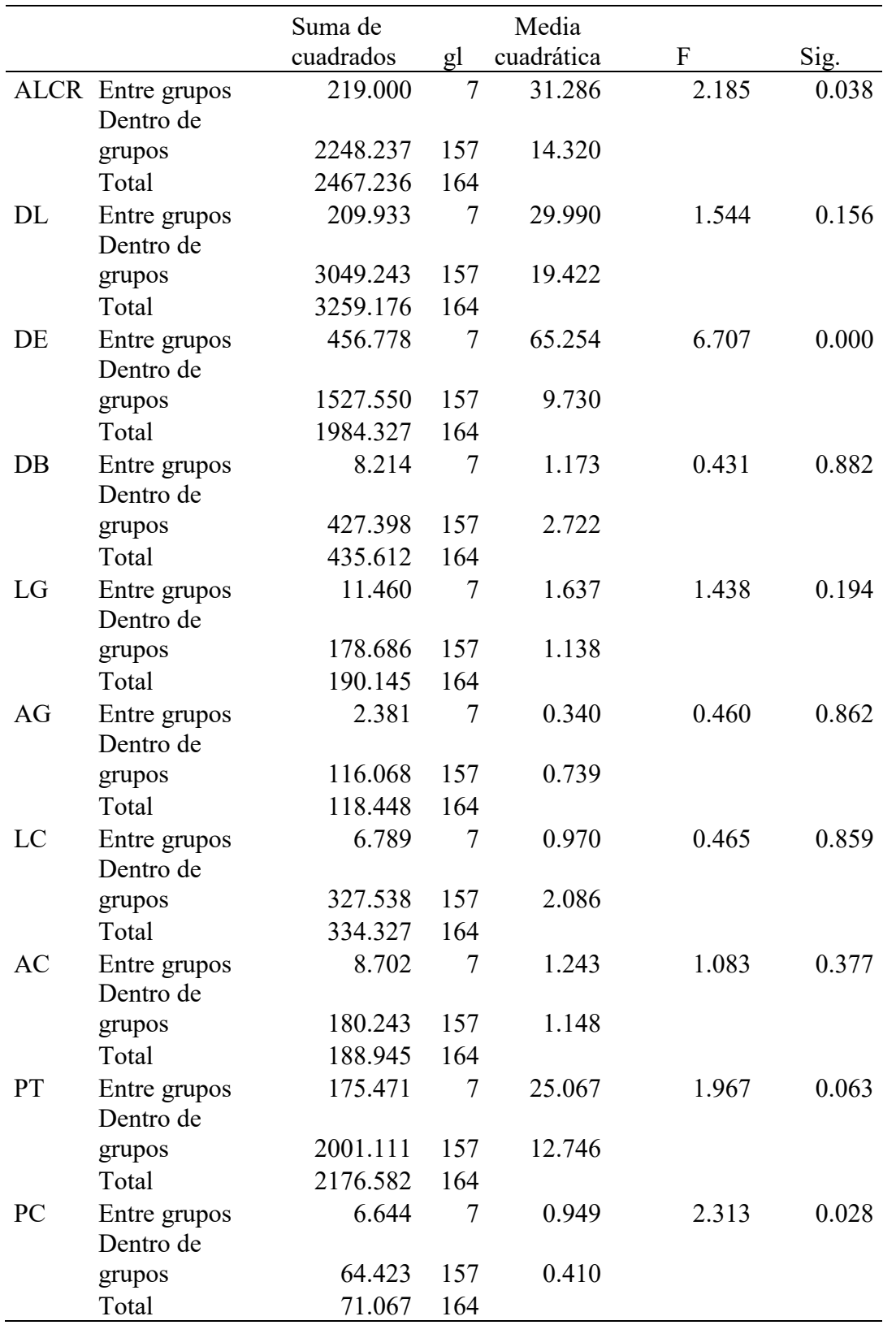

**Tabla 22.** ANOVA de las variables cuantitativas respecto a la comunidad en vicuñas hembra

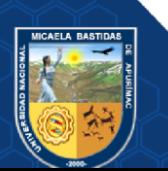

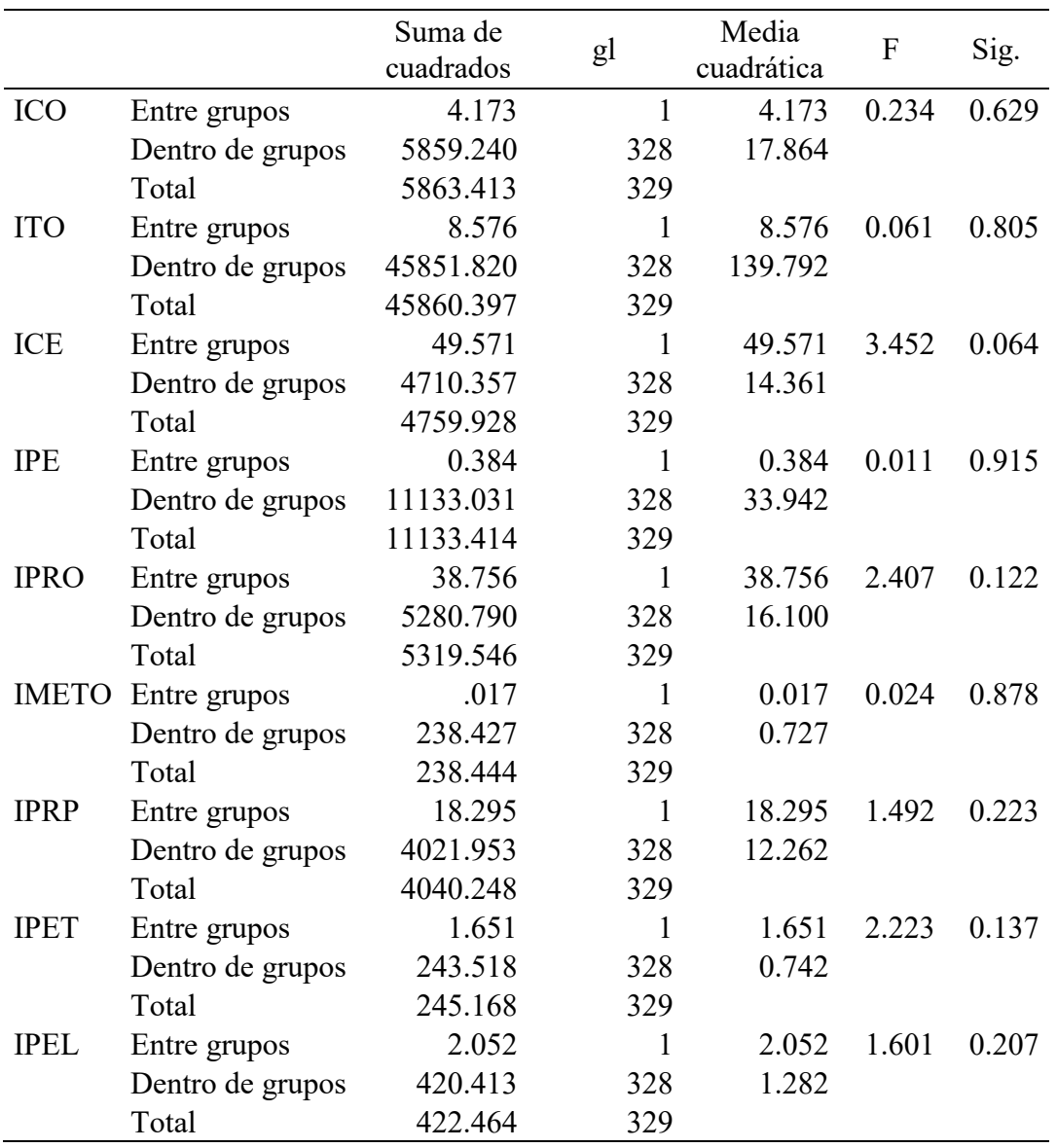

**Tabla 23.** ANOVA de los índices zoométricos respecto al sexo

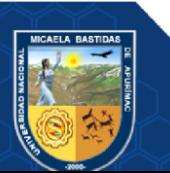

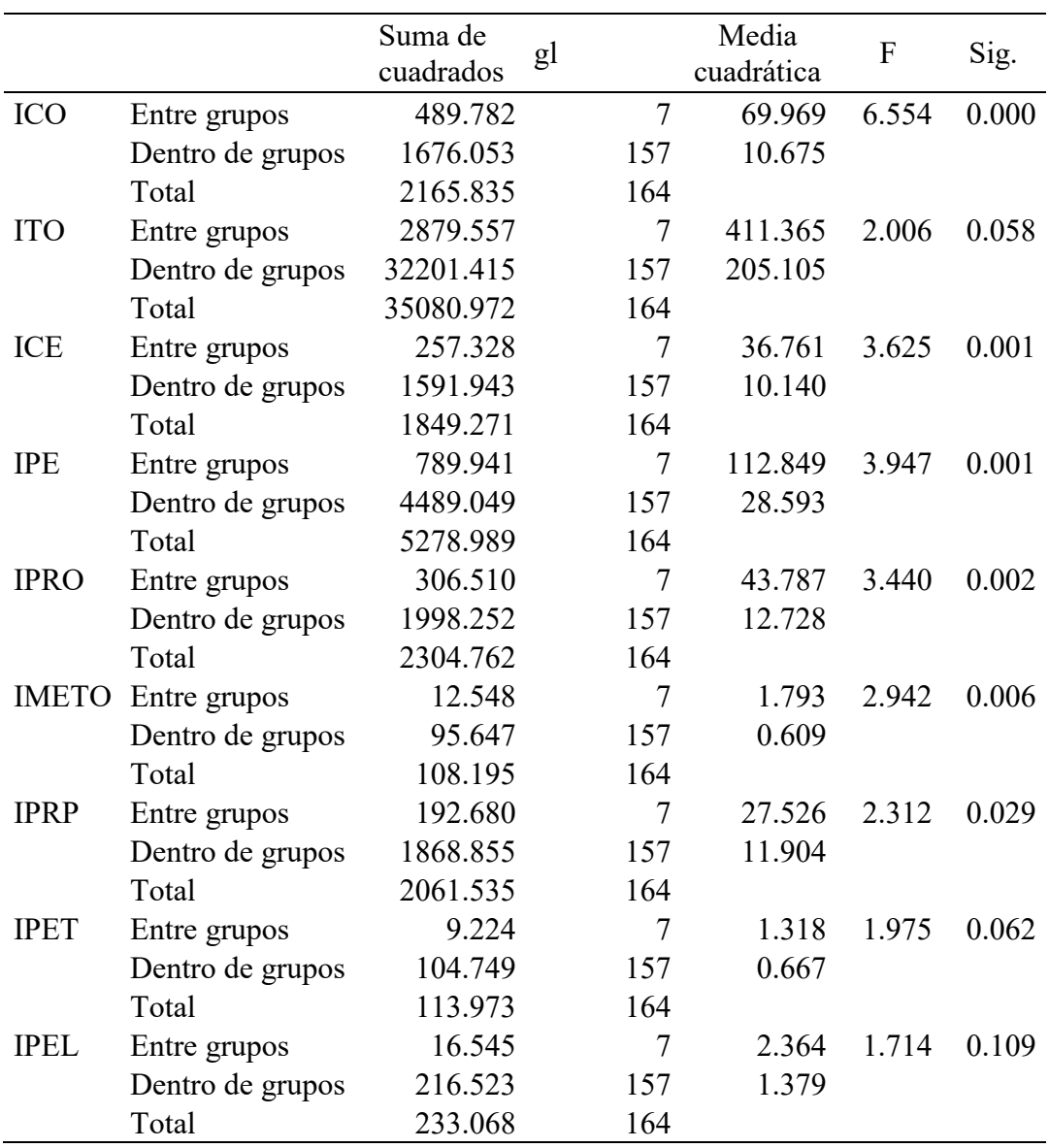

**Tabla 24.** ANOVA de índices zoométricos de machos respecto a las comunidades

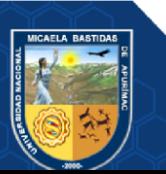

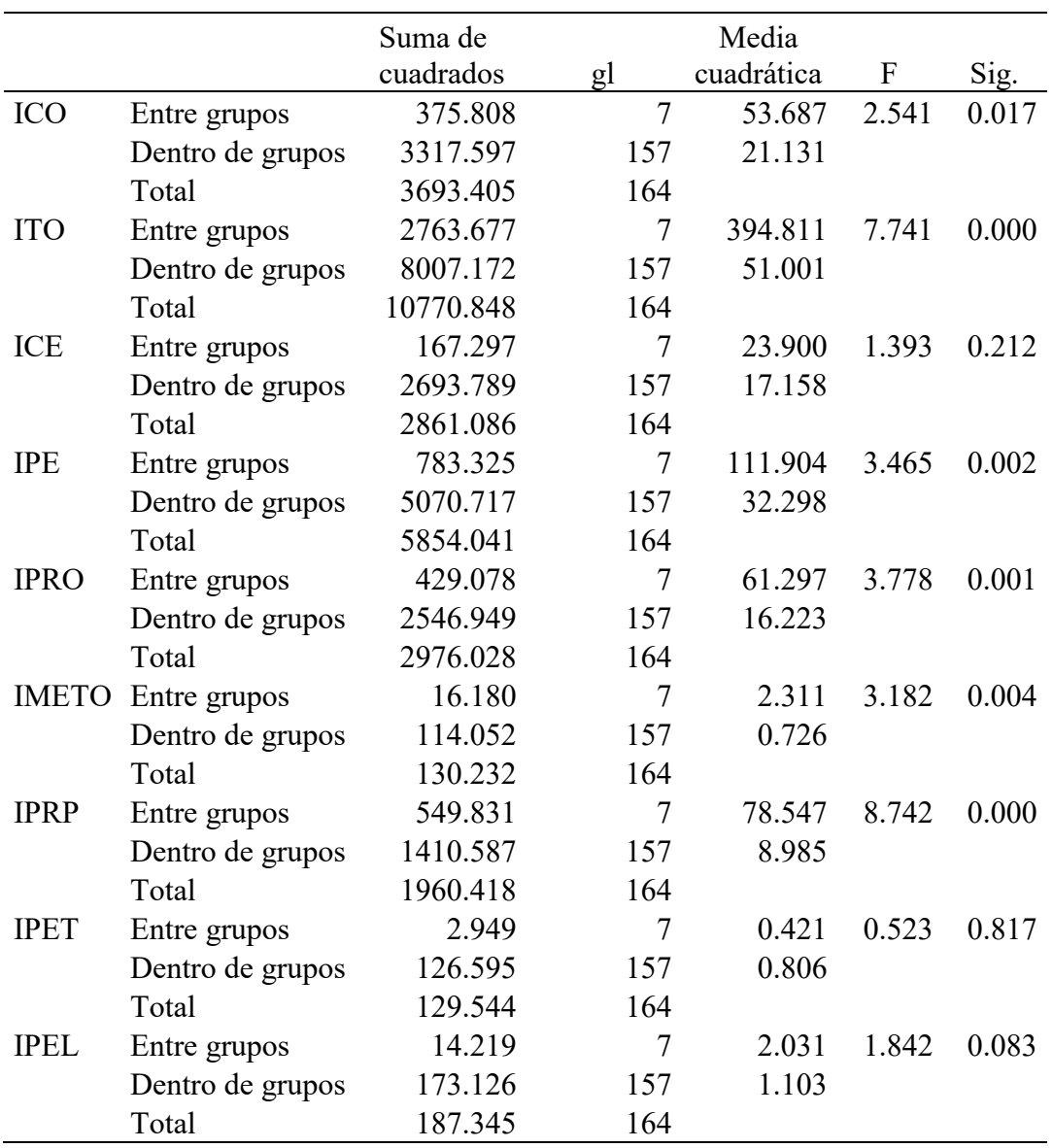

**Tabla 25.** ANOVA de índices zoométricos de hembras respecto a las comunidades

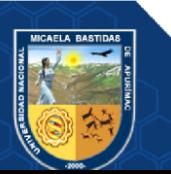

|           | $\mathbf C$ | H Hy Ll T I                                           |                                                        |               |                                    |        | S.                   | Ca             |
|-----------|-------------|-------------------------------------------------------|--------------------------------------------------------|---------------|------------------------------------|--------|----------------------|----------------|
|           | ALCR 87.05a | 88.80ab 89.80ab 88.54ab 90.05b 89.68ab 91.10b 89.90ab |                                                        |               |                                    |        |                      |                |
| DL        | 74.65a      |                                                       | 77.72ab 78.85ab 77.27ab 77.42ab 80.36b 77.65ab 77.60ab |               |                                    |        |                      |                |
| DE        | 34.15a      |                                                       | 37.68b 37.55b 36.62ab 37.95b 36.48ab 36.10ab 36.90ab   |               |                                    |        |                      |                |
| DB        | 23.60a      |                                                       | 23.36a 23.40a 24.38ab 24.37ab 25.92b 23.95ab 23.70ab   |               |                                    |        |                      |                |
| LG        | 10.55a      | 10.00a                                                |                                                        |               | 10.25a 10.50a 10.32a 10.52a 10.30a |        |                      | $-11.00a$      |
| AG        | 8.15a       | 8.36a                                                 |                                                        |               | 8.00a 8.54a 8.16a 8.32a            |        | 8.20a                | 8.20a          |
| LC        | 24.40a      | 24.68a                                                |                                                        | 24.05a 24.50a |                                    |        | 24.32a 24.04a 24.00a | 24.60a         |
| AC        | 13.65a      | 13.80a                                                |                                                        | 13.85a 13.85a | 13.95a                             | 13.88a | 14.40a               | 14.40a         |
| <b>PT</b> |             | 80.60a 83.44abc 83.75bc 81.50ab                       |                                                        |               | 86.05c                             | 84.72c |                      | 84.95c 80.90ab |
| <b>PC</b> | 8.95a       | 8.96a                                                 | 8.80a                                                  |               | 8.96a 9.58b                        | 9.32ab | 8.80a                | 9.10ab         |

**Tabla 26.** Comparación de medias y prueba de REGWF de las variables morfométricas de machos en ocho comunidades de la región Apurímac

REGWF: Ryan-Einot-Gabriel-Welsch;  $C = C$ avira; Ll = Lluipapuquio; H = Huancabamba; I = Iscahuaca; Hy = Huancaray; Ca = Capaya; T = Totora; S = Sañayca; Letras diferentes (a, b, c) entre columnas expresan diferencia significativa ( $\alpha$ =0.05).

**Tabla 27.** Comparación de medias y prueba de REGWF de las variables morfométricas de hembras en ocho comunidades de la región Apurímac

|           | C      | $H_{-}$           | $\text{Hy}$ $\text{L1}$ $\text{T}$ I                               |                   |                                    |                      | S             | Ca     |
|-----------|--------|-------------------|--------------------------------------------------------------------|-------------------|------------------------------------|----------------------|---------------|--------|
|           |        |                   | ALCR 88.15ab 89.16ab 89.30ab 86.75a 87.33ab 87.56ab 90.40b 88.00ab |                   |                                    |                      |               |        |
| DL        | 75.55a | 76.32a            |                                                                    |                   | 75.00a 74.58a 77.10a 77.44a 76.95a |                      |               | 78.30a |
| DE        | 36.80b | 37.64b            |                                                                    |                   | 35.55b 35.79b 31.86a               |                      | 36.64b 36.05b | 36.60b |
| DB        | 23.40a | 23.80a            |                                                                    | 23.65a 23.54a     |                                    | 24.00a 23.32a 23.85a |               | 23.70a |
| <b>LG</b> | 10.25a | 10.08a            |                                                                    | $10.45a$ $10.17a$ | 10.38a                             |                      | 10.64a 10.80a | 10.90a |
| AG        | 8.35a  | 8.40a             |                                                                    | 8.20a 8.21a       | 8.10a                              |                      | 8.40a 8.45a   | 8.20a  |
| LC.       | 23.75a | 23.68a            |                                                                    | 23.85a 24.00a     | 23.52a                             |                      | 23.44a 23.40a | 23.80a |
| AC        | 13.50a | 13.32a            |                                                                    | 13.70a 13.13a     | 13.48a                             |                      | 13.28a 13.10a | 13.90a |
| <b>PT</b> | 80.45a | 82.44a            |                                                                    | 82.65a 80.21a     | 83.05a                             |                      | 81.32a 80.70a | 81.90a |
| <b>PC</b> | 9.05ab | 9.12 <sub>b</sub> |                                                                    | 8.45a 8.92ab      | 8.90ab                             |                      | 8.88ab 8.80ab | 8.60ab |

REGWF: Ryan-Einot-Gabriel-Welsch;  $C = C$ avira; Ll = Lluipapuquio; H = Huancabamba; I  $=$  Iscahuaca; Hy  $=$  Huancaray; Ca  $=$  Capaya; T  $=$  Totora; S  $=$  Sañayca; Letras diferentes (a, b) entre columnas expresan diferencia significativa ( $\alpha$ =0.05).

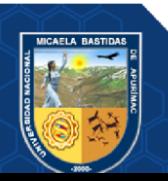

|              | C                                                            | $H_{-}$ | Hv                            |  | $L1$ T I                           | S.                                                             | Ca     |
|--------------|--------------------------------------------------------------|---------|-------------------------------|--|------------------------------------|----------------------------------------------------------------|--------|
| <b>ICO</b>   | 92.62abc 93.19bc 94.19bc 94.79c 90.00a 94.89c 91.49ab 95.98c |         |                               |  |                                    |                                                                |        |
| <b>ITO</b>   | 69.57a                                                       |         |                               |  |                                    | 62.24a 62.51 <sup>a</sup> 66.86a 65.09a 75.13a 66.83a 64.64a   |        |
| ICE          | 56.07a                                                       |         |                               |  |                                    | 56.03a 57.64ab 56.57a 57.31ab 57.83ab 60.03b 58.54ab           |        |
| <b>IPE</b>   | 78.69a                                                       |         |                               |  |                                    | 83.76b 78.16 <sup>a</sup> 81.39ab 79.05a 79.10a 79.59ab 75.00a |        |
| <b>IPRO</b>  | 85.79a                                                       |         |                               |  |                                    | 87.46ab 87.83ab 87.29ab 86.00a 89.64b 85.27a 86.32ab           |        |
| <b>IMETO</b> | 11.12 <sub>b</sub>                                           |         |                               |  |                                    | 10.76ab 10.53ab 11.00ab 11.11b 11.02b 10.37a 11.26b            |        |
| <b>IPRP</b>  | 39.27a                                                       |         |                               |  |                                    | 42.45b 41.83ab 41.38ab 42.08ab 40.68ab 39.61ab 41.05ab         |        |
| <b>IPET</b>  | 9.37a                                                        |         | 9.43a 8.91a 9.63a 9.07a 9.28a |  |                                    | 9.00a                                                          | 9.12a  |
| <b>IPEL</b>  | 12.11a                                                       | 11.27a  |                               |  | 11.42a 11.85a 11.46a 11.73a 11.31a |                                                                | 12.24a |

**Tabla 28.** Comparación de medias y prueba de REGWF de los índices morfométricos de machos en ocho comunidades de la región Apurímac

REGWF: Ryan-Einot-Gabriel-Welsch;  $C = C$ avira; Ll = Lluipapuquio; H = Huancabamba; I  $=$  Iscahuaca; Hy  $=$  Huancaray; Ca  $=$  Capaya; T  $=$  Totora; S  $=$  Sañayca; Letras diferentes (a, b, c) entre columnas expresan diferencia significativa ( $\alpha$ =0.05).

**Tabla 29.** Comparación de medias y prueba de REGWF de los índices morfométricos de hembras en ocho comunidades de la región Apurímac

|              | C                   | H                  | Hy     | Ll                                                             | $T$ I  |                                | S                    | Ca     |
|--------------|---------------------|--------------------|--------|----------------------------------------------------------------|--------|--------------------------------|----------------------|--------|
| <b>ICO</b>   | 93.91ab             |                    |        | 92.61ab 90.79a 92.97ab                                         |        | 93.01ab 95.30ab 95.36b         |                      | 95.62b |
| <b>ITO</b>   | 64.21a              | 63.38a             |        | 66.87a 66.07a                                                  | 76.79b | 63.98a 66.40a                  |                      | 64.90a |
| ICE          | 57.25a              |                    |        | 56.32a 57.52a 54.66a 57.27a                                    |        |                                | 56.69a 55.98a 58.39a |        |
| IPE          | 81.59ab             | 83.61b             |        | 78.61a 80.83ab                                                 |        | 78.05a 79.41ab 78.36a 75.40a   |                      |        |
| <b>IPRO</b>  |                     |                    |        | 85.83abc 85.64ab 83.98a 85.91abc 88.30bc 88.51c 85.15ab 89.00c |        |                                |                      |        |
| <b>IMETO</b> | 11.30b              | 11.07 <sub>b</sub> |        | 10.24a 11.13b 10.73ab 10.94ab 10.91ab 10.50ab                  |        |                                |                      |        |
| <b>IPRP</b>  | 41.71 <sub>bc</sub> | 42.22c             |        | 39.75b 41.32bc                                                 |        | 36.38a 41.84bc 39.89bc 41.63bc |                      |        |
| <b>IPET</b>  | 9.50a               | 9.41a              | 9.17a  | 9.47a                                                          | 9.25a  |                                | 9.61a 9.35a          | 9.33a  |
| <b>IPEL</b>  | 11.66a              | 11.29a             | 11.69a | 11.72a                                                         | 11.87a | 12.15a                         | 11.94a               | 12.38a |

REGWF: Ryan-Einot-Gabriel-Welsch;  $C = C$ avira; Ll = Lluipapuquio; H = Huancabamba; I  $=$  Iscahuaca; Hy  $=$  Huancaray; Ca  $=$  Capaya; T  $=$  Totora; S  $=$  Sañayca; Letras diferentes (a, b, c) entre columnas expresan diferencia significativa ( $\alpha$ =0.05)

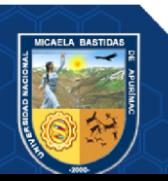

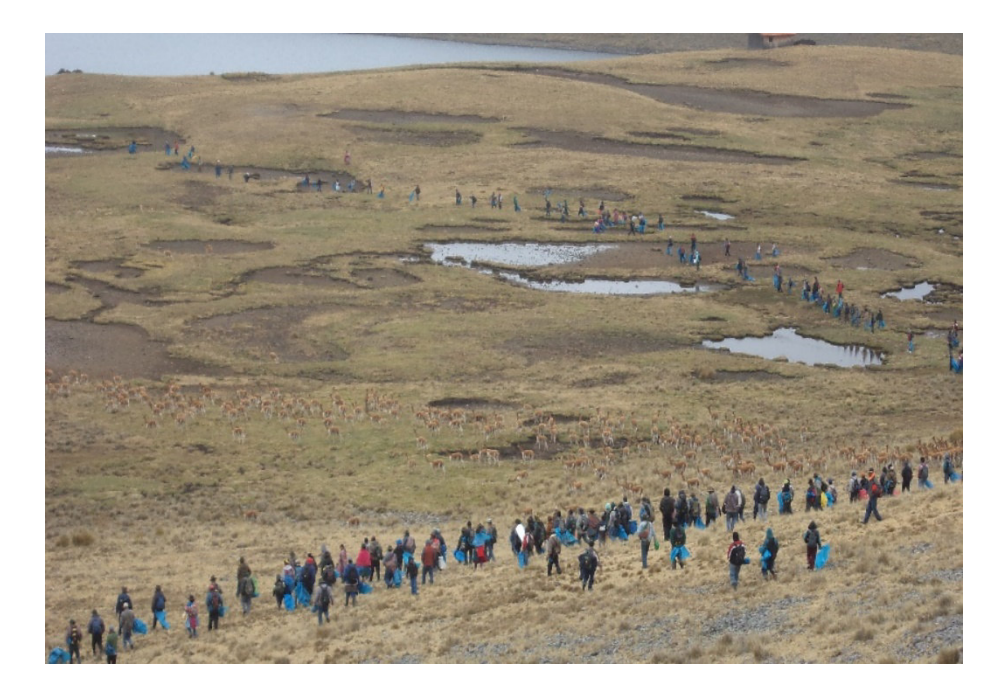

**Figura 10.** La comunidad de Lliupapuquio arreando y cercando a las vicuñas

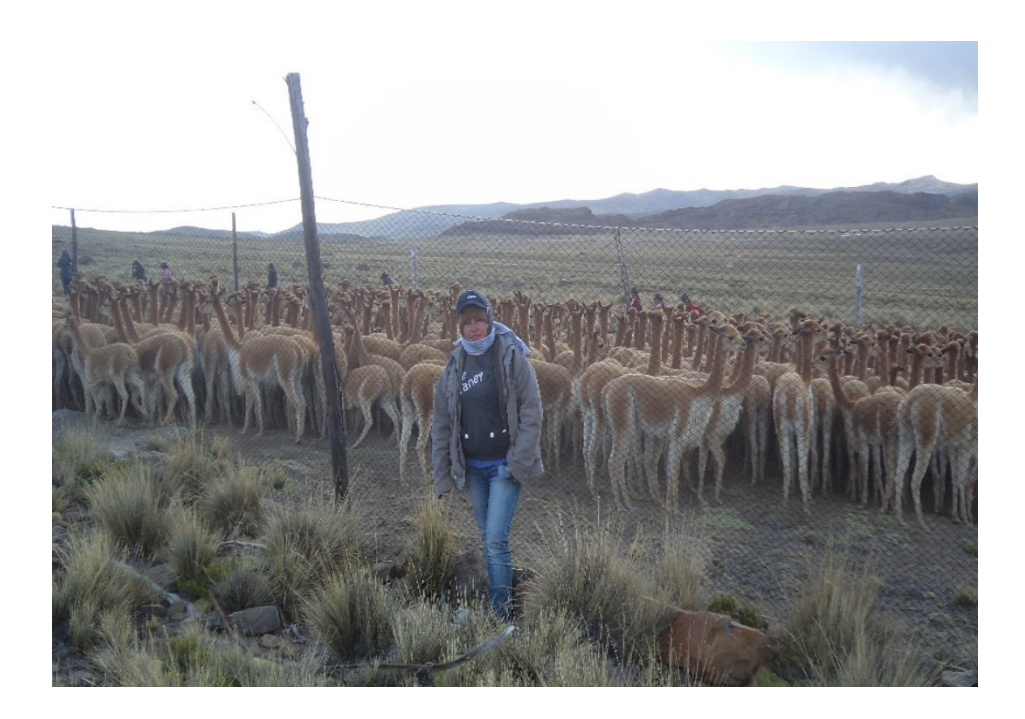

**Figura 11.** Corral de captura de vicuñas

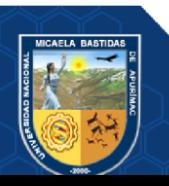

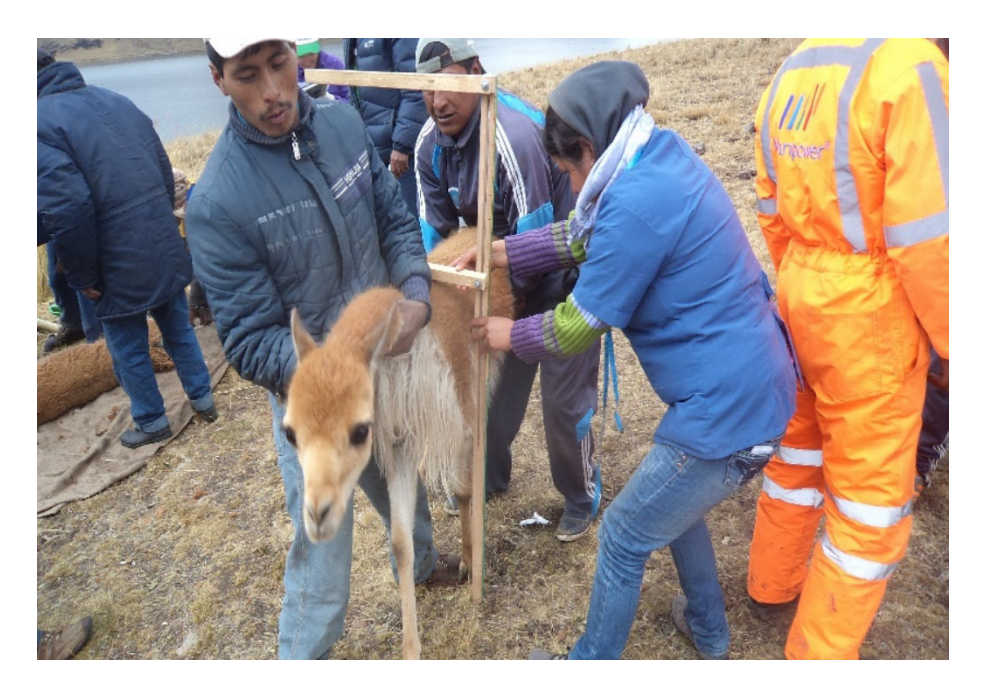

**Figura 12.** Medición de la alzada a la cruz (ALCR)

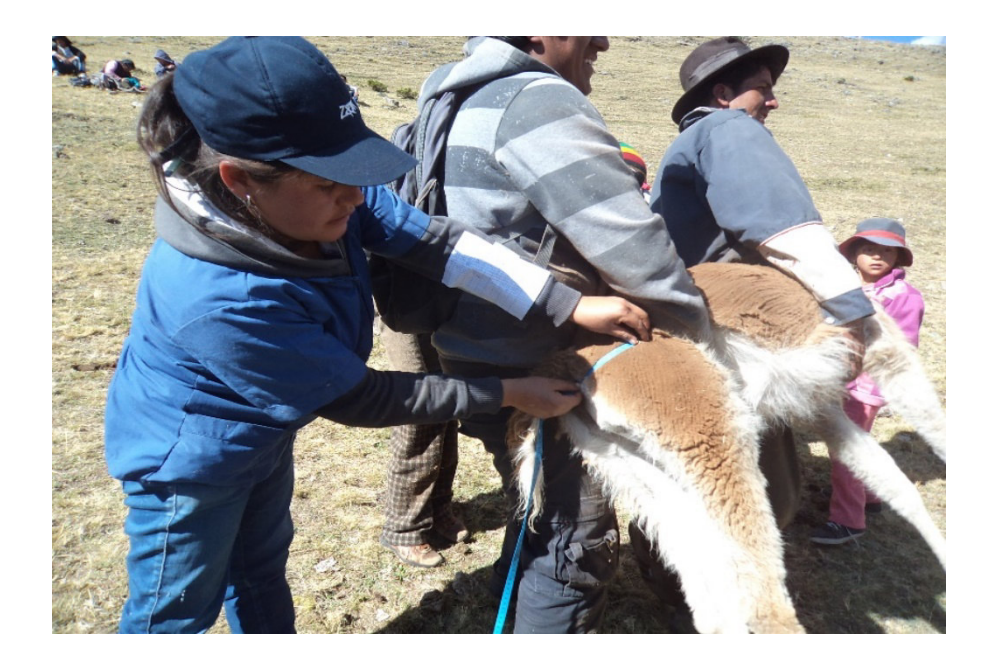

**Figura 13.** Medición de la longitud de grupa (LG)

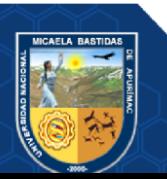

**- 60** de **72 -**

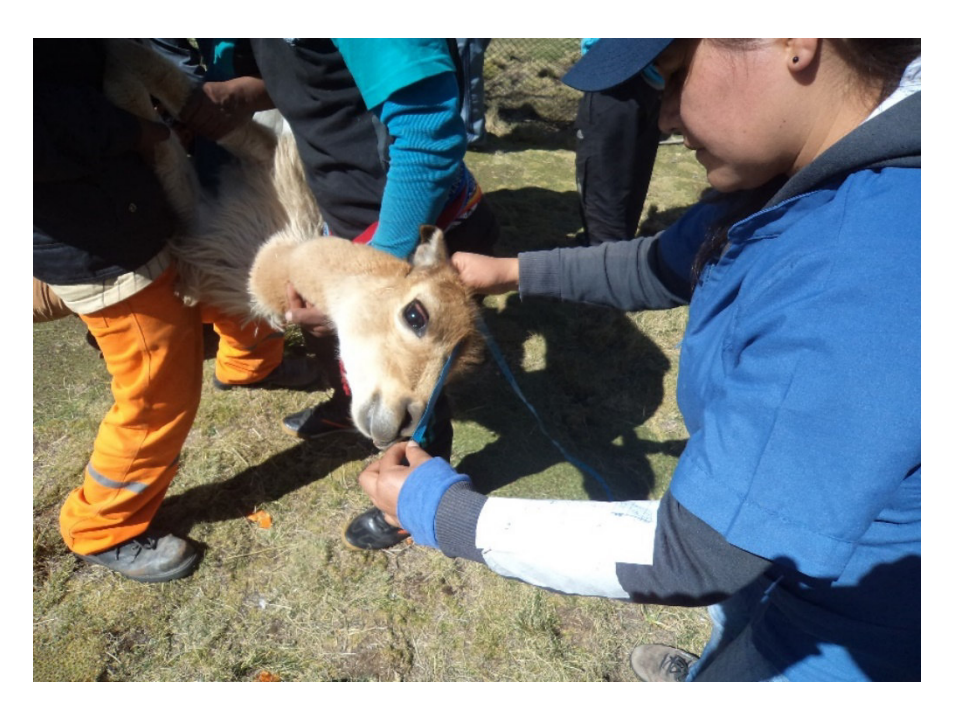

**Figura 14.** Medición de la longitud de la cabeza (LC)

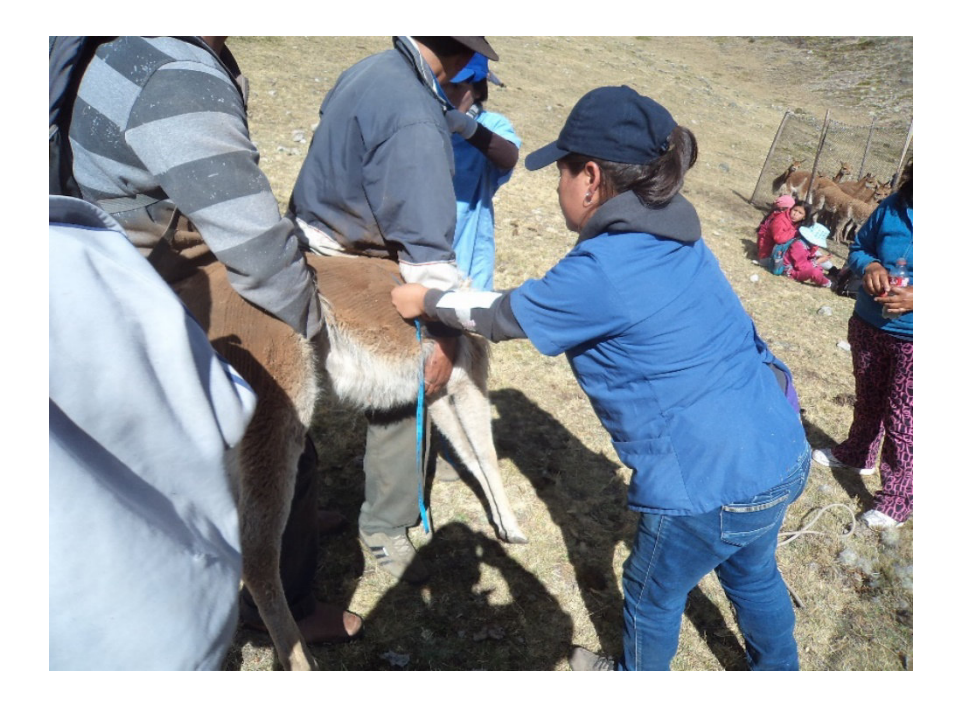

**Figura 15.** Medición del perímetro torácico (PT)

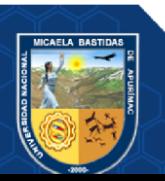

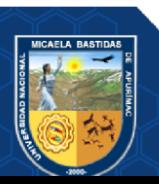

# UNIVERSIDAD NACIONAL MICAELA BASTIDAS DE APURÍMAC

# Ficha 1. Caracterización morfológica de la vicuña apurimeña **Ficha 1.** Caracterización morfológica de la vicuña apurimeña

**UNIVERSIDAD NACIONAL MICAELA BASTIDAS DE APURÍMAC** 

**Provincia: Comunidad: Fecha:**  Provincia:

Comunidad:

Número de vicuñas e identificación individual  **Número de vicuñas e identificación individual**  Fecha:

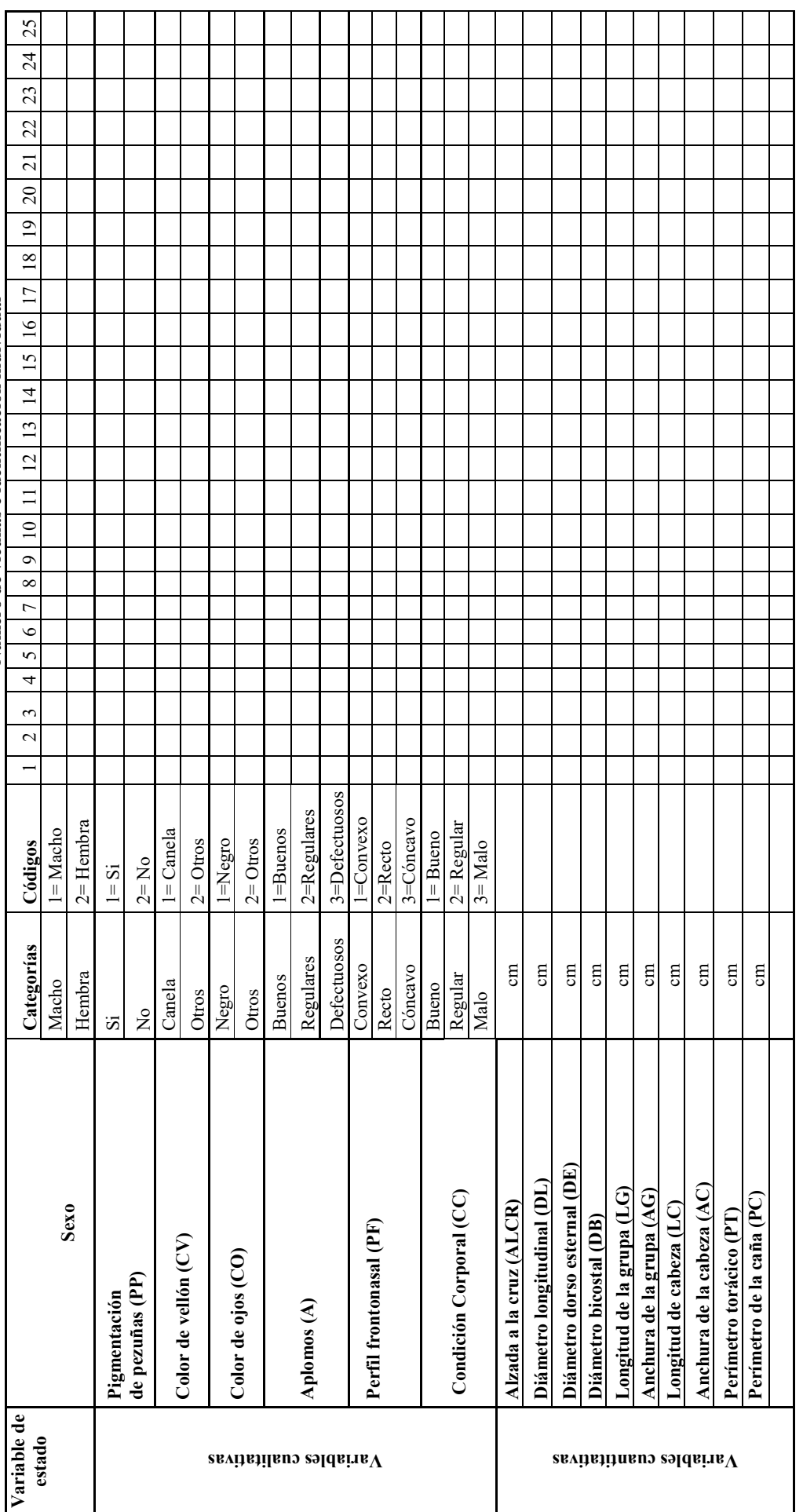

Tabla 30. Población de vicuñas de las provincias de Andahuaylas y Aymaraes, según el Chaccu de 2014 **Tabla 30.** Población de vicuñas de las provincias de Andahuaylas y Aymaraes, según el Chaccu de 2014

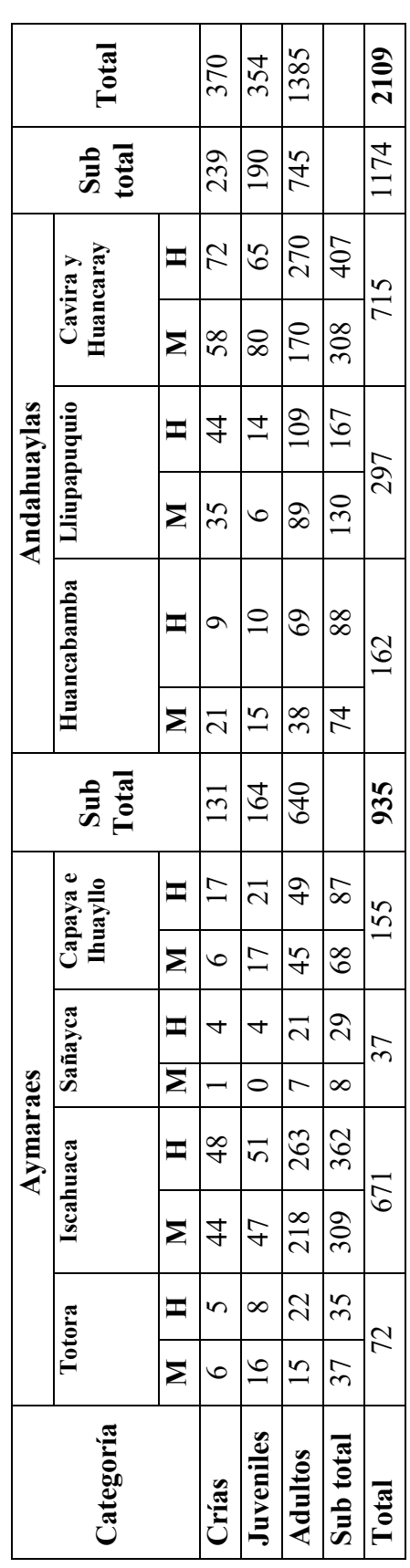

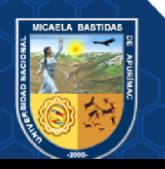